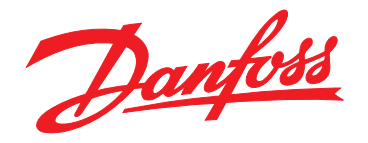

# **Guía de diseño VLT**® **DriveMotor FCP 106/FCM 106**

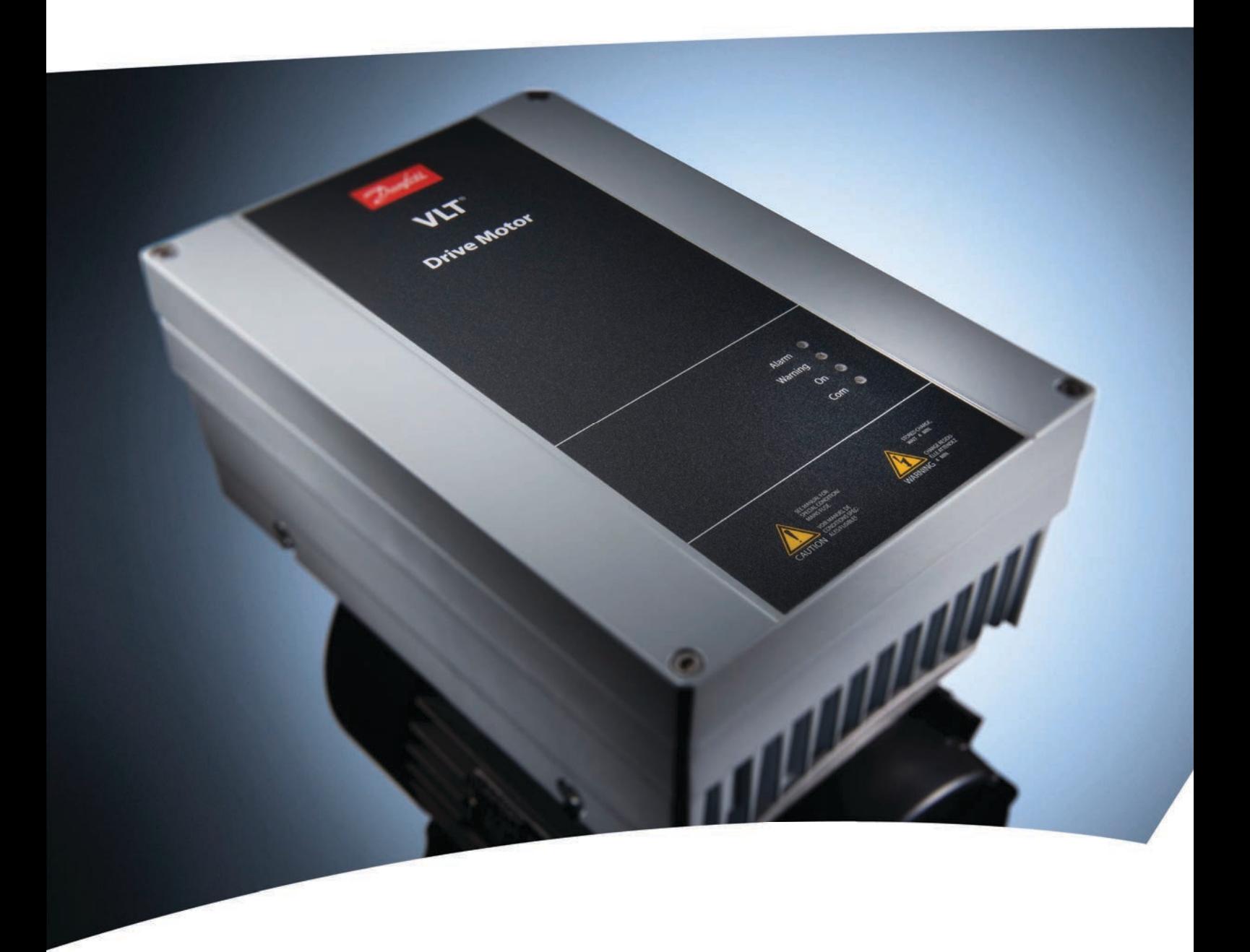

[vlt-drives.danfoss.com](http://vlt-drives.danfoss.com)

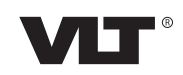

**Índice Guía de diseño**

### **Índice**

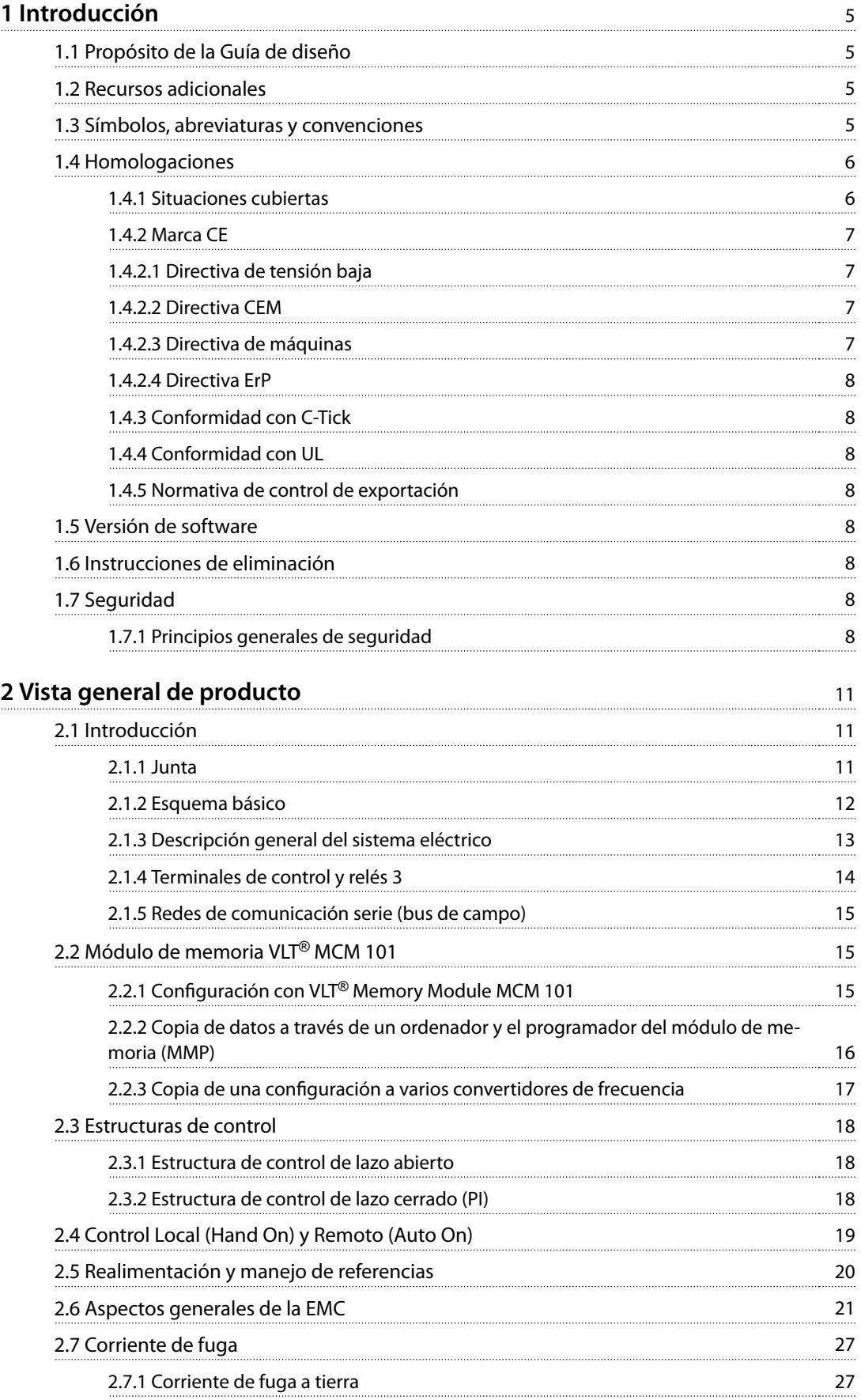

Danfoss

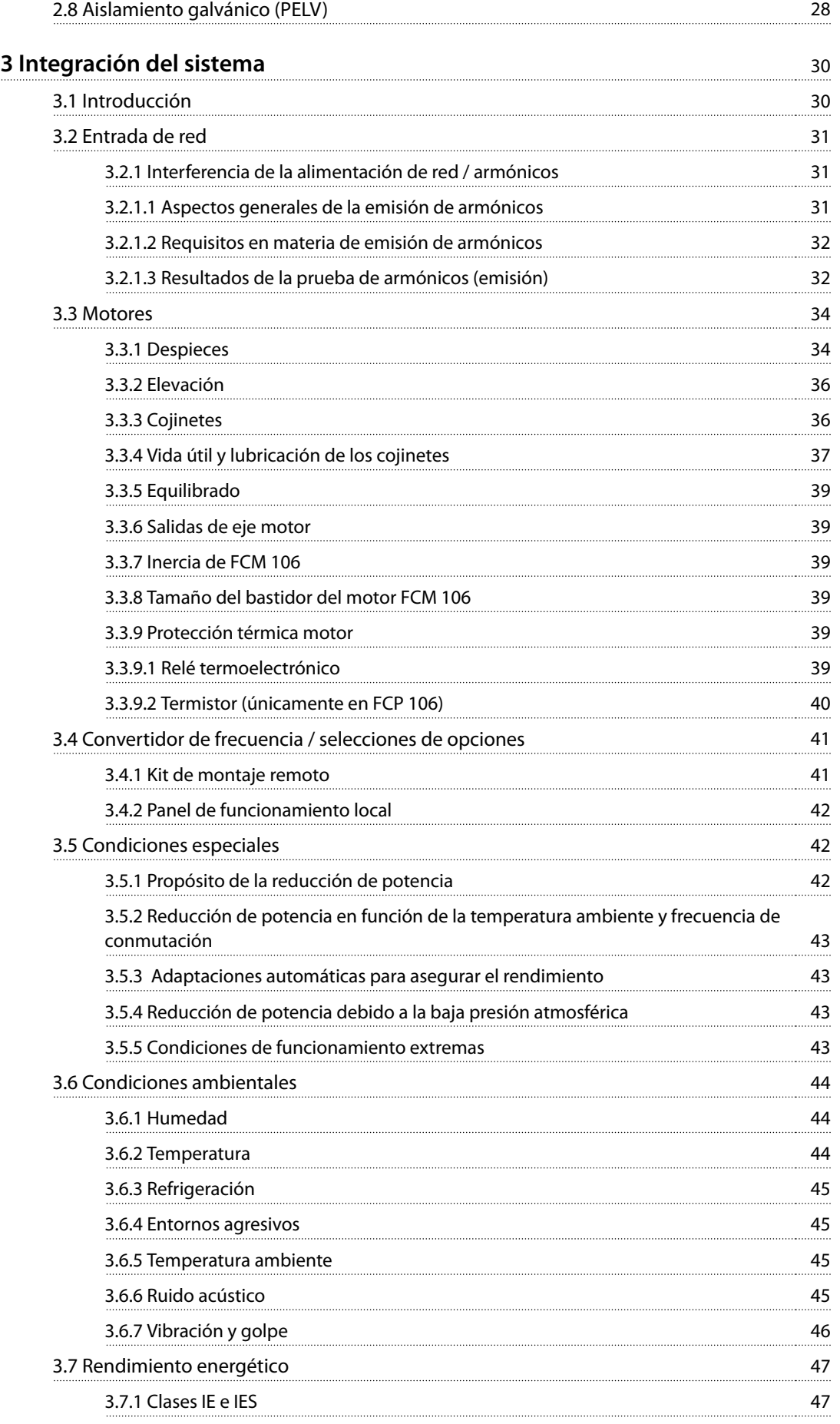

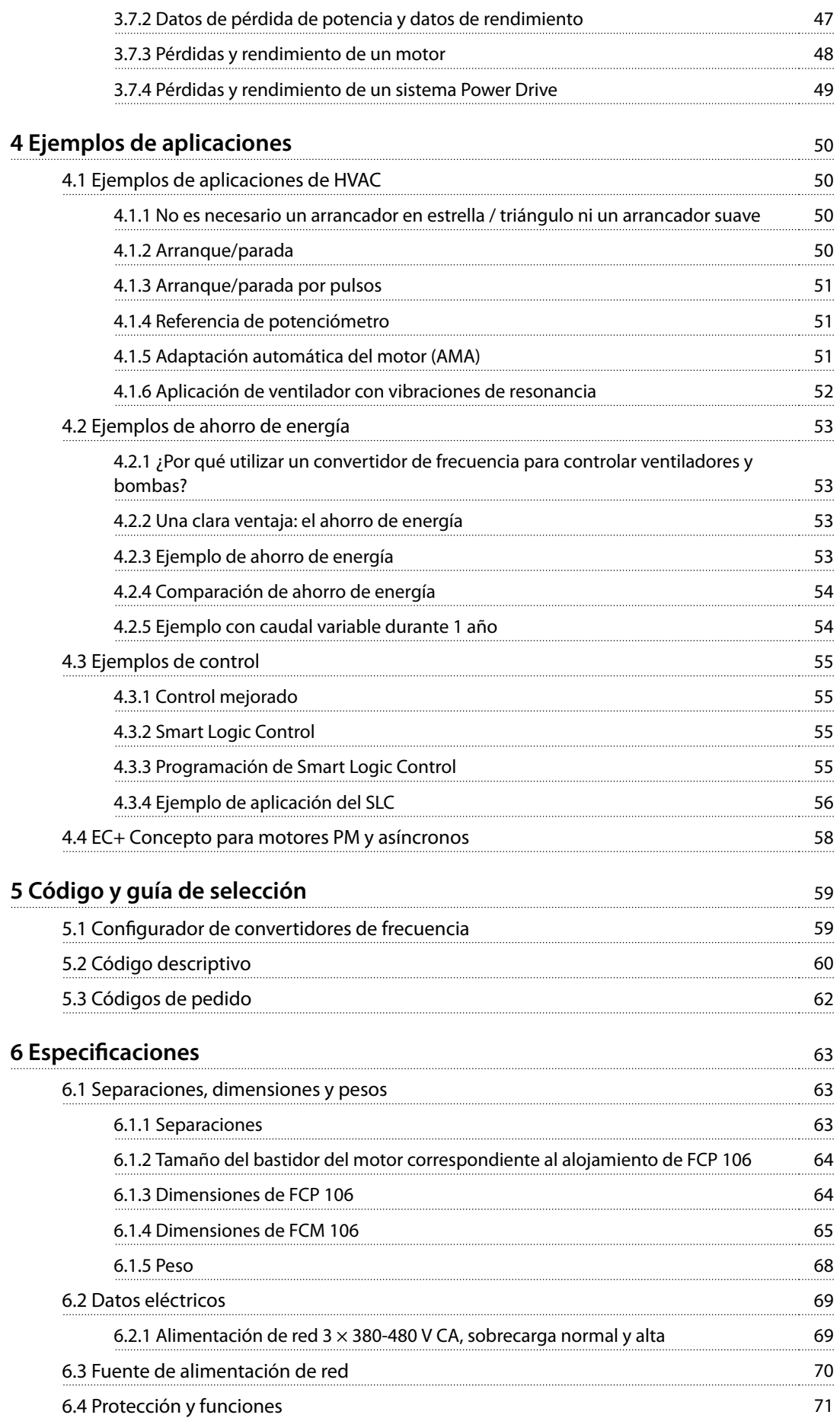

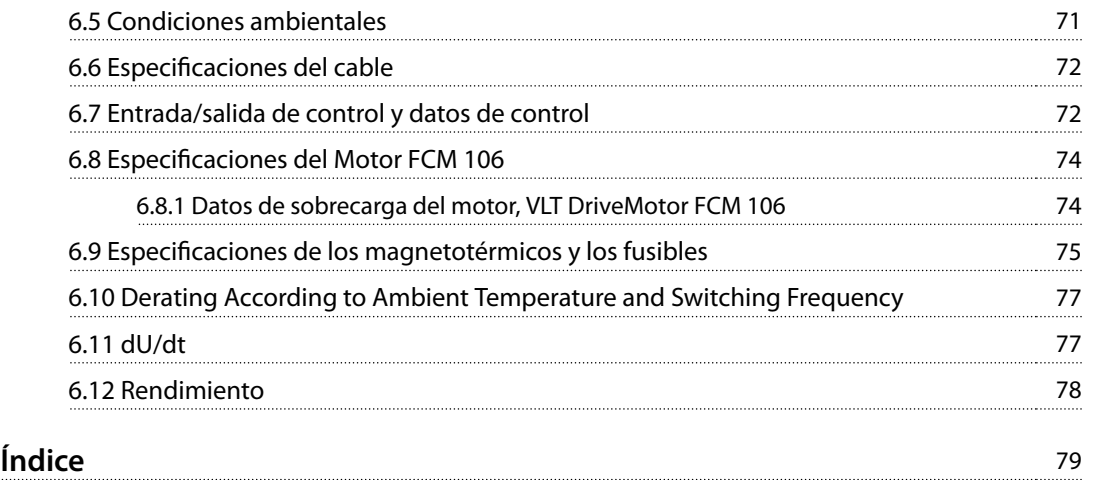

## <span id="page-6-0"></span>1 Introducción

#### 1.1 Propósito de la Guía de diseño

Esta guía de diseño de Danfoss VLT® DriveMotor FCP 106 y FCM 106 está dirigida a:

- **•** Ingenieros de proyectos y sistemas.
- **•** Asesores de diseño.
- **•** Especialistas de productos y aplicaciones.

La Guía de diseño proporciona información técnica para entender la capacidad de integración del convertidor de frecuencia en los sistemas de control y seguimiento del motor.

La finalidad de la Guía de diseño es facilitar consideraciones de diseño y datos de planificación para la integración del convertidor de frecuencia en un sistema. La Guía de diseño abarca una selección de convertidores de frecuencia y opciones para toda una serie de aplicaciones e instalaciones.

Revisar la información detallada del producto en la fase de diseño permite el desarrollo de un sistema bien concebido, con una funcionalidad y un rendimiento óptimos.

VLT® es una marca registrada.

#### 1.2 Recursos adicionales

Documentación disponible:

- **•** Manual de funcionamiento del VLT® DriveMotor FCP 106 y el FCM 106, con la información necesaria para la instalación y puesta en marcha del convertidor de frecuencia.
- **•** La Guía de diseño del VLT® DriveMotor FCP 106 y el FCM 106 proporciona la información necesaria para integrar el convertidor de frecuencia en diversas aplicaciones.
- **•** La Guía de programación del VLT® DriveMotor FCP 106 y el FCM 106, con información acerca de cómo programar la unidad, incluidas descripciones completas de los parámetros.
- **•** Las Instrucciones del VLT® LCP, que explican el funcionamiento del panel de control local (LCP).
- **•** Las Instrucciones del VLT® LOP, que explican el funcionamiento del panel de funcionamiento local (LOP).
- **•** El Manual de funcionamiento de Modbus RTU y el Manual de funcionamiento de BACnet para los convertidores VLT® DriveMotor FCP 106 / FCM 106

proporcionan la información necesaria para controlar, supervisar y programar el convertidor de frecuencia.

- **•** La Guía de instalación del VLT® PROFIBUS DP MCA 101 facilita información sobre la instalación de la opción PROFIBUS y la resolución de problemas.
- **•** La Guía de programación del VLT® PROFIBUS DP MCA 101 facilita información sobre la configuración del sistema, el control del convertidor de frecuencia y el acceso al mismo, la programación y la resolución de problemas. También contiene algunos ejemplos de aplicación típicos.
- **•** VLT® Motion Control Tool MCT 10 permite configurar el convertidor de frecuencia desde un ordenador con sistema operativo Windows™.
- **•** El software VLT® Energy Box de Danfoss, para cálculos energéticos en aplicaciones HVAC.

La documentación técnica y las homologaciones se encuentran disponibles en línea en [vlt-drives.danfoss.com/](http://vlt-drives.danfoss.com/Support/Service/) [Support/Service/](http://vlt-drives.danfoss.com/Support/Service/).

El software VLT® Energy Box de Danfoss está disponible en [www.danfoss.com/BusinessAreas/DrivesSolutions](http://www.danfoss.com/BusinessAreas/DrivesSolutions), zona de descarga de software para PC.

#### 1.3 Símbolos, abreviaturas y convenciones

En este manual, se utilizan los siguientes símbolos.

### **AVISO!**

**Indica información importante que debe tenerse en cuenta para evitar errores y no utilizar el equipo con un rendimiento inferior al óptimo.**

\* Indica los ajustes predeterminados.

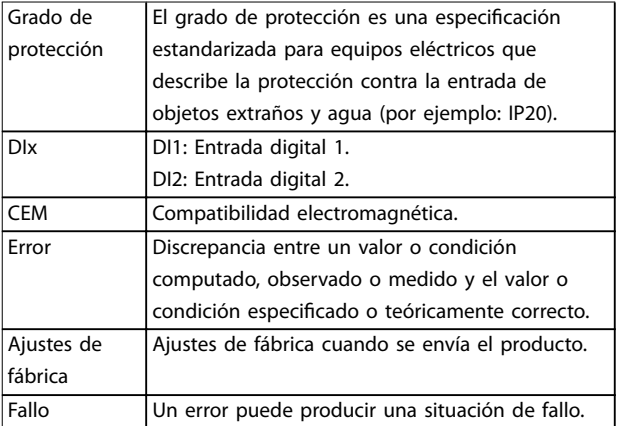

Danfoss

<span id="page-7-0"></span>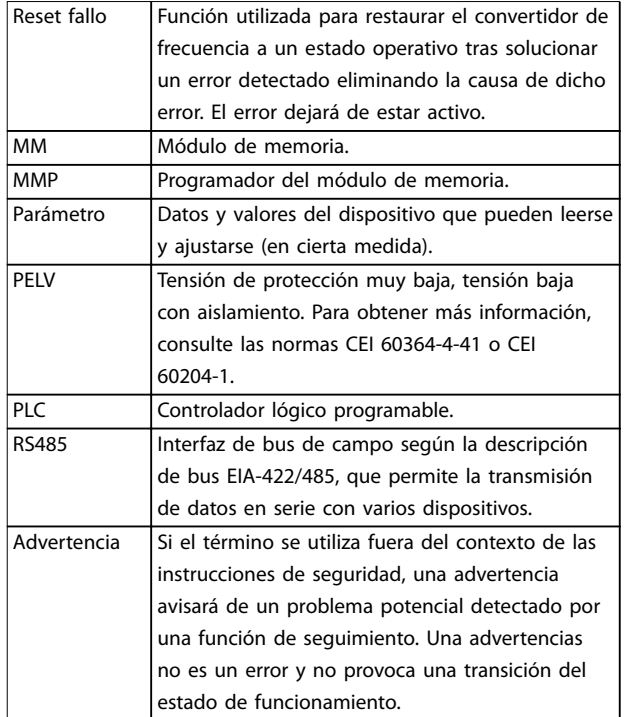

**Tabla 1.1 Abreviaturas**

#### **Convenciones**

- **•** Las listas numeradas indican procedimientos.
- **•** Las listas de viñetas indican otra información y descripción de ilustraciones.
- **•** El texto en cursiva indica:
	- **-** Referencia cruzada.
	- **-** Vínculo.
	- **-** Nota al pie.
	- **-** Nombre del parámetro.
	- **-** Nombre del grupo de parámetros.
	- **-** Opción de parámetro.
- **•** Todas las dimensiones se indican en mm (pulgadas).

#### 1.4 Homologaciones

Los convertidores de frecuencia están diseñados conforme a las directivas descritas en este apartado.

Para más información sobre homologaciones y certificados, diríjase a la zona de descargas en [vlt-marine.danfoss.com/](http://vlt-marine.danfoss.com/support/type-approval-certificates/) support/type-approval-certificates/.

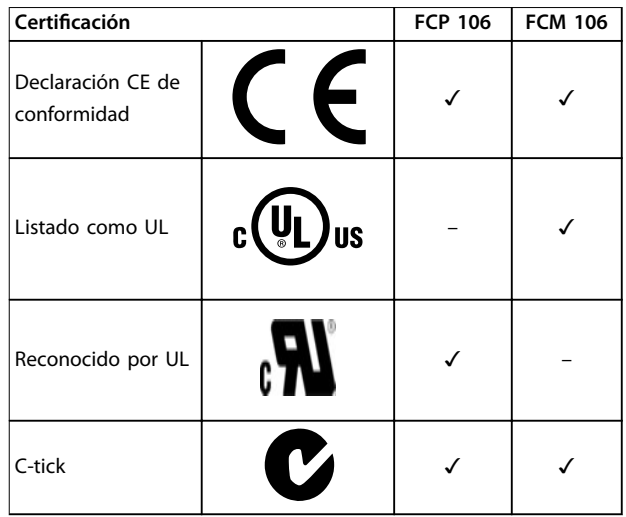

La declaración CE de conformidad se fundamenta en las siguientes directivas:

- **•** Directiva sobre baja tensión 2006/95/CE, fundamentada en la norma EN 61800-5-1 (2007)
- **•** Directiva CEM 2004/108/CE, fundamentada en la norma EN 61800-3 (2004)

#### **Listado como UL**

La evaluación del producto es completa y el producto puede instalarse en un sistema. El sistema debe contar con homologación de UL proporcionada por la parte adecuada.

#### **Reconocido por UL**

Es necesaria una evaluación complementaria antes de que se pueda poner en marcha la combinación del convertidor de frecuencia y el motor. Además, el sistema en el que se instale el producto debe contar con homologación de UL proporcionada por la parte adecuada.

#### 1.4.1 Situaciones cubiertas

En el documento de la UE Guidelines on the Application of Council Directive 2004/108/EC (Directrices para la aplicación de la Directiva del Consejo 2004/108/CE), se describen tres casos típicos.

- **•** El convertidor de frecuencia se vende directamente al usuario final. Para tales usos, el convertidor de frecuencia debe contar con la marca CE, de acuerdo con la directiva CEM.
- **•** El convertidor de frecuencia se vende como parte de un sistema. Se comercializa como un sistema completo, como un sistema de aire acondicionado. El sistema completo debe contar con la marca CE, de acuerdo con la directiva CEM. El fabricante puede garantizar la conformidad CE exigida por la directiva CEM realizando pruebas de CEM del sistema. No es necesario que los

<span id="page-8-0"></span>componentes del sistema dispongan de la marca CE.

**•** El convertidor de frecuencia se vende para instalarlo en una planta, Podría tratarse de una instalación de producción o de calefacción y ventilación, diseñada e instalada por profesionales. El convertidor de frecuencia debe contar con la marca CE exigida por la directiva CEM. La instalación terminada no requiere la marca CE. Sin embargo, la unidad debe cumplir con los requisitos básicos de la directiva. Esto se da por supuesto mediante la utilización de aparatos y sistemas que cuenten con la marca CE, de acuerdo con la directiva CEM.

#### 1.4.2 Marca CE

**Ilustración 1.1 CE**

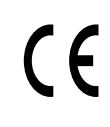

La marca CE (Comunidad Europea) indica que el fabricante del producto cumple todas las directivas aplicables de la UE. Las directivas europeas aplicables al diseño y a la fabricación de convertidores de frecuencia se enumeran en la Tabla 1.2.

#### **AVISO!**

**La marca CE no regula la calidad del producto. Las especicaciones técnicas no pueden deducirse de la marca CE.**

#### **AVISO!**

**Los convertidores de frecuencia que tengan una función de seguridad integrada deben cumplir la directiva de máquinas.**

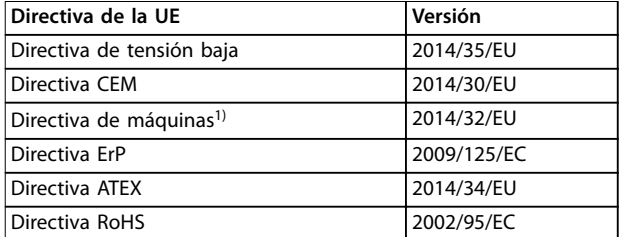

#### **Tabla 1.2 Directivas de la UE aplicables a los convertidores de frecuencia**

1) La conformidad con la directiva de máquinas solo se exige en los convertidores de frecuencia dotados de una función de seguridad integrada.

Las declaraciones de conformidad están disponibles previa solicitud.

#### 1.4.2.1 Directiva de tensión baja

La directiva de tensión baja se aplica a todos los equipos eléctricos situados en los intervalos de tensión 50-1000 V CA y 75-1600 V CC.

La finalidad de esta directiva es garantizar la seguridad personal y evitar los daños materiales cuando se manejen, para su aplicación prevista, equipos eléctricos correctamente instalados y mantenidos.

#### 1.4.2.2 Directiva CEM

El propósito de la Directiva CEM (compatibilidad electromagnética) es reducir las interferencias electromagnéticas y mejorar la inmunidad de los equipos e instalaciones eléctricos. Los requisitos de protección básicos de la directiva CEM son que los dispositivos que generen interferencias electromagnéticas (EMI) o los dispositivos cuyo funcionamiento se pueda ver afectado por las EMI se diseñen para limitar la generación de interferencias electromagnéticas. Estos dispositivos deben tener un grado adecuado de inmunidad a las EMI cuando se instalan correctamente, se mantienen y se usan conforme a lo previsto.

Los dispositivos eléctricos que se utilizan independientemente o como parte de un sistema deben disponer de la marca CE. Los sistemas no necesitan la marca CE pero deben cumplir con los requisitos básicos de protección de la Directiva CEM.

#### 1.4.2.3 Directiva de máquinas

La finalidad de la Directiva de máquinas es garantizar la seguridad personal y evitar daños materiales en los equipos mecánicos utilizados para su aplicación prevista. La Directiva de máquinas es aplicable a una máquina que conste de un conjunto de componentes o dispositivos interconectados de los cuales al menos uno sea capaz de realizar un movimiento mecánico.

Los convertidores de frecuencia que tengan una función de seguridad integrada deberán cumplir la Directiva de máquinas. Los convertidores de frecuencia sin función de seguridad no se incluyen en la Directiva de máquinas. Si un convertidor de frecuencia está integrado en un sistema de maquinaria, Danfoss proporciona información sobre los aspectos de seguridad relativos al convertidor.

Cuando los convertidores de frecuencia se utilizan en máquinas con al menos una parte móvil, el fabricante de la máquina debe proporcionar una declaración de cumplimiento de todas las normas y medidas de seguridad pertinentes.

Danfoss

<span id="page-9-0"></span>**1 1**

#### 1.4.2.4 Directiva ErP

La directiva ErP es la directiva europea de diseño ecológico de productos relacionados con la energía. Esta directiva establece requisitos de diseño ecológico para los productos relacionados con la energía, incluidos los convertidores de frecuencia. El objetivo de la directiva es incrementar el rendimiento energético y el nivel de protección del medio ambiente, mientras se aumenta la seguridad del suministro energético. El impacto medioambiental de los productos relacionados con la energía incluye el consumo de energía en todo el ciclo de vida útil del producto.

#### 1.4.3 Conformidad con C-Tick

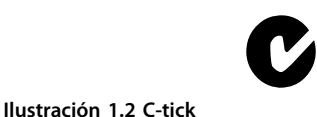

El sello C-tick indica el cumplimiento de los estándares técnicos aplicables de compatibilidad electromagnética (CEM). El cumplimiento C-tick es necesario para la distribución de dispositivos eléctricos y electrónicos en el mercado australiano y en el neozelandés.

La normativa C-tick se refiere a las emisiones por conducción y radiación. En el caso de los convertidores de frecuencia, aplique los límites de emisiones especificados en EN/CEI 61800-3.

Podrá emitirse una declaración de conformidad si así se solicita.

#### 1.4.4 Conformidad con UL

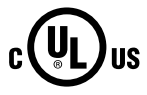

**Ilustración 1.3 Listado como UL**

**Ilustración 1.4 Reconocido por UL**

El convertidor de frecuencia cumple los requisitos de la norma UL 508C de retención de memoria térmica. Para obtener más información, consulte el [capétulo 3.3.9 Protección térmica motor](#page-40-0).

#### 1.4.5 Normativa de control de exportación

Los convertidores de frecuencia pueden estar sujetos a normativas regionales y/o nacionales de control de exportaciones.

Aquellos convertidores de frecuencia sujetos a normativas de control de exportaciones se clasificarán con un código ECCN.

El código ECCN se incluye en los documentos adjuntos al convertidor de frecuencia.

En caso de reexportación, recaerá en el exportador la responsabilidad de garantizar la conformidad con las normativas pertinentes de control de exportaciones.

#### 1.5 Versión de software

Puede leer la versión de software del convertidor de frecuencia en

parámetro 15-43 Versión de software.

#### 1.6 Instrucciones de eliminación

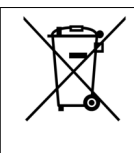

Los equipos que contienen componentes eléctricos no deben desecharse junto con los desperdicios domésticos.

Deben recogerse de forma independiente con los residuos electrónicos y eléctricos de acuerdo con la legislación local actualmente vigente.

#### 1.7 Seguridad

#### 1.7.1 Principios generales de seguridad

Si se manipulan incorrectamente, los convertidores de frecuencia pueden resultar mortales, ya que contienen componentes de tensión alta. El equipo solo debería ser instalado y manejado por personal cualificado. No intente realizar trabajos de reparación sin desconectar primero la alimentación del convertidor de frecuencia y esperar el tiempo necesario para que la energía eléctrica almacenada se disipe.

Es obligatorio seguir estrictamente las precauciones y avisos para que el convertidor de frecuencia tenga un funcionamiento seguro.

Se precisan un transporte, un almacenamiento, una instalación, un funcionamiento y un mantenimiento correctos y fiables para que el convertidor de frecuencia funcione de un modo seguro y sin ningún tipo de problemas. Este equipo únicamente puede ser instalado y manejado por personal cualificado.

<u>Danfoss</u>

El personal cualificado es aquel personal formado que está autorizado para realizar la instalación, la puesta en marcha y el mantenimiento de equipos, sistemas y circuitos conforme a la legislación y la regulación vigentes. Asimismo, el personal cualificado debe estar familiarizado con las instrucciones y medidas de seguridad descritas en este manual de funcionamiento.

## **ADVERTENCIA**

#### **TENSIÓN ALTA**

**Los convertidores de frecuencia contienen tensión alta cuando están conectados a una entrada de red de CA, a un suministro de CC o a una carga compartida. Si la instalación, el arranque y el mantenimiento no son efectuados por personal cualicado, pueden causarse lesiones graves o incluso la muerte.**

**• Solo el personal cualicado deberá llevar a cabo la instalación, el arranque y el mantenimiento.**

## **ADVERTENCIA**

#### **ARRANQUE ACCIDENTAL**

**Cuando el convertidor de frecuencia se conecta a una red de CA, a un suministro de CC o a una carga compartida, el motor puede arrancar en cualquier momento. Un arranque accidental durante la programación, el mantenimiento o los trabajos de reparación puede causar la muerte, lesiones graves o daños materiales. El motor puede arrancar mediante un interruptor externo, un comando de bus de campo, una señal de referencia de entrada desde el LCP o por la eliminación de una condición de fallo.**

**Para evitar un arranque accidental del motor:**

- **• Desconecte el convertidor de frecuencia de la red.**
- **• Pulse [O/Reset] en el LCP antes de programar cualquier parámetro.**
- **• Debe cablear y montar completamente el convertidor de frecuencia, el motor y cualquier equipo accionado antes de conectar el convertidor de frecuencia a la red de CA, al suministro de CC o a una carga compartida.**

## **ADVERTENCIA**

#### **TIEMPO DE DESCARGA**

**El convertidor de frecuencia contiene condensadores de enlace de CC que pueden seguir cargados incluso si el convertidor de frecuencia está apagado. Puede haber tensión alta presente aunque las luces del indicador LED de advertencia estén apagadas. Si, después de desconectar la alimentación, no espera el tiempo especi cado antes de realizar cualquier trabajo de reparación o tarea de mantenimiento, pueden producirse lesiones graves o incluso la muerte.**

- **• Pare el motor.**
- **• Desconecte la red de CA y las fuentes de alimentación de enlace de CC remotas, entre las que se incluyen baterías de emergencia, SAI y conexiones de enlace de CC a otros convertidores de frecuencia.**
- **• Desconecte o bloquee el motor PM.**
- **• Espere a que los condensadores se descarguen por completo. El tiempo de espera mínimo se especica en la Tabla 1.3.**
- **• Antes de realizar cualquier trabajo de reparación o mantenimiento, utilice un dispositivo de medición de tensión adecuado para asegurarse de que los condensadores se han descargado por completo.**

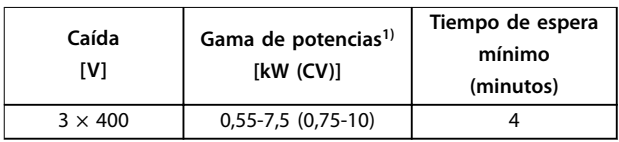

#### **Tabla 1.3 Tiempo de descarga**

1) Las potencias de salida están relacionadas con la sobrecarga normal (NO).

## **ADVERTENCIA**

#### **PELIGRO DE CORRIENTE DE FUGA**

**Las corrientes de fuga superan los 3,5 mA. No efectuar la toma de tierra correcta del convertidor de frecuencia puede ser causa de lesiones graves e incluso muerte.**

**• La correcta toma a tierra del equipo debe estar garantizada por un instalador eléctrico certicado.**

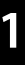

### **ADVERTENCIA**

#### **PELIGRO DEL EQUIPO**

**El contacto con ejes de rotación y equipos eléctricos puede provocar lesiones graves o la muerte.**

- **• Asegúrese de que la instalación, el arranque y el mantenimiento sean realizados únicamente por personal formado y cualicado.**
- **• Asegúrese de que los trabajos eléctricos cumplan con los códigos eléctricos nacionales y locales.**
- **• Siga los procedimientos indicados en esta guía.**

## **ADVERTENCIA**

#### **GIRO ACCIDENTAL DEL MOTOR AUTORROTACIÓN**

**El giro accidental de los motores de magnetización permanente puede crear tensión y cargar la unidad, dando lugar a lesiones graves, daños materiales o incluso la muerte.**

**• Asegúrese de que los motores de magnetización permanente estén bloqueados para evitar un giro accidental.**

## **APRECAUCIÓN**

#### **PELIGRO DE FALLO INTERNO**

**Si el convertidor de frecuencia no está correctamente cerrado, un fallo interno en el convertidor de frecuencia puede causar lesiones graves.**

**• Asegúrese de que todas las cubiertas de seguridad estén colocadas y jadas de forma segura antes de suministrar electricidad.** 

<u>Danfoss</u>

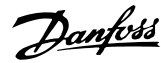

## <span id="page-12-0"></span>2 Vista general de producto

#### 2.1 Introducción

La vista general de producto corresponde tanto a FCP 106 como a FCM 106.

#### **VLT**® **DriveMotor FCP 106**

La entrega incluye únicamente el convertidor de frecuencia. Para la instalación, también se necesita una placa de adaptador de montaje en pared o una placa de adaptador de motor y terminales de doblado de alimentación. Encargue por separado el conjunto de montaje en pared o la placa de adaptador de motor y los terminales de doblado de alimentación.

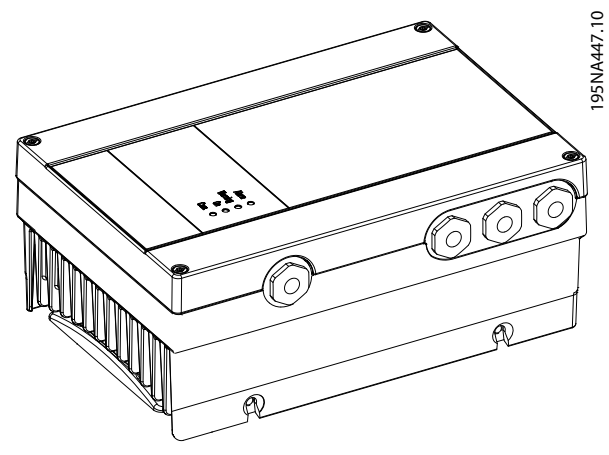

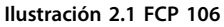

#### **VLT**® **DriveMotor FCM 106**

El convertidor de frecuencia está montado en el motor en el momento de la entrega. La combinación del FCP 106 y el motor se conoce como VLT® DriveMotor FCM 106.

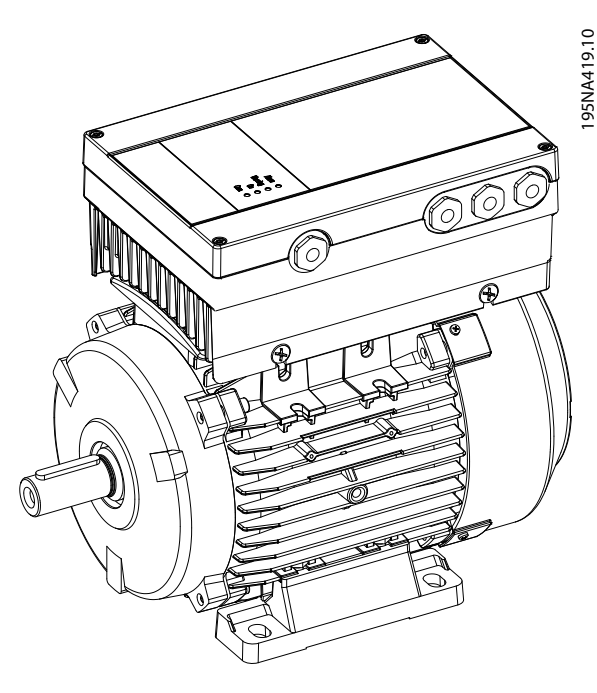

**Ilustración 2.2 FCM 106**

#### 2.1.1 Junta

El montaje de FCP 106 en un motor requiere el uso de una brida a medida. La junta se ajusta entre la placa del adaptador de motor y el motor.

No se suministran junto con el convertidor de frecuencia FCP 106.

Por tanto, antes de la instalación, diseñe y pruebe una junta que cumpla con los requisitos de protección Ingress (por ejemplo, IP55, IP66 o Tipo 4X).

Requisitos para la junta:

- **•** Mantenga la conexión a tierra entre el convertidor de frecuencia y el motor. El convertidor de frecuencia está conectado a tierra a la placa del adaptador del motor. Utilice un cable de conexión entre el motor y el convertidor de frecuencia.
- **•** Utilice para la junta un material que cumpla con las normas UL cuando se necesite un certificado o reconocimiento UL para el producto montado.

Danfoss

<span id="page-13-0"></span>**Vista general de producto VLT**® **DriveMotor FCP 106/FCM 106**

#### 2.1.2 Esquema básico

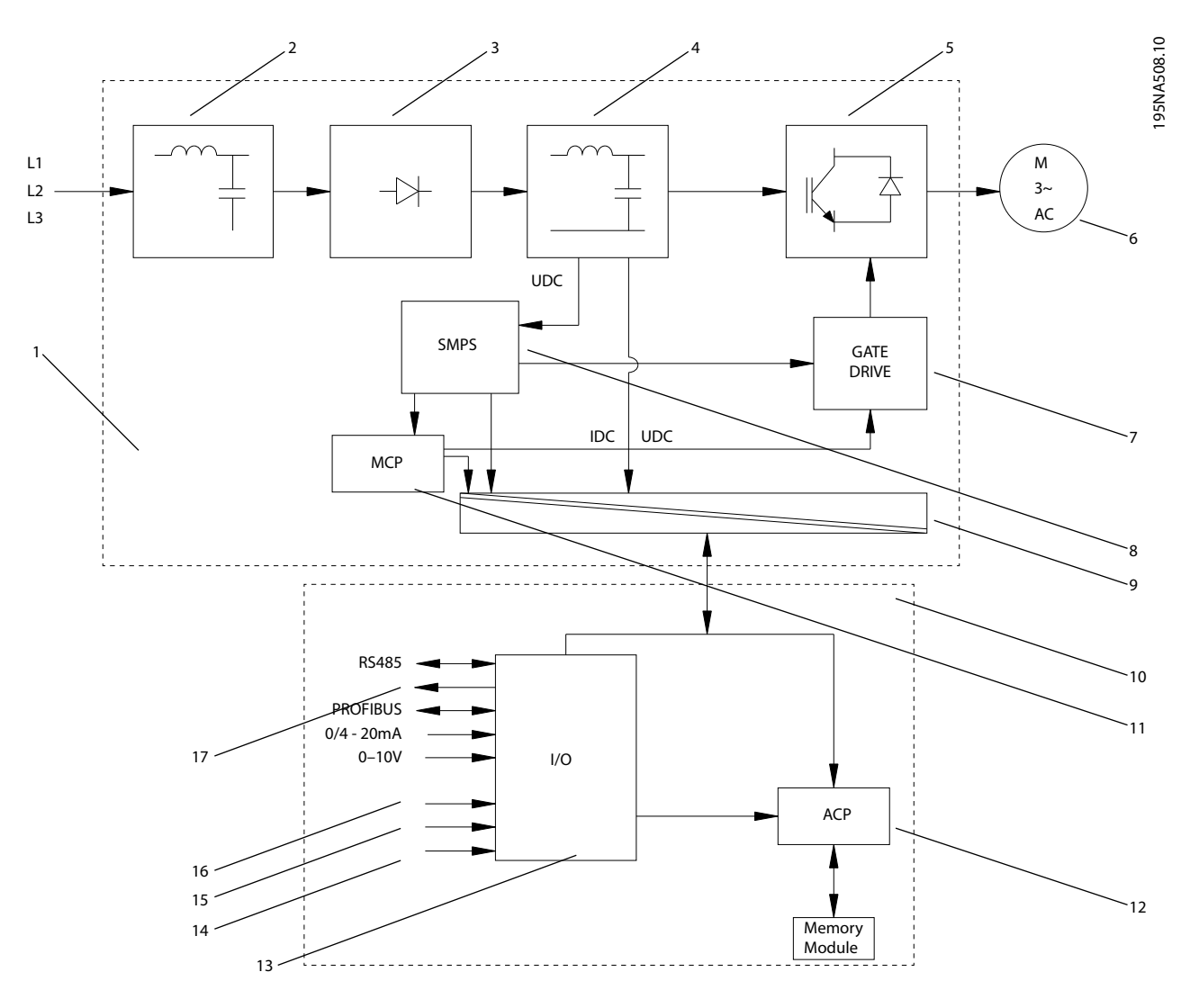

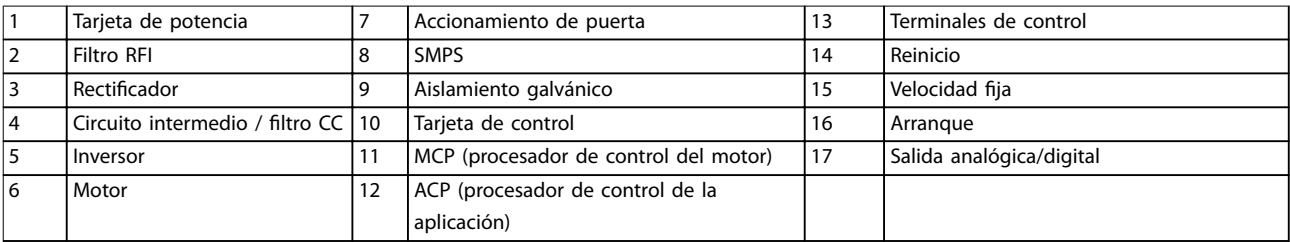

**Ilustración 2.3 Esquema básico**

#### <span id="page-14-0"></span>2.1.3 Descripción general del sistema eléctrico

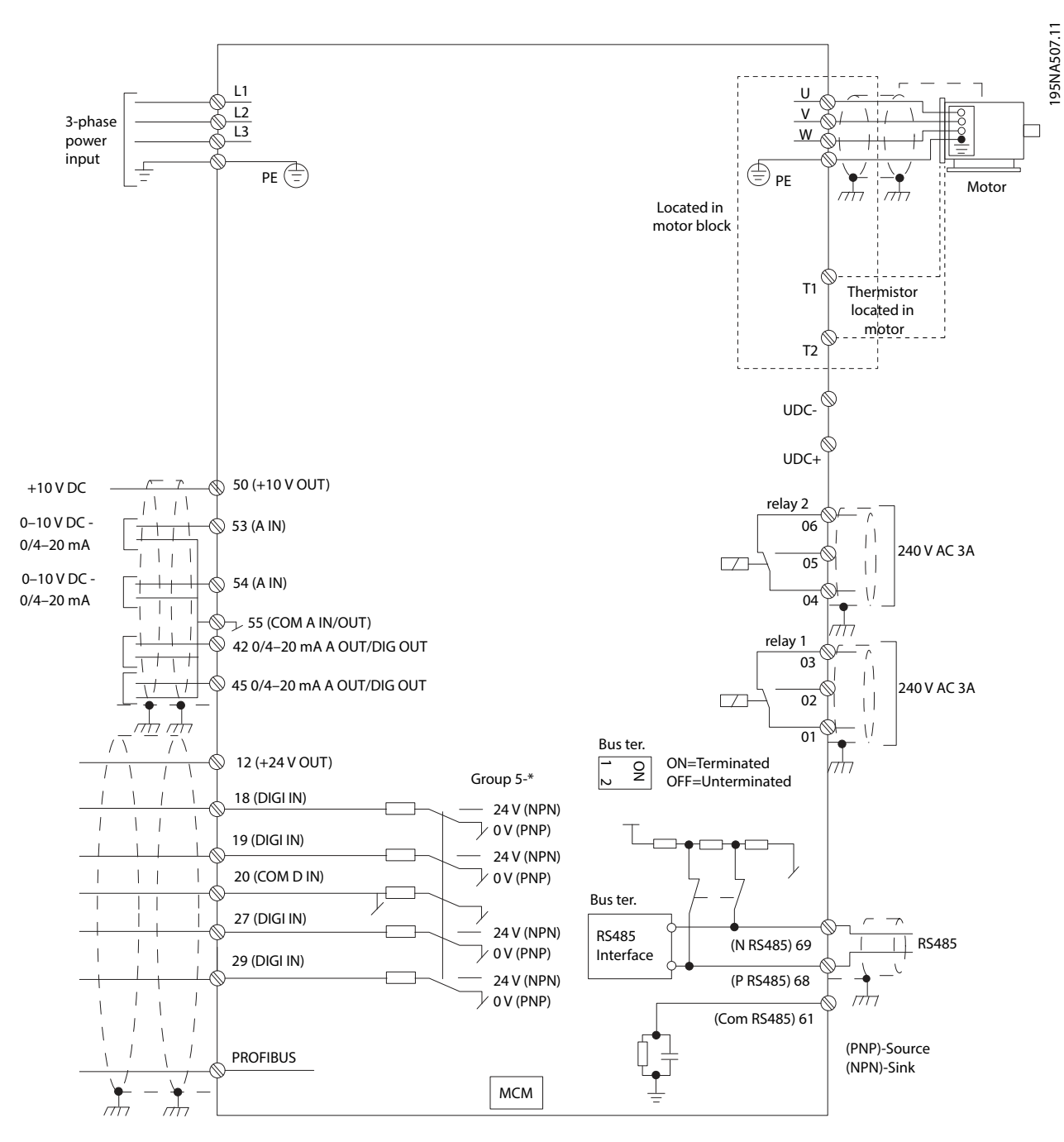

**Ilustración 2.4 Descripción general del sistema eléctrico**

#### <span id="page-15-0"></span>2.1.4 Terminales de control y relés 3

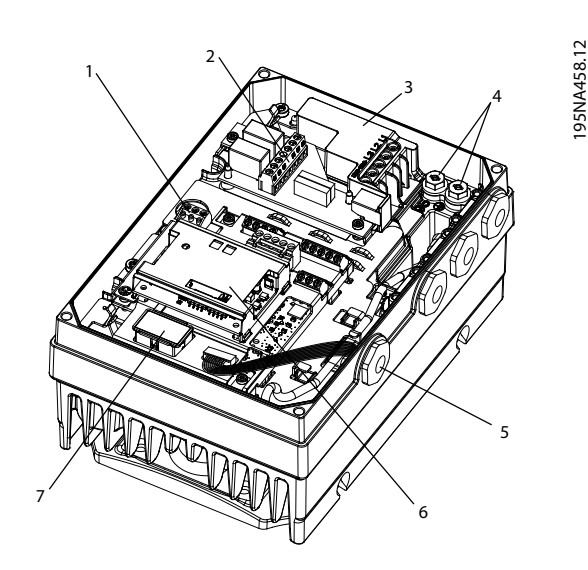

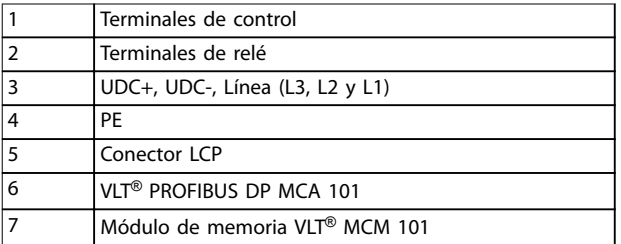

**Ilustración 2.5 Ubicación de los terminales y los relés, MH1**

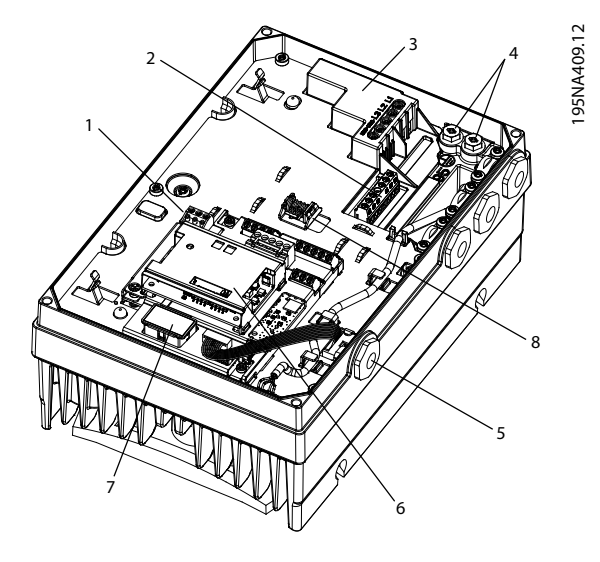

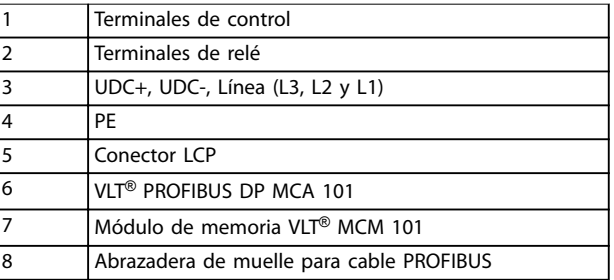

**Ilustración 2.6 Ubicación de los terminales y los relés, MH2- -MH3**

#### **Terminales de control**

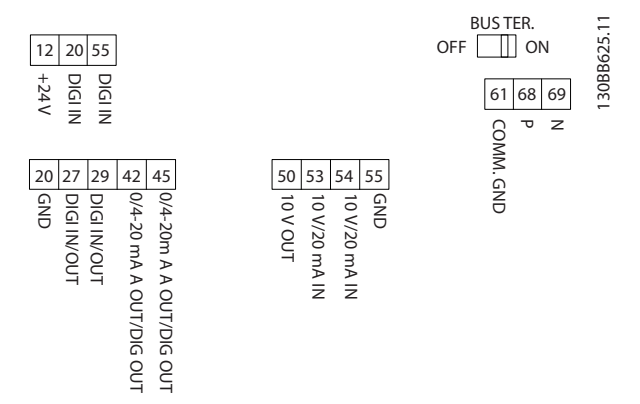

**Ilustración 2.7 Terminales de control**

<u>Danfoss</u>

<span id="page-16-0"></span>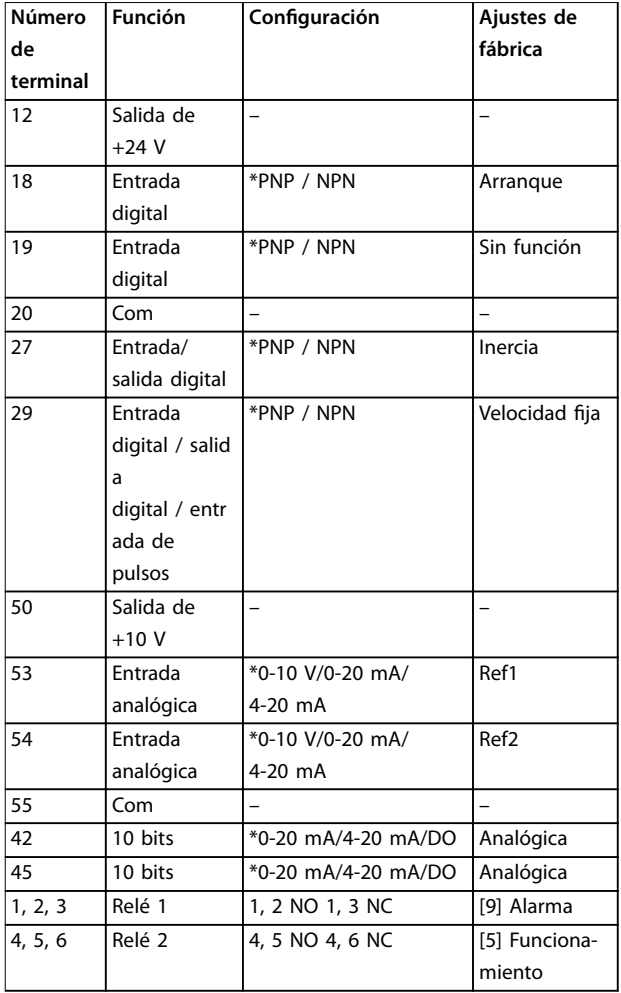

#### **Tabla 2.1 Funciones del terminal de control**

\* Indica los ajustes predeterminados.

#### **AVISO!**

**PNP/NPN es común para los terminales 18,19, 27 y 29.**

2.1.5 Redes de comunicación serie (bus de campo)

Los siguientes protocolos están integrados en el convertidor de frecuencia:

- **•** BACnet MSTP
- **•** Modbus RTU
- **•** Protocolo FC

#### 2.2 Módulo de memoria VLT® MCM 101

El módulo de memoria VLT® MCM 101 es un pequeño conector de memoria que contiene datos como:

- **•** Firmware.
- **•** Archivo SIVP.
- **•** Tabla de bombas.
- **•** Base de datos del motor.
- **•** Listas de parámetros.

El convertidor de frecuencia se facilita con el módulo instalado de fábrica.

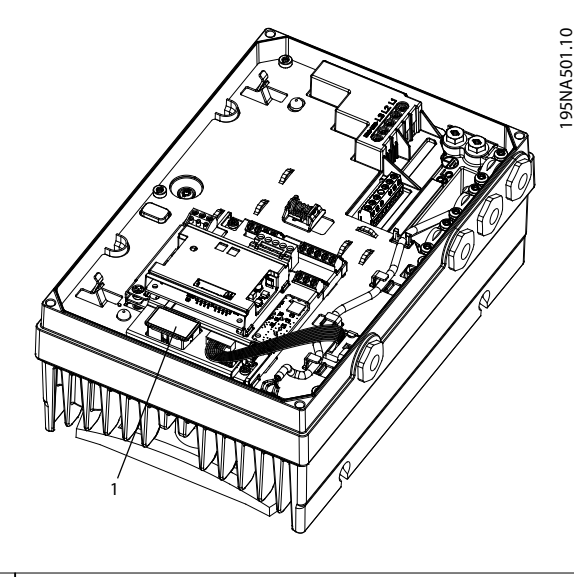

1 Módulo de memoria VLT® MCM 101

**Ilustración 2.8 Ubicación del módulo de memoria**

Aunque se averíe el módulo de memoria, esto no impedirá el funcionamiento del convertidor de frecuencia. Parpadeará el LED de advertencia de la cubierta y se mostrará un aviso en el LCP (si está instalado).

La advertencia 206, Memory module indica que un convertidor de frecuencia está funcionando sin módulo de memoria o que el módulo de memoria está averiado. Para consultar el motivo exacto de la advertencia, consulte el parámetro 18-51 Motivo advert. módulo de memoria.

Se puede pedir un nuevo módulo de memoria como pieza de recambio.

Número de pedido: 134B0791.

#### 2.2.1 Configuración con VLT® Memory Module MCM 101

Al sustituir o añadir un convertidor de frecuencia a un sistema, resulta fácil transferir los datos existentes al nuevo convertidor de frecuencia. Sin embargo, los convertidores de frecuencia deberán tener la misma magnitud de potencia y un hardware compatible.

## <span id="page-17-0"></span>**ADVERTENCIA**

**¡DESCONECTE LA ALIMENTACIÓN ANTES DE REALIZAR EL MANTENIMIENTO!**

**Antes de realizar trabajos de reparación, desconecte el convertidor de frecuencia de la red de CA. Una vez desconectada la red, espere cuatro minutos para que se descarguen los condensadores. Si no se siguen estos pasos, pueden producirse lesiones graves e incluso la muerte.**

- 1. Retire la tapa de un convertidor de frecuencia con módulo de memoria.
- 2. Desconecte el módulo de memoria.
- 3. Coloque la tapa y apriétela.
- 4. Retire la tapa del nuevo convertidor de frecuencia.
- 5. Inserte el módulo de memoria en el nuevo convertidor de frecuencia y déjelo en el mismo.
- 6. Coloque la tapa del nuevo convertidor de frecuencia y apriétela.
- 7. Encienda el convertidor de frecuencia.

#### **AVISO!**

**El primer encendido tarda unos tres minutos. Durante este tiempo, se transeren todos los datos al nuevo convertidor de frecuencia.**

#### 2.2.2 Copia de datos a través de un ordenador y el programador del módulo de memoria (MMP)

Utilizando un ordenador y el MMP, es posible crear varios módulos de memoria con los mismos datos. A continuación, estos módulos de memoria se pueden insertar en una serie de VLT® DriveMotor FCP 106 o VLT® DriveMotorFCM 106.

Estos son algunos ejemplos de los datos que pueden copiarse:

- **•** Firmware.
- **•** Ajuste de parámetros.
- **•** Curvas de la bomba.

Mientras se ejecuta, el estado de la descarga puede verse en la pantalla.

- 1. Conecte un FCP 106 o un FCM 106 a un ordenador.
- 2. Transfiera los datos de configuración del ordenador al convertidor de frecuencia. Estos datos NO están codificados.

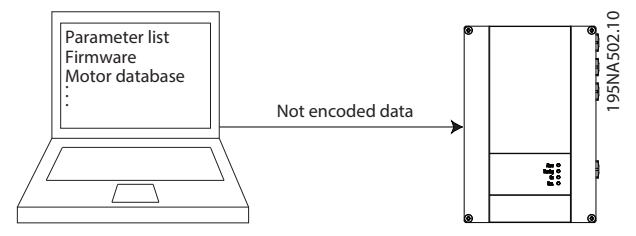

**Ilustración 2.9 Transferencia de datos del ordenador al convertidor de frecuencia**

3. Los datos se transfieren automáticamente del convertidor de frecuencia al módulo de memoria como datos codificados.

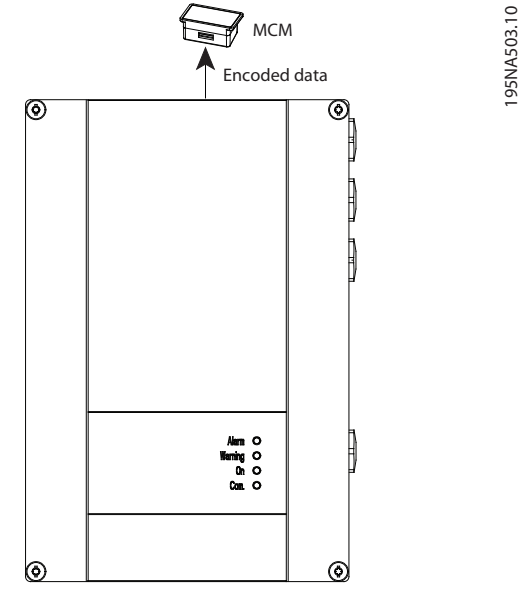

**Ilustración 2.10 Transferencia de datos del convertidor de frecuencia al módulo de memoria**

- 4. Conecte el módulo de memoria al MMP.
- 5. Conecte el MMP a un ordenador para transferir los datos del módulo de memoria.

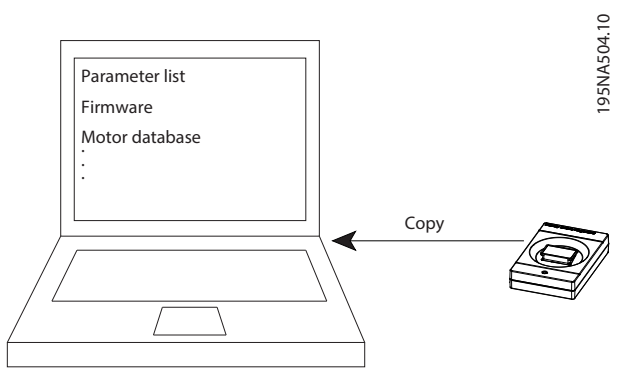

**Ilustración 2.11 Transferencia de datos del MMP al ordenador**

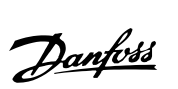

<span id="page-18-0"></span>**Vista general de producto Guía de diseño**

- 6. Inserte un módulo de memoria vacío en el MMP.
- 7. Seleccione los datos que desea copiar del ordenador al módulo de memoria.

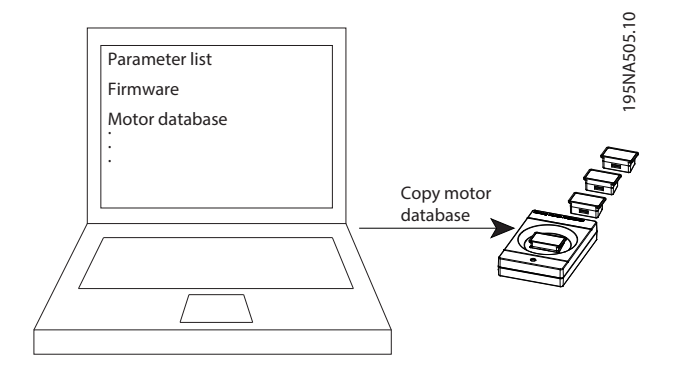

**Ilustración 2.12 Transferencia de datos del ordenador al módulo de memoria**

- 8. Repita los pasos 6 y 7 para cada módulo de memoria que requiera esa determinada configuración.
- 9. Coloque los módulos de memoria en los convertidores de frecuencia.

#### 2.2.3 Copia de una configuración a varios convertidores de frecuencia

Es posible transferir la configuración de un VLT® DriveMotor FCP 106 o un VLT® DriveMotor FCM 106 a otros. Solo se necesita un convertidor de frecuencia que ya cuente con la configuración deseada.

- 1. Retire la tapa del convertidor de frecuencia que tenga la configuración que se desea copiar.
- 2. Desconecte el módulo de memoria.
- 3. Retire la tapa del convertidor de frecuencia al que se tenga que copiar la configuración.
- 4. Conecte el módulo de memoria.
- 5. Una vez completa la copia, conecte un módulo de memoria vacío en el convertidor de frecuencia.
- 6. Coloque la tapa y apriétela.
- 7. Apague y vuelva a encender el convertidor de frecuencia.
- 8. Repita los pasos 3 a 7 con cada convertidor de frecuencia que deba recibir la configuración.
- 9. Coloque el módulo de memoria en el convertidor de frecuencia original.
- 10. Coloque la tapa y apriétela.

<u>Danfoss</u>

## Danfoss

#### <span id="page-19-0"></span>2.3 Estructuras de control

En el parámetro 1-00 Modo Configuración, seleccione si debe aplicarse control de lazo abierto o de lazo cerrado.

#### 2.3.1 Estructura de control de lazo abierto

En la configuración mostrada en la Ilustración 2.13, parámetro 1-00 Modo Configuración está ajustado en Lazo abierto [0]. Se recibe la referencia resultante del sistema de manejo de referencias, o la referencia local, y se transfiere al límite de rampa y al límite de velocidad. A continuación, se envía al control del motor. La salida del control del motor se limita entonces según el límite de frecuencia máxima.

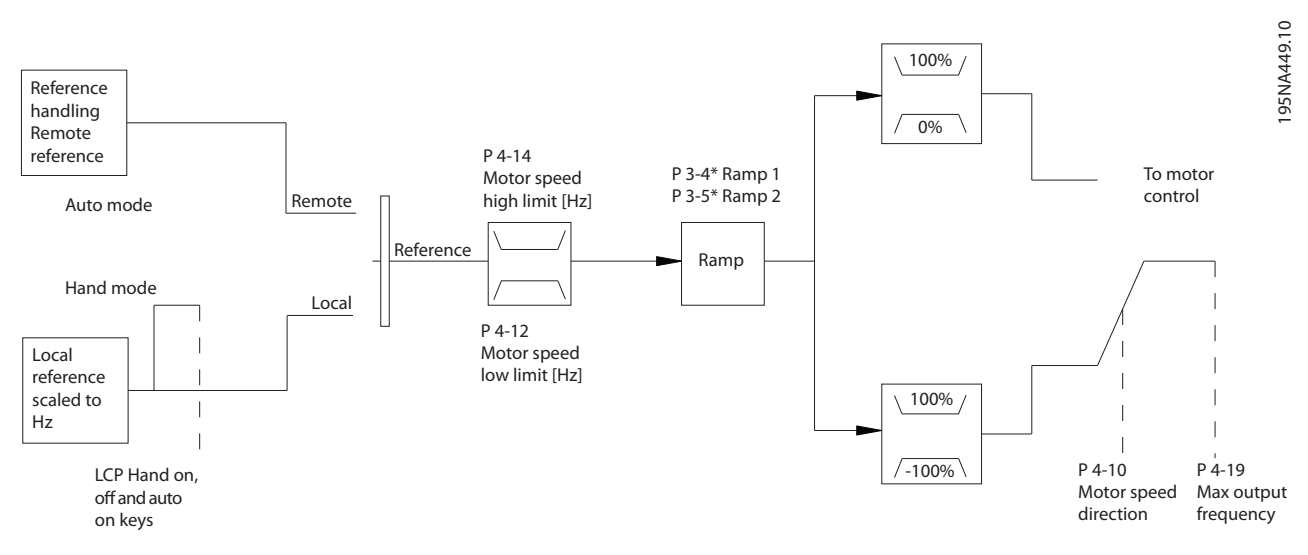

**Ilustración 2.13 Estructura de lazo abierto**

#### 2.3.2 Estructura de control de lazo cerrado (PI)

El controlador interno permite que el convertidor de frecuencia se convierta en parte del sistema controlado. El convertidor de frecuencia recibe una señal de realimentación desde un sensor en el sistema. A continuación, compara esta señal con un valor de referencia y determina la diferencia entre ambas señales, si la hubiese. Finalmente, ajusta la velocidad del motor para corregir la diferencia.

Por ejemplo, consideremos una aplicación de bombas que controle la velocidad de una bomba para garantizar que la presión estática de una tubería sea constante. El valor de presión estática deseado se suministra al convertidor de frecuencia como referencia de consigna. Un sensor de presión estática mide la presión estática real en la tubería y suministra este dato al convertidor en forma de señal de realimentación. Si la señal de realimentación es mayor que el valor de consigna, el convertidor de frecuencia disminuye la velocidad para reducir la presión. De la misma forma, si la presión en la tubería es inferior a la referencia de consigna, el convertidor de frecuencia acelera automáticamente para aumentar la presión de la bomba.

<span id="page-20-0"></span>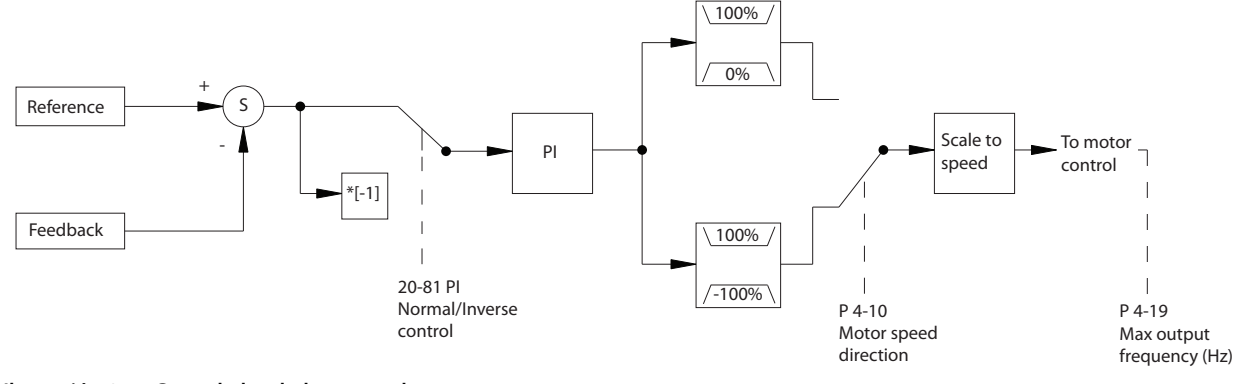

**Ilustración 2.14 Controlador de lazo cerrado**

Aunque los valores predeterminados del controlador de lazo cerrado proporcionan normalmente un rendimiento satisfactorio, a menudo puede optimizarse el control del sistema ajustando algunos de estos parámetros.

#### 2.4 Control Local (Hand On) y Remoto (Auto On)

Accione el convertidor de frecuencia manualmente a través del panel de control local (LCP) o de forma remota mediante entradas analógicas y digitales o un bus de campo.

Arranque y detenga el convertidor de frecuencia pulsando las teclas [Hand On] y [Off/Reset] en el LCP. Se requiere configuración:

- **•** Parámetro 0-40 Botón (Hand on) en LCP.
- Parámetro 0-44 Tecla [Off/Reset] en LCP.
- **•** Parámetro 0-42 [Auto activ.] llave en LCP.

Reinicie las alarmas con la tecla [Off/Reset] o mediante una entrada digital, cuando el terminal se programe para el Reinicio.

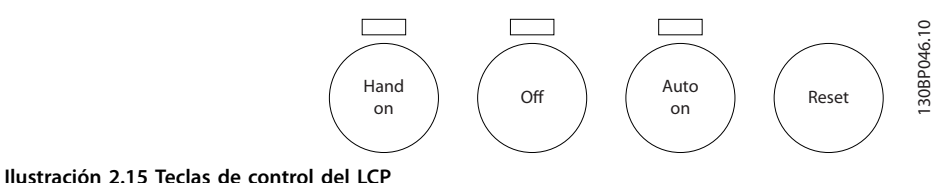

La referencia local hace que el modo de configuración se ajuste a lazo abierto, independientemente del ajuste del parámetro 1-00 Modo Configuración.

La referencia local se restaura con la desconexión.

95NA450.1

## Danfoss

#### <span id="page-21-0"></span>2.5 Realimentación y manejo de referencias

#### 2.5.1 Manejo de referencias

Detalles sobre el funcionamiento en lazo abierto y en lazo cerrado.

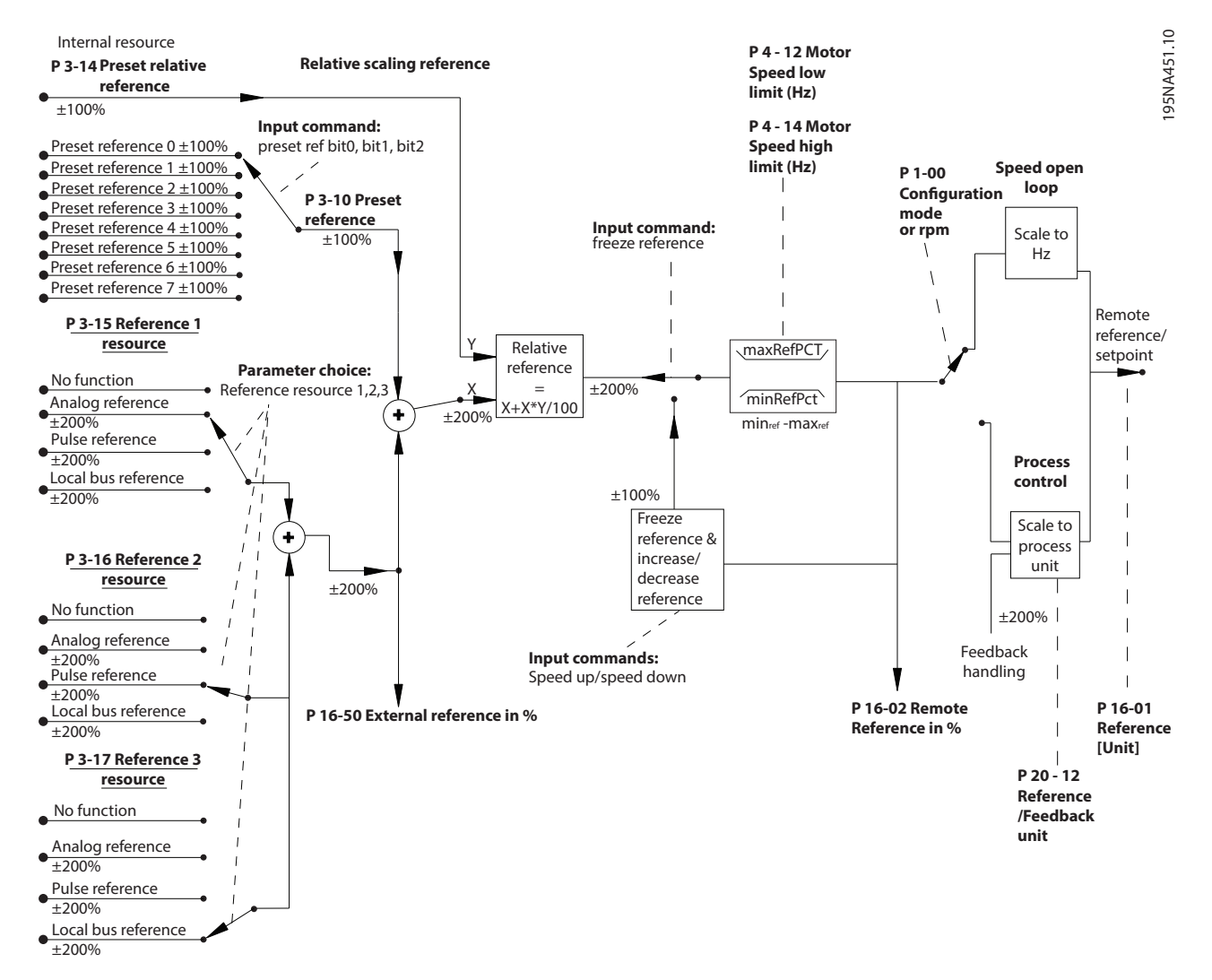

**Ilustración 2.16 Diagrama de bloque que muestra la referencia remota**

- **•** Referencias internas.
- **•** Referencias externas (entradas analógicas y referencias de bus de campo).
- **•** La referencia relativa interna.

<span id="page-22-0"></span>La referencia remota está compuesta por:

**•** Valor de consigna controlado por realimentación.

Es posible programar hasta 8 referencias internas distintas en el convertidor de frecuencia. Seleccione la referencia interna activa utilizando entradas digitales o el bus de comunicación serie. La referencia también puede suministrarse externamente, generalmente desde una entrada analógica. Seleccione esta fuente externa mediante los tres parámetros de fuente de referencia:

- **•** Parámetro 3-15 Fuente 1 de referencia.
- **•** Parámetro 3-16 Fuente 2 de referencia.
- **•** Parámetro 3-17 Fuente 3 de referencia.

Sume todos los recursos de referencia y la referencia de bus para generar la referencia externa total. Seleccione la referencia externa, la referencia interna o la suma de ambas como referencia activa. Finalmente, esta referencia puede escalarse utilizando parámetro 3-14 Referencia interna relativa.

La referencia escalada se calcula de la siguiente forma:

 $Ref. = X + X \times \left(\frac{Y}{10}\right)$ 100

X es la referencia externa, la referencia interna o la suma de ambas e Y es el parámetro 3-14 Referencia interna relativa en [%].

Si Y, el parámetro 3-14 Referencia interna relativa se ajusta a 0 %, el escalado no afectará a la referencia.

#### 2.5.2 Manejo de la realimentación

La gestión de la realimentación puede configurarse para funcionar con aplicaciones que requieran control. Configure dicha fuente de realimentación mediante el parámetro 20-00 Fuente realim. 1.

#### 2.5.3 Conversión de realimentación

En algunas aplicaciones, puede resultar de utilidad convertir la señal de realimentación. Un ejemplo de ello es el uso de una señal de presión para proporcionar realimentación de caudal. Puesto que la raíz cuadrada de la presión es proporcional al caudal, la raíz cuadrada de la señal de presión suministra un valor proporcional al caudal. Consulte el Ilustración 2.17.

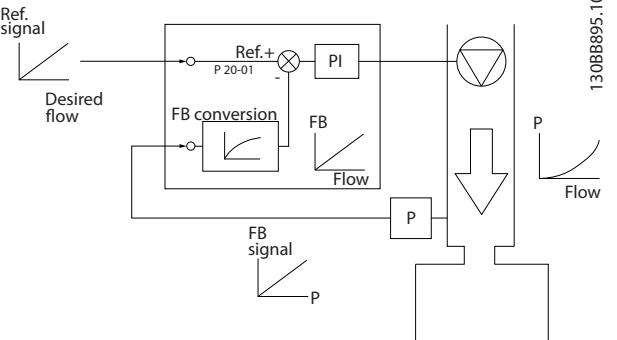

**Ilustración 2.17 Conversión de realimentación**

#### 2.6 Aspectos generales de la EMC

El transitorio de ráfagas es conducido a frecuencias comprendidas en el intervalo de 150 kHz a 30 MHz. El inversor, el cable de motor y el motor generan interferencias transmitidas por el aire desde el convertidor de frecuencia en el intervalo comprendido entre 30 MHz y 1 GHz.

La capacitancia en el cable de motor, junto con una elevada dU/dt de la tensión del motor, genera corrientes de fuga.

La utilización de un cable de motor apantallado aumenta la corriente de fuga (consulte la *llustración 2.18*), porque los cables apantallados tienen una mayor capacitancia a tierra que los cables no apantallados. Si la corriente de fuga no se filtra, provoca una mayor interferencia en la alimentación de red, en el rango de radiofrecuencia inferior a 5 MHz. Puesto que la corriente de fuga  $(I_1)$  es reconducida a la unidad a través de la pantalla (I3), solo hay un pequeño campo electromagnético (I4) desde el cable de motor apantallado. El apantallamiento reduce la interferencia radiada, aunque incrementa la interferencia de baja frecuencia en la red eléctrica. Conecte el apantallamiento de cables de motor a la protección del convertidor de frecuencia y a la protección del motor. La mejor forma de realizar esta conexión es utilizar abrazaderas de apantallamiento integradas para evitar extremos de apantallamiento en espiral (cables de pantalla retorcidos y embornados). Estos cables de pantalla retorcidos y embornados aumentan la impedancia del apantallamiento a frecuencias superiores, lo que reduce el efecto de pantalla y aumenta la corriente de fuga (I4).

Monte el apantallamiento en ambos extremos de la protección si se emplea un cable apantallado para:

- **•** Relé.
- **•** Cable de control.
- **•** Interfaz de señales.
- **•** Freno.

En algunas situaciones, sin embargo, es necesario romper el apantallamiento para evitar lazos de intensidad.

<u>Danfoss</u>

<span id="page-23-0"></span>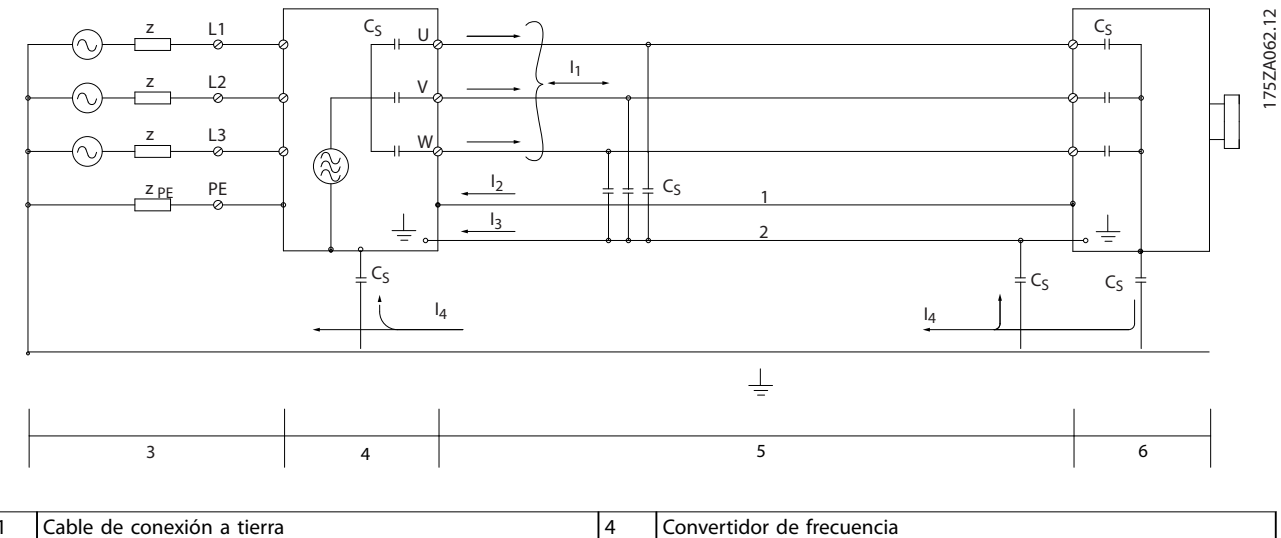

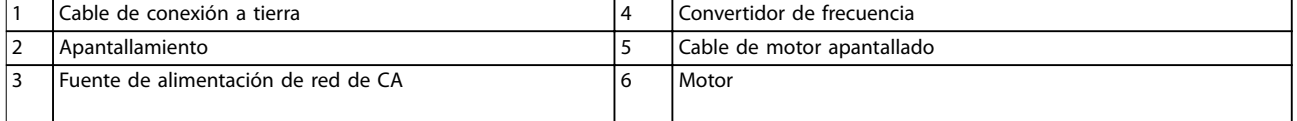

**Ilustración 2.18 Diagrama equivalente: acoplamiento de los condensadores, que genera corrientes de fuga**

Al colocar un apantallamiento en la placa de montaje de un convertidor de frecuencia, dicha placa deberá ser metálica. Las placas de montaje metálicas garantizan que las intensidades del apantallamiento se devuelvan a la unidad. Asegúrese, además, de que la placa de montaje y el alojamiento del convertidor de frecuencia hagan buen contacto eléctrico a través de los tornillos de montaje.

Si se utilizan cables no apantallados, no se cumplirán algunos de los requisitos sobre emisión, aunque sí se seguirán la mayoría de los requisitos de inmunidad.

Para reducir el nivel de interferencia del sistema completo (unidad + instalación), haga que los cables de motor sean lo más cortos posibles. Los cables que tengan un nivel de señal sensible no deberán colocarse junto a los cables de motor. Concretamente, los elementos electrónicos de control generan una radiointerferencia superior a 50 MHz (transmitida por el aire). Consulte el [capétulo 2.6.1 Instalación eléctrica conforme a CEM](#page-24-0) para obtener más información sobre CEM.

Danfoss

Danfoss

### <span id="page-24-0"></span>2.6.1 Instalación eléctrica conforme a CEM

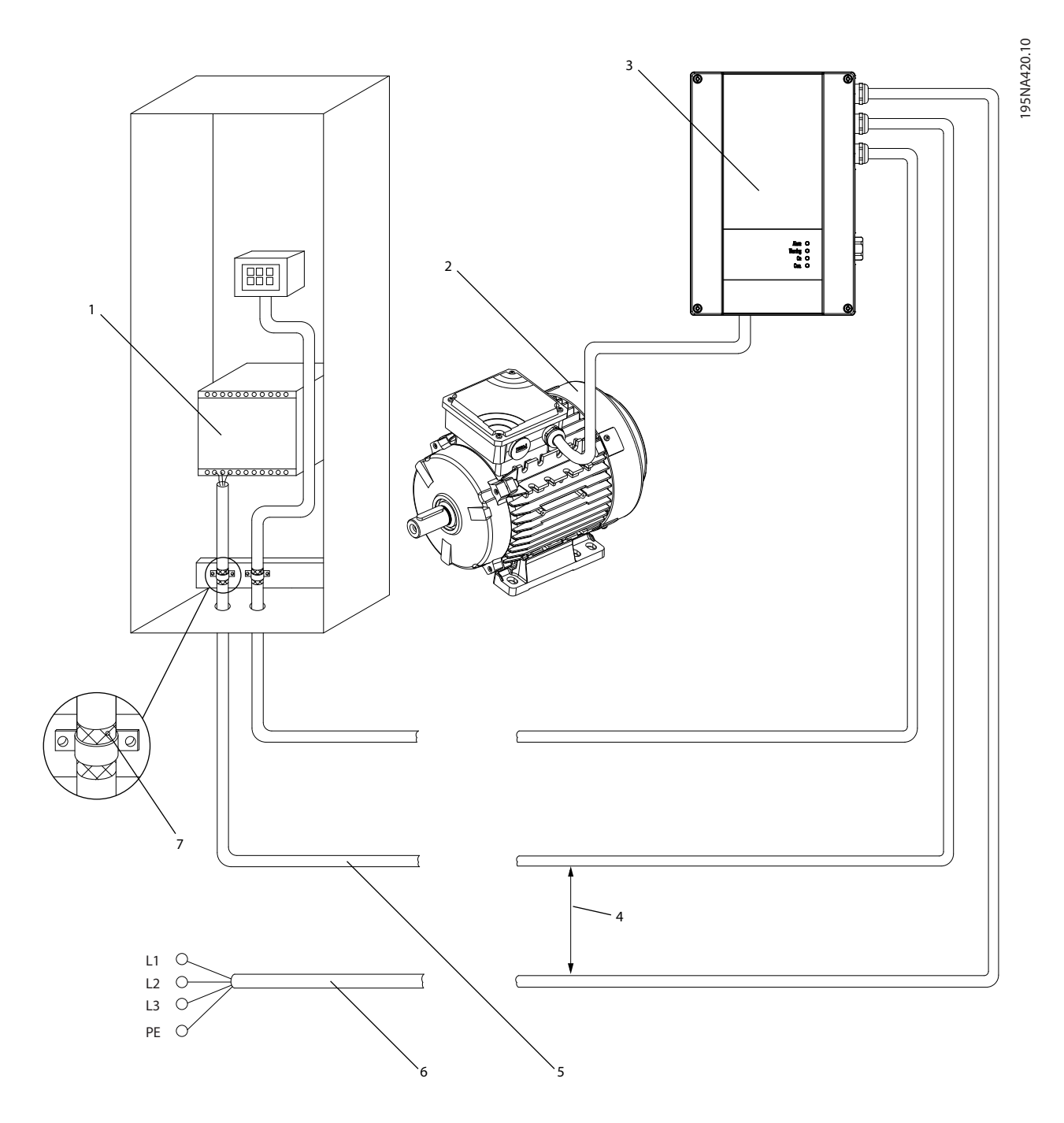

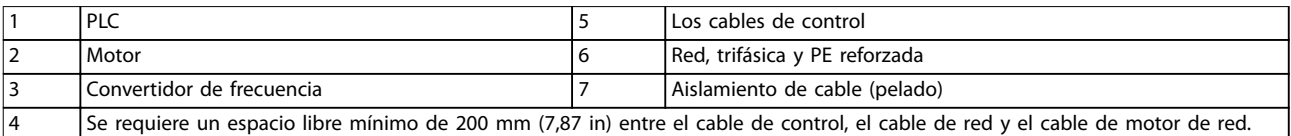

**Ilustración 2.19 Instalación eléctrica conforme a EMC, FCP 106**

Danfoss

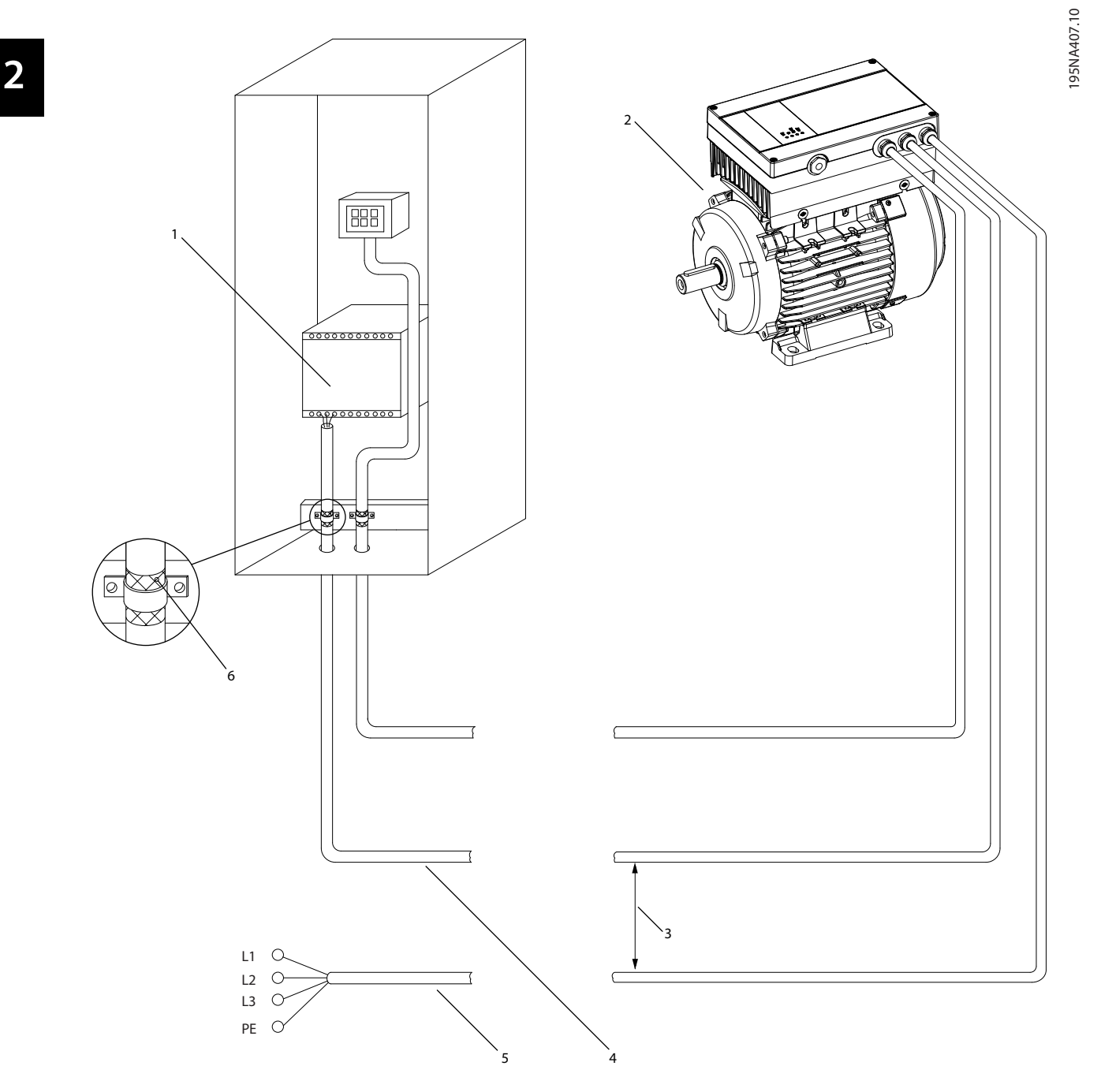

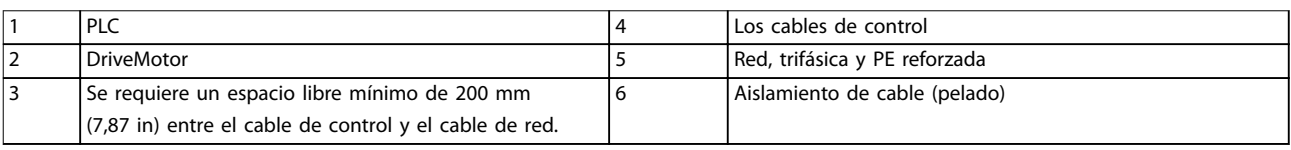

**Ilustración 2.20 Instalación eléctrica conforme a EMC, FCM 106**

Para garantizar una instalación eléctrica conforme a EMC, siga estos puntos generales:

- **•** Utilice únicamente cables de motor y de control apantallados.
- **•** Conecte la pantalla a tierra en ambos extremos.
- **•** Evite una instalación con extremos de apantallamiento trenzados (cables de pantalla retorcidos y embornados), ya que dicha instalación anulará el

#### 2.6.2 Requisitos en materia de emisiones

efecto de apantallamiento a altas frecuencias. Utilice en su lugar las abrazaderas de cable suministradas.

- **•** Asegúrese de que haya el mismo potencial entre el convertidor de frecuencia y el potencial de tierra del PLC.
- **•** Utilice arandelas de seguridad y placas de instalación conductoras galvánicamente.

De acuerdo con la norma de productos CEM para convertidores de frecuencia de velocidad ajustable EN/CEI 61800-3:2004, los requisitos de CEM dependen del uso previsto del convertidor de frecuencia. La norma de productos CEM define cuatro categorías, descritas en la Tabla 2.2, junto a los requisitos en materia de emisiones conducidas de la tensión de alimentación de red.

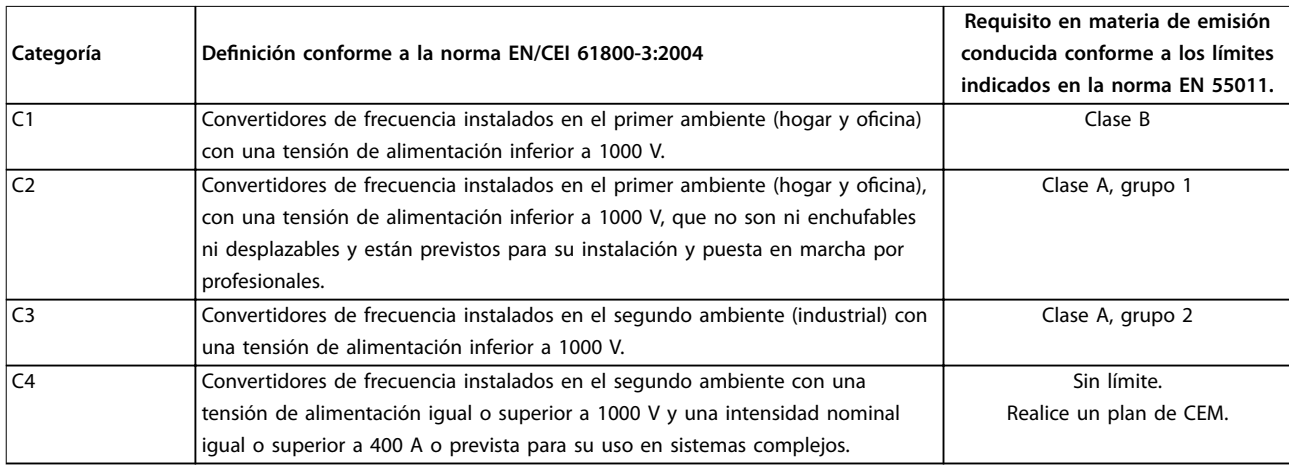

#### **Tabla 2.2 Requisitos en materia de emisiones: EN/CEI-61800-3:2004**

Cuando se utilizan normas de emisiones generales, el convertidor de frecuencia debe cumplir los siguientes límites:

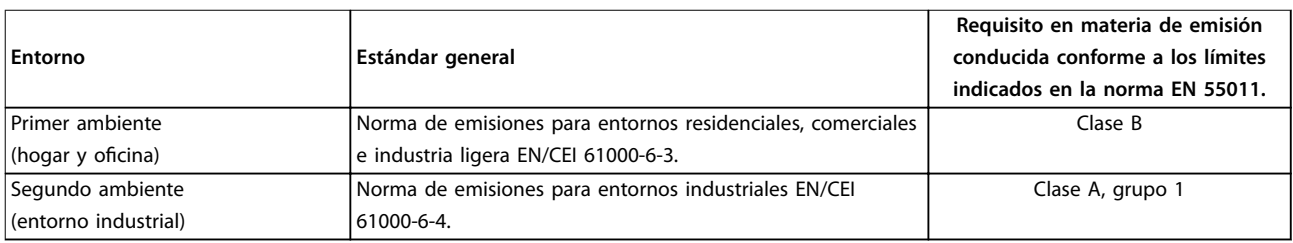

**Tabla 2.3 Requisitos en materia de emisiones: EN/CEI 61000-6-3 y EN/CEI 61000-6-4**

Un sistema está compuesto por:

- **•** FCP 106, motor y cable de motor apantallado; o
- **•** FCM 106

Para cualquiera de estos sistemas, la emisión conducida cumple con la norma EN 55011, clase B y la emisión irradiada cumple con la norma EN 55011, clase A, grupo 1. La conformidad se obtiene en función de las siguientes condiciones:

- **•** Filtro RFI integrado.
- **•** Convertidor de frecuencia ajustado con la frecuencia nominal de conmutación.
- **•** Cable de motor apantallado con una longitud máxima de 2 m.

<u> Danfoss</u>

#### 2.6.3 Requisitos de inmunidad

Los requisitos de inmunidad para convertidores de frecuencia dependen del entorno en el que estén instalados. Los requisitos para el entorno industrial son más exigentes que los del entorno doméstico y de oficina. Todos los convertidores de frecuencia de Danfoss cumplen los requisitos para el entorno industrial. Por consiguiente, también cumplen los requisitos mínimos de los entornos domésticos y de oficina, con un amplio margen de seguridad.

Para documentar la inmunidad ante transitorios de ráfagas provocados por fenómenos eléctricos, se han realizado las siguientes pruebas de inmunidad según las siguientes normas básicas:

- **•** EN 61000-4-2 (CEI 61000-4-2): descargas electrostáticas (ESD): simulación de descargas electrostáticas de seres humanos.
- **•** EN 61000-4-3 (CEI 61000-4-3): Radiación del campo electromagnético entrante, simulación modulada en amplitud de los efectos de equipos de radar y de comunicación por radio, así como las comunicaciones móviles.
- **•** EN 61000-4-4 (CEI 61000-4-4): Transitorios de conexión/desconexión: Simulación de la interferencia introducida por el acoplamiento de un contactor, relés o dispositivos similares.
- **•** EN 61000-4-5 (CEI 61000-4-5): Transitorios de sobretensión: simulación de transitorios introducidos, por ejemplo, al caer rayos cerca de las instalaciones.
- **•** EN 61000-4-6 (CEI 61000-4-6): RF modo común: simulación del efecto del equipo transmisor de radio conectado a cables de conexión.

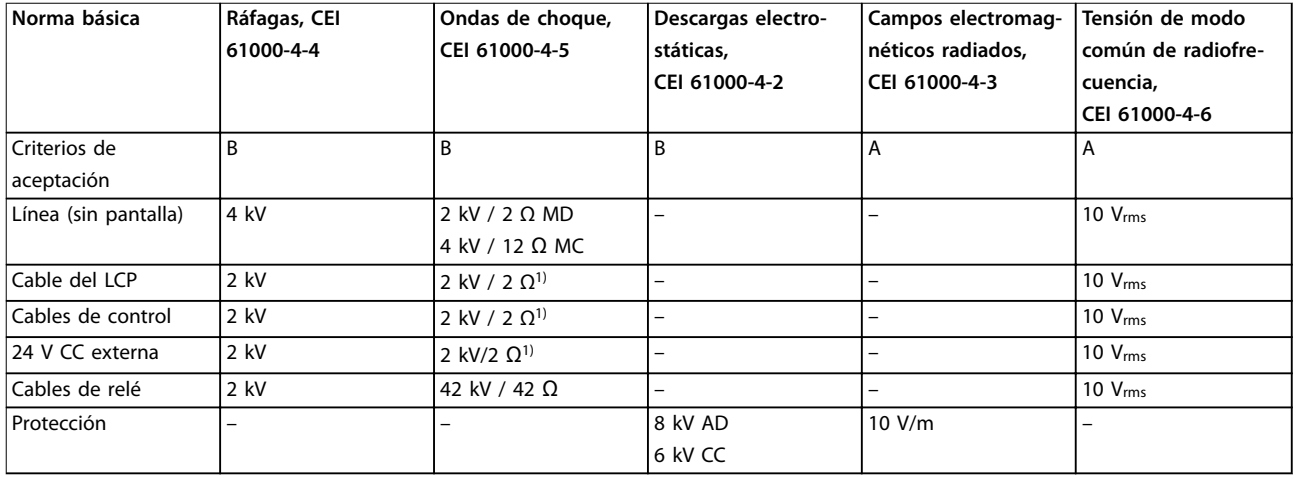

#### **Tabla 2.4 Requisitos de inmunidad**

1) Inyección en apantallamiento de cables.

Abreviaturas:

DA: descarga de aire.

DC: descarga de contacto.

MC: modo común.

MD: modo diferencial.

#### <span id="page-28-0"></span>2.7 Corriente de fuga

#### 2.7.1 Corriente de fuga a tierra

Siga las normas locales y nacionales sobre la conexión a tierra de protección del equipo con una corriente de fuga superior a 3,5 mA.

La tecnología del convertidor de frecuencia implica una conmutación de alta frecuencia con alta potencia. Esto genera una corriente de fuga en la conexión a tierra.

La corriente de fuga a tierra está compuesta por varias contribuciones y depende de las diversas configuraciones del sistema, incluidos:

- **•** Filtrado RFI.
- **•** Longitud del cable de motor.
- **•** Apantallamiento de cables de motor.
- **•** Potencia del convertidor de frecuencia.

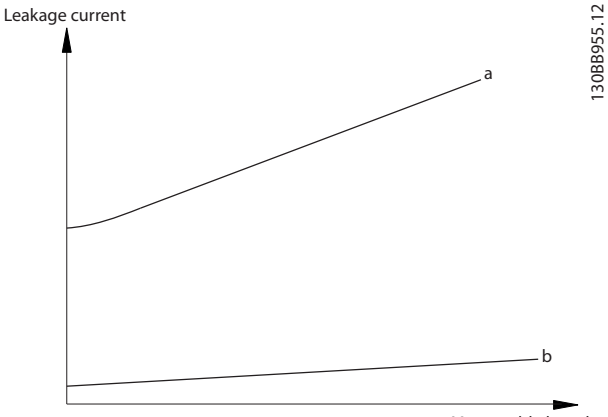

Motor cable length

**Ilustración 2.21 La longitud del cable de motor y la magnitud de potencia inuyen en la corriente de fuga. Magnitud de potencia a > magnitud de potencia b**

La corriente de fuga también depende de la distorsión de la línea.

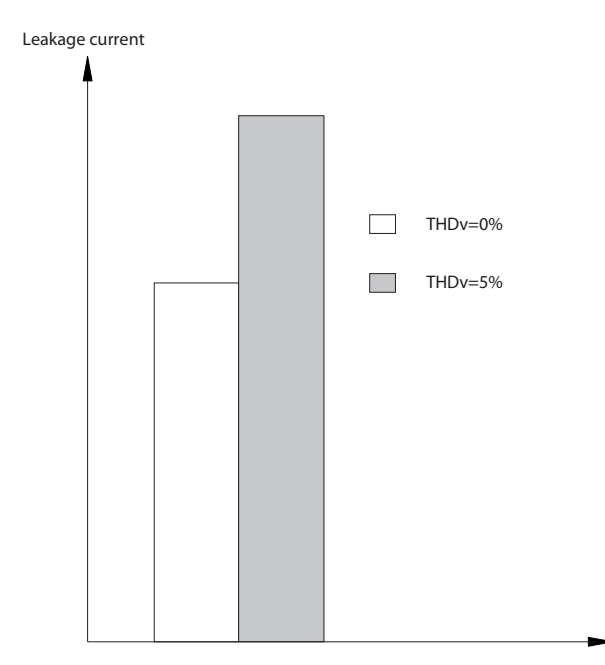

**Ilustración 2.22 La distorsión de la línea influye en la corriente de fuga**

Si la corriente de fuga supera los 3,5 mA, el cumplimiento de la norma EN/CEI 61800-5-1 (estándar de producto de sistemas Power Drive) requiere una atención especial.

Refuerce la conexión a tierra con los siguientes requisitos de conexión a tierra de protección:

- **•** Cable de conexión a toma de tierra (terminal 95) con sección transversal de al menos 10 mm<sup>2</sup>.
- **•** Dos cables de conexión a tierra independientes que cumplan con las normas de dimensionamiento.

Consulte las normas EN/CEI 61800-5-1 y EN 50178 para obtener más información.

#### **Uso de RCD**

En caso de que se usen dispositivos de corriente diferencial (RCD), llamados también disyuntores de fuga a tierra (ELCB), habrá que cumplir las siguientes indicaciones:

- **•** Utilice únicamente RCD de tipo B, que son capaces de detectar intensidades de CA y CC.
- **•** Utilice RCD con retardo para evitar fallos provocados por las intensidades a tierra de los transitorios.
- **•** La dimensión de los RCD debe ser conforme a la configuración de sistema y las consideraciones medioambientales.

La corriente de fuga incluye varias frecuencias que proceden tanto de la frecuencia de red como de la frecuencia de conmutación. Que la frecuencia de conmutación se detecte depende del tipo de RCD utilizado.

130BB956.12

<u>Danfoss</u>

<span id="page-29-0"></span>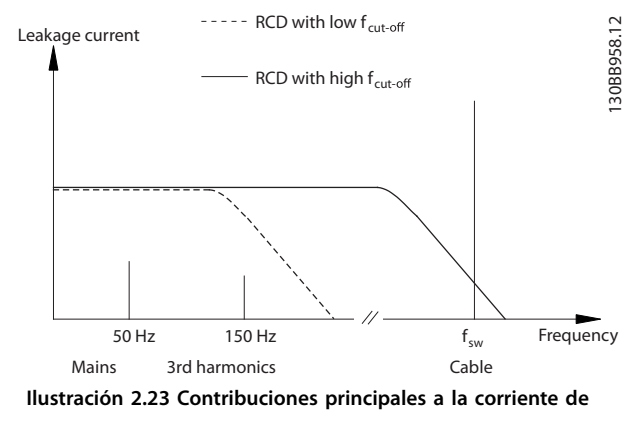

**fuga**

La cantidad de corriente de fuga detectada por el RCD depende de la frecuencia de corte del RCD.

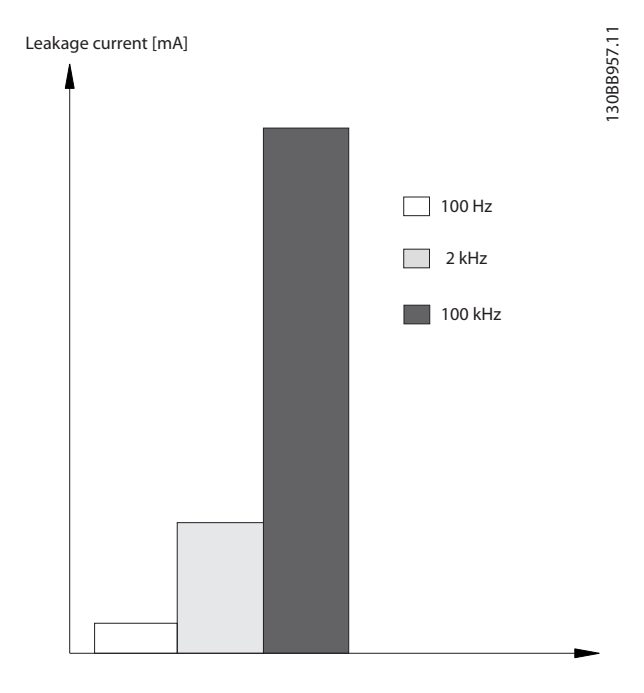

**Ilustración 2.24 Inuencia de la frecuencia de corte del RCD sobre la corriente de fuga**

## **ADVERTENCIA**

#### **RIESGO DE DESCARGA**

**El convertidor de frecuencia puede generar una intensidad de CC en el conductor de conexión a tierra y producir lesiones graves o incluso la muerte.**

**• Cuando se utilice un dispositivo de protección de corriente residual (RCD) como protección antidescargas eléctricas, este solo podrá ser de tipo B en el lado de la fuente de alimentación.**

**Si no se respeta la recomendación, el RCD no proporcionará la protección prevista.**

#### 2.8 Aislamiento galvánico (PELV)

PELV ofrece protección mediante una tensión muy baja. Se considera garantizada la protección contra descargas eléctricas cuando la fuente de alimentación eléctrica es de tipo PELV y la instalación se realiza de acuerdo con las reglamentaciones locales o nacionales sobre equipos PELV.

Todos los terminales de control y de relé 01-03/04-06 cumplen con los requisitos de PELV (tensión de protección muy baja) (no aplicable a la conexión a tierra en triángulo por encima de 300 V).

El aislamiento galvánico (garantizado) se consigue cumpliendo los requisitos relativos a un mayor aislamiento y proporcionando las distancias necesarias en los circuitos. Estos requisitos se describen en la norma EN/ CEI 61800-5-1.

Los componentes que constituyen el aislamiento eléctrico también se ajustan a los requisitos de aislamiento superior y a las pruebas correspondientes descritas en la norma EN/ CEI 61800-5-1.

El aislamiento galvánico PELV se muestra en la Ilustración 2.25.

Para mantener el estado PELV, todas las conexiones realizadas con los terminales de control deben cumplir los requisitos de PELV.

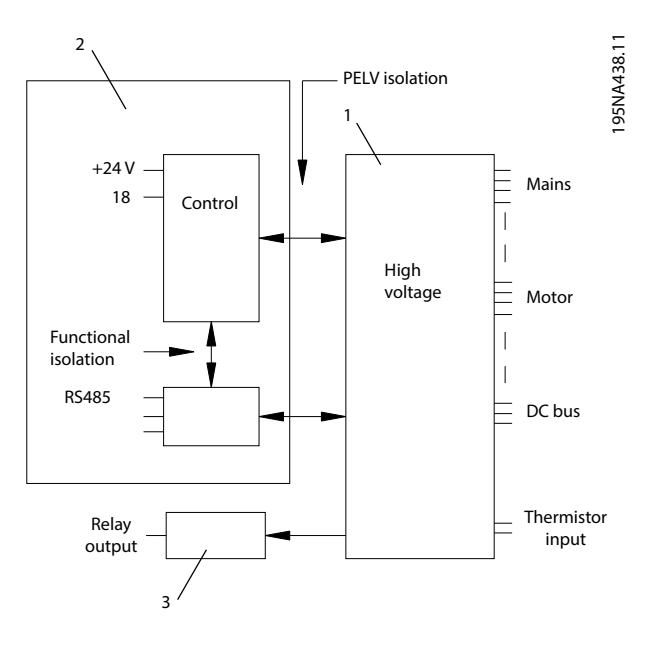

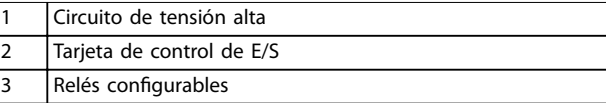

**Ilustración 2.25 Aislamiento galvánico**

**Vista general de producto Guía de diseño**

## Danfoss

**2 2**

### **AVISO!**

#### **ALTITUD ELEVADA**

**Para la instalación en altitudes superiores a 2000 m (6562 ft), póngase en contacto con el servicio de atención telefónica de Danfoss en relación con el espacio de separación (PELV).**

Danfoss

### <span id="page-31-0"></span>3 Integración del sistema

3.1 Introducción

Este capítulo describe las consideraciones que se deben tener en cuenta para integrar el convertidor de frecuencia en el diseño de un sistema. El capítulo está dividido en cuatro apartados:

- **•** Entrada al convertidor de frecuencia desde la red eléctrica, que incluye:
	- **-** Potencia.
	- **-** Armónicos.
	- **-** Seguimiento.
	- **-** Cableado.
	- **-** Fusibles.
	- **-** Otras consideraciones ([capétulo 3.2 Entrada de red](#page-32-0)).
- **•** Salida del convertidor de frecuencia al motor, que incluye:
	- **-** Tipos de motor.
	- **-** Carga.
	- **-** Seguimiento.
	- **-** Cableado.
	- **-** Otras consideraciones ([capétulo 3.3 Motores](#page-35-0)).
- **•** Integración de la entrada y la salida del convertidor de frecuencia para un diseño óptimo del sistema, que incluye:
	- **-** Acoplamiento del convertidor y el motor.
	- **-** Características del sistema.
	- **-** Otras consideraciones ([capétulo 3.4 Convertidor de frecuencia /](#page-42-0) [selecciones de opciones](#page-42-0)).
- **•** Condiciones ambientales de funcionamiento del convertidor de frecuencia, que incluyen:
	- **-** Entorno.
	- **-** Alojamientos.
- **-** Temperatura.
- **-** Reducción de potencia.
- **-** Otras consideraciones ([capétulo 3.6 Condiciones ambientales](#page-45-0)).

#### 3.1.1 FCM 106: convertidor de frecuencia y motor integrados

El convertidor de frecuencia VLT® de Danfoss, integrado en el motor de magnetización permanente o asíncrono, permite el control de velocidad en una sola unidad.

FCM 106 es una alternativa compacta a una solución central en la que el convertidor de frecuencia y el motor se instalen como unidades separadas.

- **•** No hay necesidad de alojamiento.
- **•** El convertidor de frecuencia se monta directamente sobre el motor, en lugar de realizar la conexión a través de la caja de terminales del motor.
- **•** La instalación eléctrica implica únicamente conexiones de control y de red. Tampoco se precisa información especial sobre cableado para cumplir la directiva CEM, ya que no hacen falta cables de motor.

La adaptación de fábrica entre FCM 106 y el motor proporciona un control preciso y energéticamente eficaz, además de eliminar la necesidad de realizar un ajuste previo in situ.

FCM 106 puede utilizarse en sistemas autónomos con señales de control convencionales, como señales de arranque/parada, referencias de velocidad y un control de proceso en lazo cerrado. Asimismo, puede usarse en sistemas de varios convertidores de frecuencia con señales de control distribuidas por un bus de campo.

Es posible combinar el bus de campo y las señales de control convencionales con el control de PID en lazo cerrado.

**3 3**

<span id="page-32-0"></span>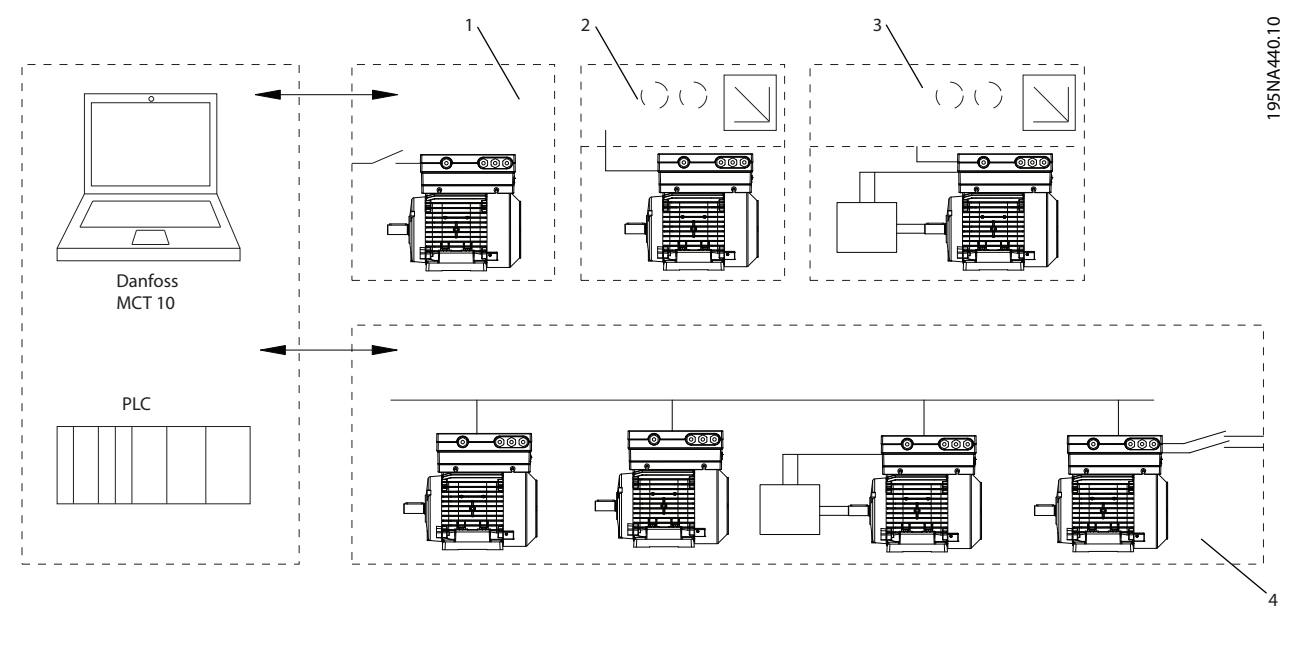

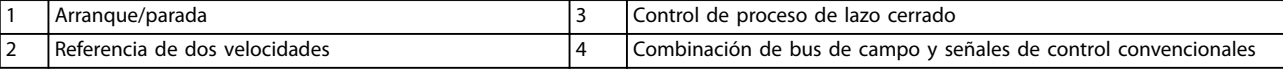

**Ilustración 3.1 Ejemplo de estructuras de control**

#### 3.2 Entrada de red

3.2.1 Interferencia de la alimentación de red / armónicos

#### 3.2.1.1 Aspectos generales de la emisión de armónicos

El convertidor de frecuencia acepta una intensidad no senoidal de la red, lo que aumenta la intensidad de entrada IRMS. Se transforma una intensidad no senoidal por medio de un análisis Fourier y se separa en intensidades senoidales con diferentes frecuencias, es decir, con diferentes corrientes armónicas In siendo 50 Hz la frecuencia básica:

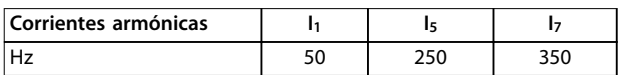

#### **Tabla 3.1 Corrientes armónicas**

Las corrientes armónicas aumentan las pérdidas de calor en la instalación (transformador, cables), pero no afectan directamente al consumo de energía. Un aumento de las pérdidas de calor puede hacer que se sobrecargue el transformador y generar altas temperaturas en los cables. Por lo tanto, mantenga los armónicos a un nivel bajo mediante:

- **El uso de convertidores de frecuencia con filtros** armónicos internos.
- **•** El uso de ltros externos avanzados (activos o pasivos).

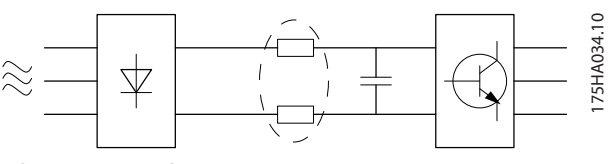

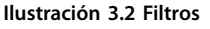

#### **AVISO!**

**Algunas corrientes armónicas pueden perturbar el equipo de comunicación conectado al mismo transformador o causar resonancias con baterías que tengan corrección del factor de potencia.**

Para asegurar unas corrientes armónicas bajas, el convertidor de frecuencia está equipado de serie con bobinas de enlace de CC. Dichas bobinas reducen normalmente la intensidad de entrada IRMS en un 40 %.

La distorsión de la tensión de alimentación de red depende de la magnitud de las corrientes armónicas multiplicada por la impedancia interna de la red para la frecuencia dada. La distorsión de tensión total (THDv) se calcula a partir de los distintos armónicos de tensión individual, usando esta fórmula:

 $THD\% = \sqrt{U\frac{2}{5} + U\frac{2}{7} + ... + U\frac{2}{N}}$ (UN% de U)

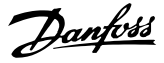

#### <span id="page-33-0"></span>3.2.1.2 Requisitos en materia de emisión de armónicos

En equipos conectados a la red pública de suministro eléctrico, se exige la conformidad con las siguientes normas:

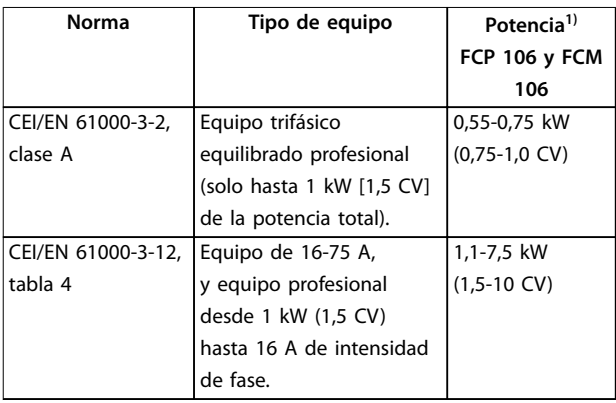

#### **Tabla 3.2 Conformidad en materia de emisión de armónicos**

1) Las potencias de salida están relacionadas con la sobrecarga normal (NO). Consulte el [capétulo 6.2 Datos eléctricos.](#page-70-0)

#### **CEI 61000-3-2: Límites para las emisiones de corriente armónica (equipos con intensidad de entrada ≤16 A por fase)**

El ámbito de la norma CEI 61000-3-2 son los equipos conectados al sistema público de distribución de baja tensión con una intensidad de entrada ≤16 A por fase. Se definen cuatro clases de emisiones: de la clase A a la clase D. Los convertidores de frecuencia de Danfoss pertenecen a las clase A. Sin embargo, no existen límites para los equipos profesionales que tengan una frecuencia nominal total >1 kW (1,5 CV).

#### **CEI 61000-3-12: Límites para las corrientes armónicas producidas por los equipos conectados a las redes públicas de baja tensión con intensidad de entrada >16 A y ≤75 A.**

El ámbito de la norma CEI 61000-3-12 son los equipos conectados al sistema público de distribución de baja tensión con una intensidad de entrada de 16-75 A. Los límites de emisiones solo se aplican actualmente a los sistemas de 230/400 V y 50 Hz, y en el futuro se añadirán límites para otros sistemas. Los límites de emisiones que se aplican a los convertidores de frecuencia se muestran en la tabla 4 de la norma. Existen requisitos para armónicos individuales (5.º, 7.º, 11.º y 13.º), así como para THDi y PWHD.

#### 3.2.1.3 Resultados de la prueba de armónicos (emisión)

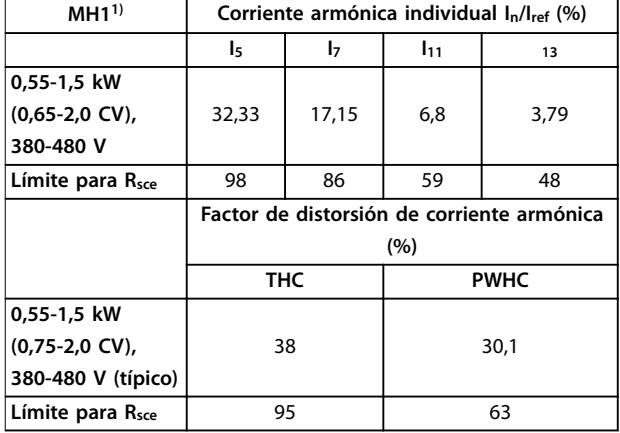

#### **Tabla 3.3 MH1**

1) Las potencias de salida están relacionadas con la sobrecarga normal (NO). Consulte el [capétulo 6.2 Datos eléctricos](#page-70-0).

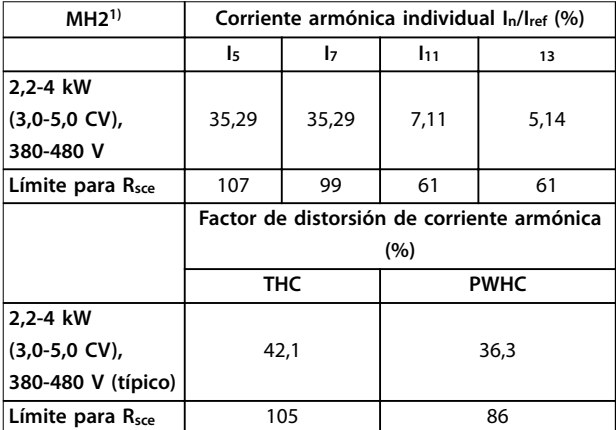

#### **Tabla 3.4 MH2**

1) Las potencias de salida están relacionadas con la sobrecarga normal (NO). Consulte el [capétulo 6.2 Datos eléctricos](#page-70-0).

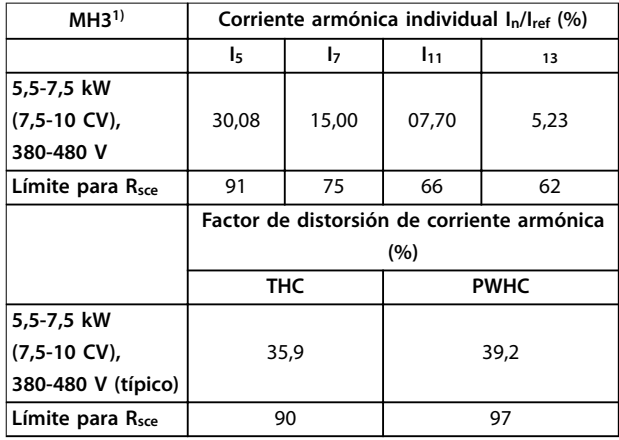

#### **Tabla 3.5 MH3**

1) Las potencias de salida están relacionadas con la sobrecarga normal (NO). Consulte el [capétulo 6.2 Datos eléctricos](#page-70-0).

Asegúrese de que la potencia de cortocircuito de la fuente de alimentación Ssc sea superior o igual a:

 $S_{SC} = \sqrt{3} \times R_{SCE} \times U_{red} \times I_{equ} = \sqrt{3} \times 120 \times 400 \times I_{equ}$ en el punto de conexión entre la fuente de alimentación del usuario y la red pública (Rsce).

El instalador o el usuario del equipo deberán asegurarse de que el equipo esté conectado únicamente a una fuente de alimentación que tenga una potencia de cortocircuito  $S_{sc} \ge$  el valor especificado anteriormente. Si fuera necesario, consulte con la empresa distribuidora operadora de la red.

Es posible conectar otros tamaños de potencia a la red eléctrica pública previa consulta con la compañía distribuidora operadora de la red.

Conformidad con varias directrices de nivel de sistema: Los datos de corriente armónica incluidos desde la [Tabla 3.3](#page-33-0) hasta la [Tabla 3.5](#page-33-0) se proporcionan de acuerdo con la norma CEI/EN 61000-3-12 sobre el estándar de producto de sistemas Power Drive. Estos datos pueden utilizarse:

- Como base para el cálculo de la influencia de las corrientes armónicas sobre el sistema de suministro.
- **•** Para la documentación de conformidad con las directrices regionales aplicables: IEEE 519-1992; G5/4.

Danfoss

### <span id="page-35-0"></span>3.3 Motores

#### 3.3.1 Despieces

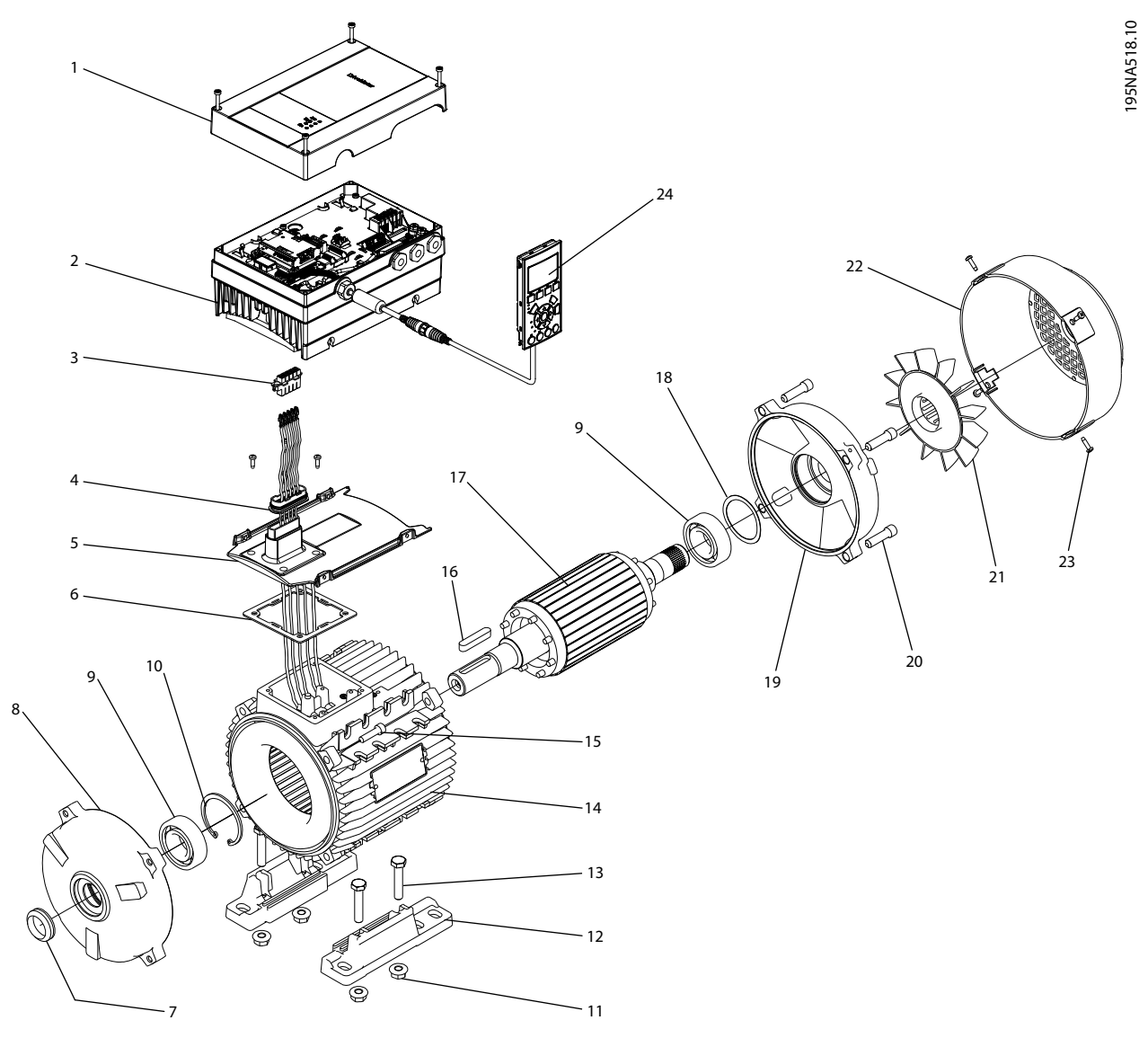

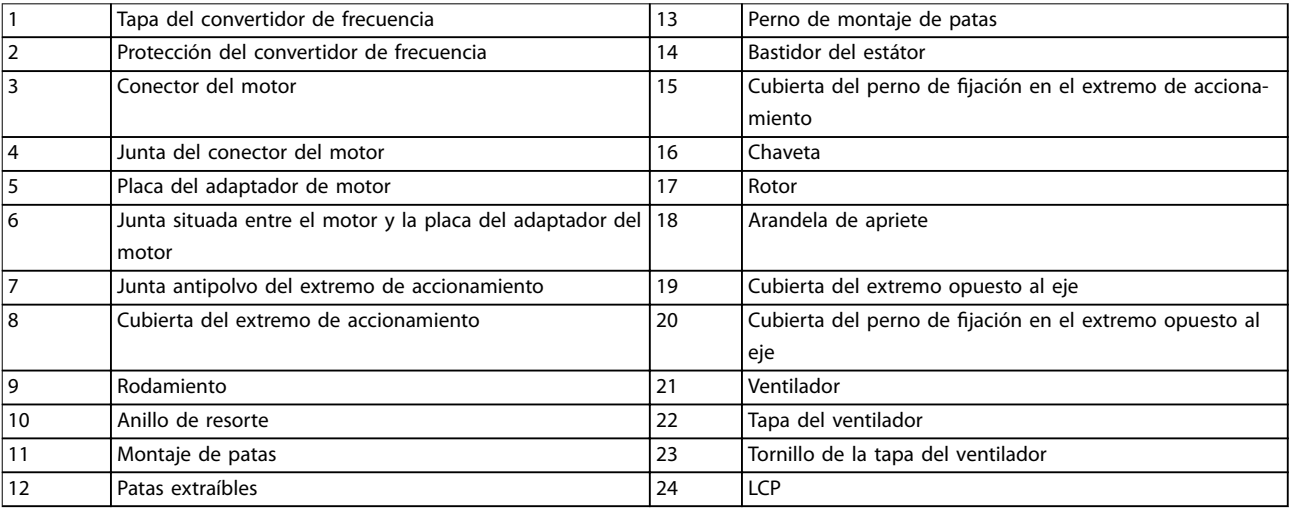

**Ilustración 3.3 FCM 106 con motor asíncrono; despiece B3**

Danfoss
Danfoss

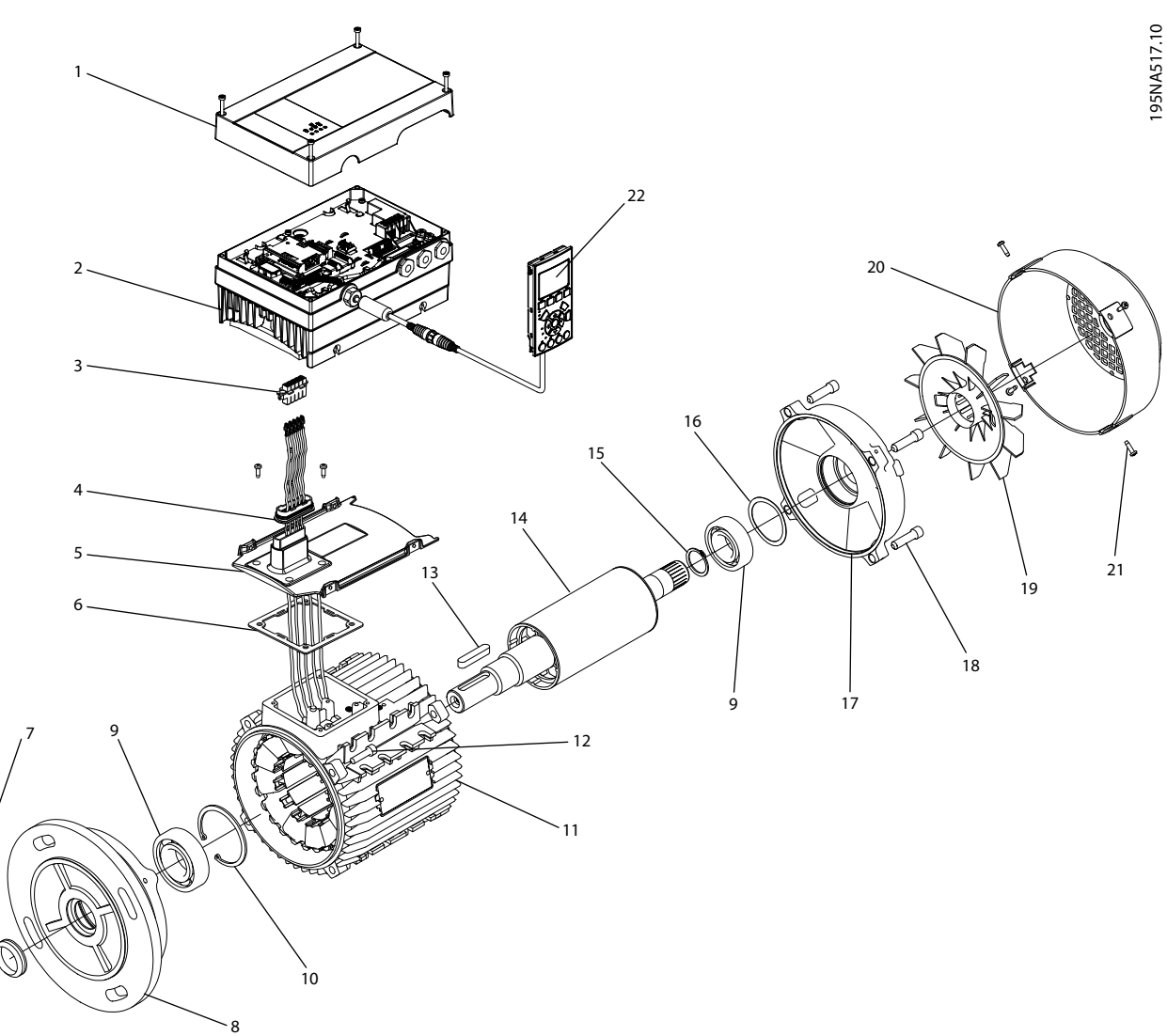

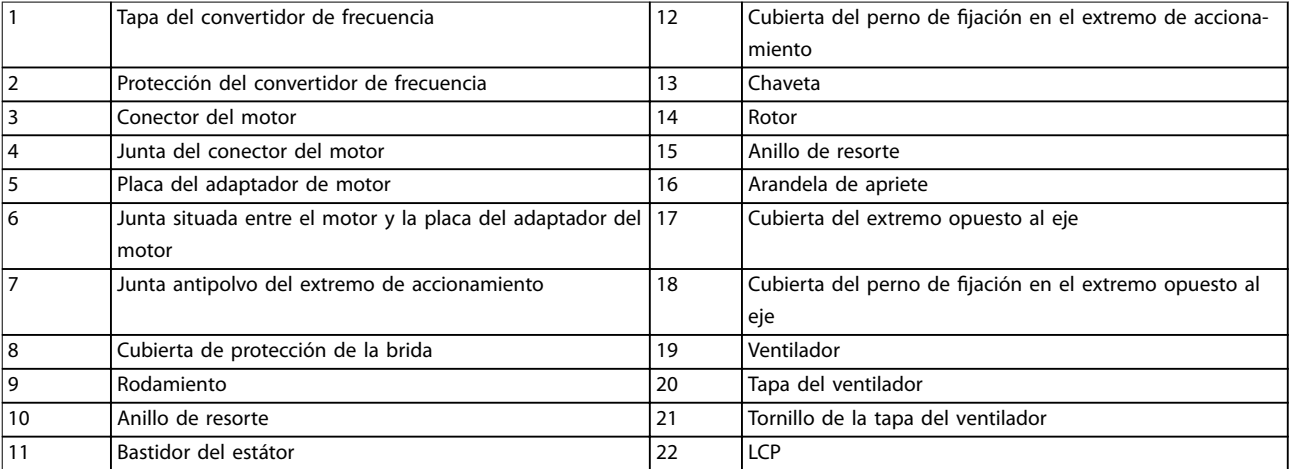

**Ilustración 3.4 FCM 106 con motor PM; despiece B5**

**3 3**

## 3.3.2 Elevación

# **AVISO!**

**ELEVACIÓN: RIESGO DE DAÑOS AL EQUIPO La elevación incorrecta puede provocar daños al equipo.**

- **• Utilice ambos terminales de elevación cuando se suministren.**
- **• Para la elevación vertical, evite la rotación incontrolada.**
- **• Para la máquina elevadora, no eleve otros equipos que solo tengan puntos de elevación motorizados.**

Solo el personal cualificado debe ocuparse del manejo y la elevación de la unidad. Asegúrese de que:

- **•** se disponga de toda la documentación del producto, junto con las herramientas y los equipos necesarios para garantizar un trabajo seguro.
- **•** Las grúas, gatos, cadenas y barras de elevación tienen la capacidad suficiente para levantar el peso del equipo. Para conocer el peso de la unidad, consulte [capétulo 6.1.5 Peso](#page-69-0).
- **•** cuando se utilice un cáncamo, su soporte se apriete firmemente contra la parte frontal del bastidor del estátor antes de la elevación.

Los cáncamos o soportes de elevación suministrados con la unidad son aptos para soportar únicamente el peso de la unidad, sin incluir el peso adicional de los equipos auxiliares que pueda tener conectados.

#### 3.3.3 Cojinetes

La solución estándar consiste en un cojinete fijo en el extremo propulsor del motor (lado de salida de eje). Para evitar su indentación estática, asegúrese de que no haya vibraciones en la zona de almacenamiento. Cuando la exposición a algún tipo de vibración sea inevitable, bloquee el eje. Los cojinetes se pueden instalar con un dispositivo bloqueador del eje, que debe quedar montado durante el almacenamiento. Gire manualmente los ejes, un cuarto de revolución una vez a la semana. Los cojinetes se suministran de fábrica totalmente lubricados con grasa a base de litio.

# 3.3.4 Vida útil y lubricación de los cojinetes

Los rodamientos de bola tendrán una vida útil potencial conforme a la Tabla 3.6 y la [Tabla 3.7](#page-39-0), siempre que se cumplan las siguientes condiciones:

- **•** Temperatura de 80 °C (176 °F).
- **•** Las fuerzas radiales en el punto de carga correspondiente a la mitad de extensión del eje son inferiores a los valores especificados en la Tabla 3.6 y la [Tabla 3.7](#page-39-0).

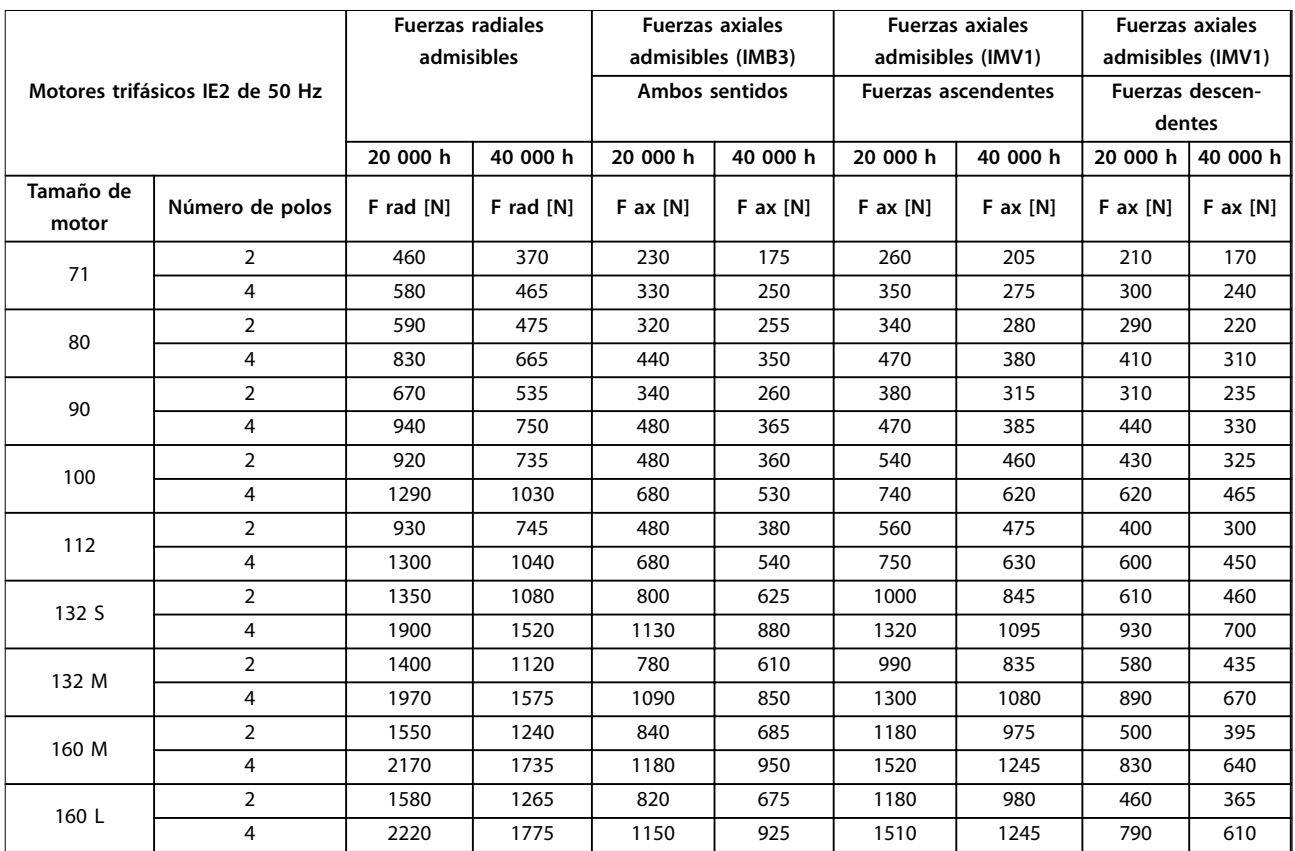

**Tabla 3.6 Fuerzas admisibles, motores trifásicos IE2 de 50 Hz**

Fuerzas radiales admisibles: punto de carga correspondiente a la mitad de extensión del eje, presuponiendo una fuerza axial 0. Fuerzas axiales admisibles: presuponiendo fuerza radial 0.

Pueden suministrarse bajo demanda cargas admisibles de fuerzas radiales y axiales simultáneas.

<span id="page-39-0"></span>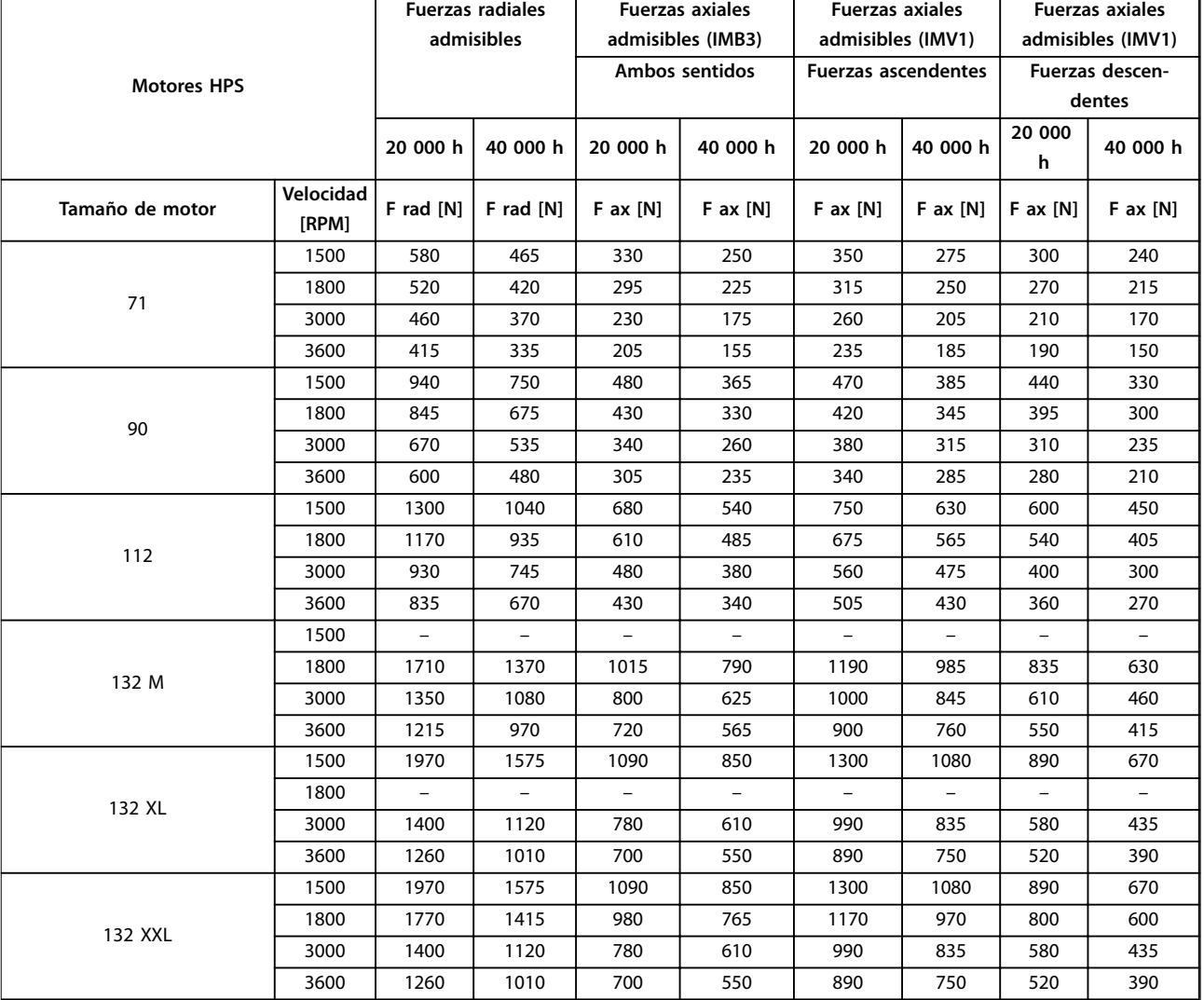

#### **Tabla 3.7 Fuerzas admisibles, motores HPS**

Fuerzas radiales admisibles: punto de carga correspondiente a la mitad de extensión del eje, presuponiendo una fuerza axial 0. Fuerzas axiales admisibles: presuponiendo fuerza radial 0.

Pueden suministrarse bajo demanda cargas admisibles de fuerzas radiales y axiales simultáneas.

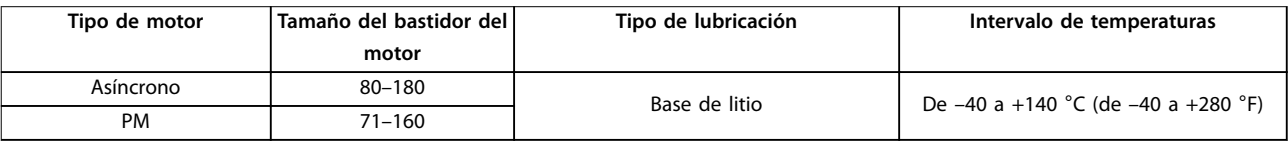

**Tabla 3.8 Lubricación**

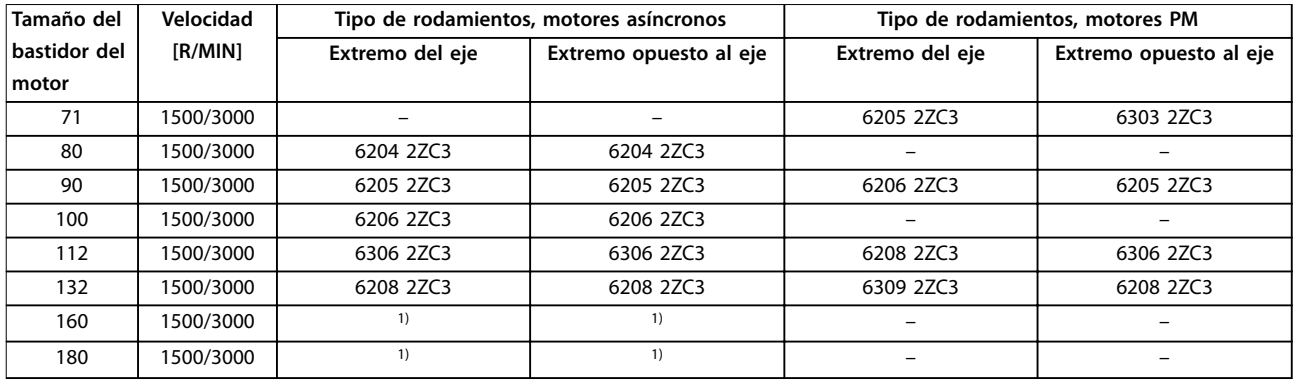

#### **Tabla 3.9 Juntas de aceite y referencias de rodamientos estándar para motores**

1) Datos disponibles en una futura publicación.

## 3.3.5 Equilibrado

FCM 106 está equilibrado en clase R conforme a la norma ISO 8821 (equilibrio reducido). Para aplicaciones importantes, especialmente de alta velocidad (>4000 r/ min), puede requerirse un equilibrio especial (clase S).

## 3.3.6 Salidas de eje motor

Las salidas de eje motor se fabrican en acero con resistencia de 35/40 t (460/540 MN/m<sup>2</sup> ). Los extremos del eje del convertidor de frecuencia tienen, de serie, un orificio taladrado conforme a la forma D de la norma DIN 332 y un paso de llave de perfil cerrado.

## 3.3.7 Inercia de FCM 106

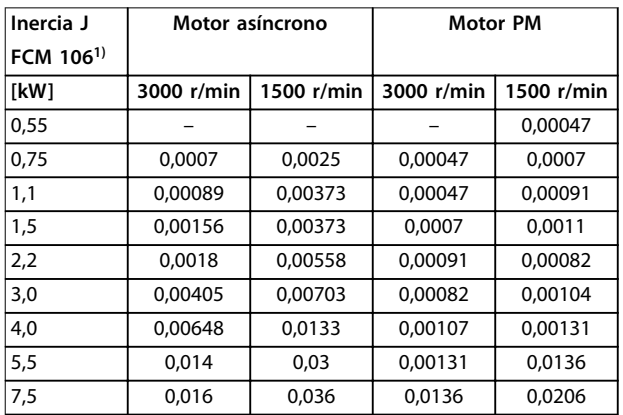

#### **Tabla 3.10 Inercia [kgm<sup>2</sup> ]**

1) Las potencias de salida están relacionadas con la sobrecarga normal (NO). Consulte el [capétulo 6.2 Datos eléctricos.](#page-70-0)

## 3.3.8 Tamaño del bastidor del motor FCM 106

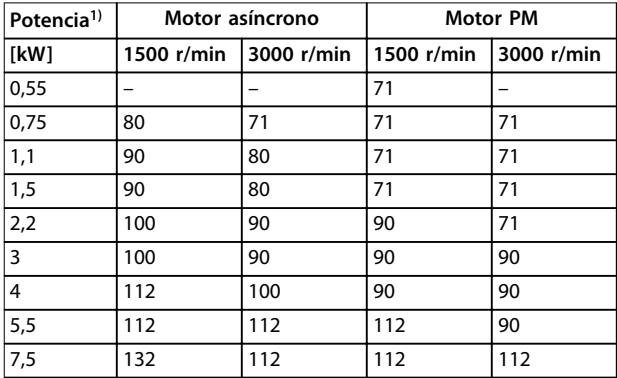

#### **Tabla 3.11 FCM 106: Tamaño del bastidor del motor para motores PM y asíncronos**

1) Las potencias de salida están relacionadas con la sobrecarga normal (NO). Consulte el [capétulo 6.2 Datos eléctricos](#page-70-0).

## 3.3.9 Protección térmica motor

La protección de sobrecarga del motor se puede aplicar mediante una serie de técnicas:

- **•** Relé termoelectrónico (ETR).
- **•** Sensor del termistor ubicado entre los bobinados del motor.
- **•** Interruptor termomecánico.

## 3.3.9.1 Relé termoelectrónico

El ETR solo es útil para motores asíncronos. La protección del ETR incluye la simulación de un relé bimetálico a partir de mediciones internas en el convertidor de frecuencia de la intensidad y velocidad reales. Las características se muestran en la [Ilustración 3.5](#page-41-0).

**3 3**

<span id="page-41-0"></span>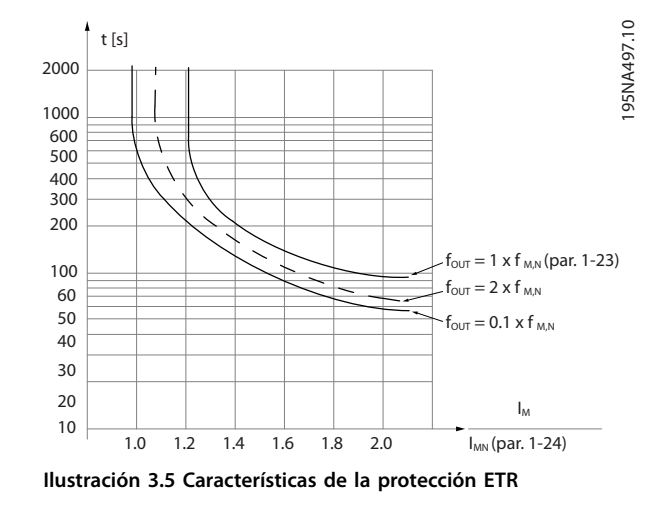

el eje X muestra la relación entre los valores Imotor e Imotor nominal. El eje Y muestra el intervalo en segundos que transcurre antes de que el ETR se corte y desconecte el convertidor de frecuencia. Las curvas muestran la velocidad nominal característica, el doble de la velocidad nominal y la décima parte de la velocidad nominal.

Se ve claramente que a una velocidad inferior, el ETR se desconecta con un calentamiento inferior debido a un menor enfriamiento del motor. De ese modo, el motor queda protegido frente al sobrecalentamiento, incluso a baja velocidad.

#### **Resumen**

El ETR solo es útil para motores asíncronos. El sistema ETR protege el motor del sobrecalentamiento y no se necesitará más protección de sobrecarga del motor. Cuando el motor se calienta, el temporizador ETR controla la duración del funcionamiento a alta temperatura hasta que detiene el motor para evitar el sobrecalentamiento. Cuando el motor se sobrecarga sin alcanzar la temperatura a la que el ETR desconecta el motor, el límite de intensidad protege de sobrecarga el motor y la aplicación. En este caso, la protección ETR no se activa y, por lo tanto, se necesita un método alternativo de protección térmica.

Active la protección ETR en el parámetro 1-90 Protección térmica motor. El ETR se controla en el parámetro 4-18 Current Limit Mode.

## 3.3.9.2 Termistor (únicamente en FCP 106)

El termistor está ubicado entre los bobinados del motor. La conexión del termistor se encuentra en la clavija de conexión del motor, en las posiciones de los terminales T1 y T2. Consulte las posiciones de los terminales y los detalles del cableado en el apartado «Conexión del motor» del Manual de funcionamiento de VLT® DriveMotor FCP 106 y FCM 106

Para controlar el termistor, ajuste el parámetro 1-90 Motor Thermal Protection como [1] Advert. termistor o [2] Descon. termistor.

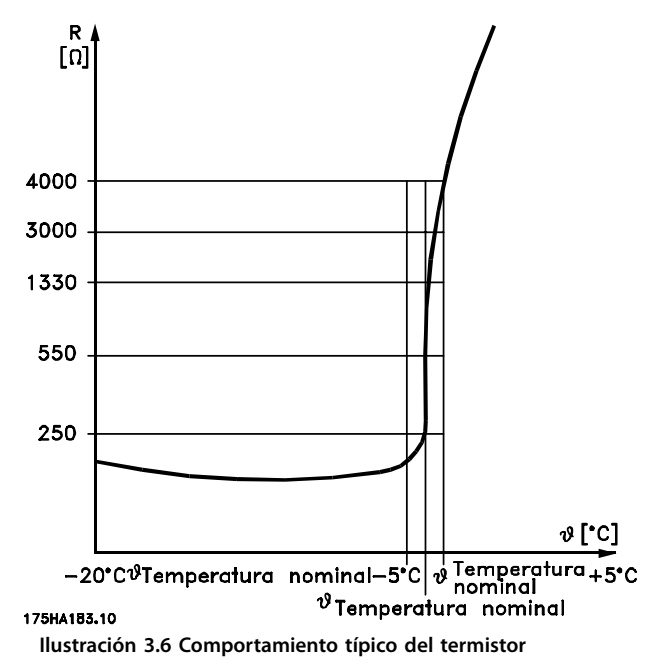

Cuando la temperatura del motor aumenta el valor del termistor por encima de 2,9 kΩ, el convertidor de frecuencia se desconecta. Cuando el valor del termistor desciende por debajo de 0,8 kΩ, el convertidor de frecuencia vuelve a arrancar.

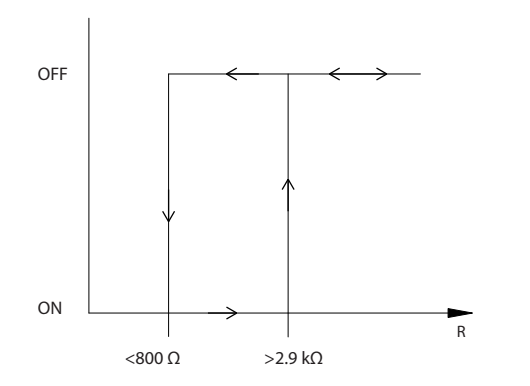

**Ilustración 3.7 Funcionamiento del convertidor de frecuencia con termistor**

195NA439.10

# **AVISO!**

**Seleccione el termistor conforme a la especificación de la [Ilustración 3.6](#page-41-0) y la [Ilustración 3.7](#page-41-0).**

# **AVISO!**

**Si el termistor no está galvánicamente aislado, intercambiar los cables del termistor con los cables del motor puede dañar permanente el convertidor de frecuencia.**

Puede utilizarse un interruptor termomecánico (tipo Klixon) en lugar de un termistor.

- 3.4 Convertidor de frecuencia / selecciones de opciones
- 3.4.1 Kit de montaje remoto

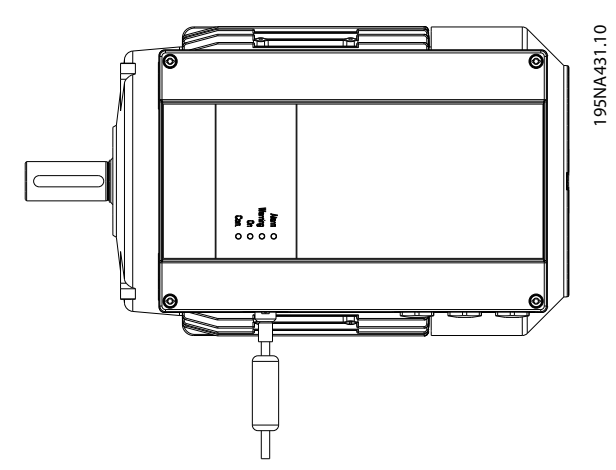

**Ilustración 3.8 Conexiones del kit de montaje remoto**

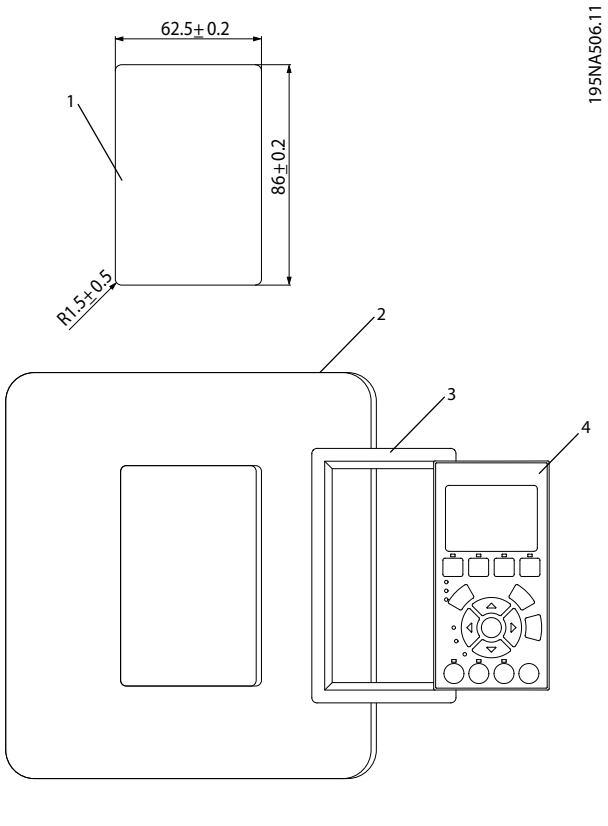

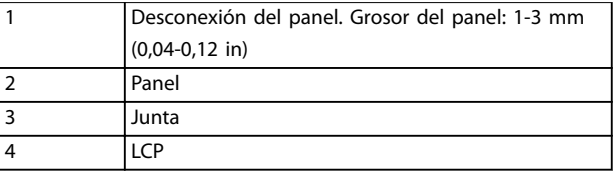

**Ilustración 3.9 Conector del kit de montaje remoto**

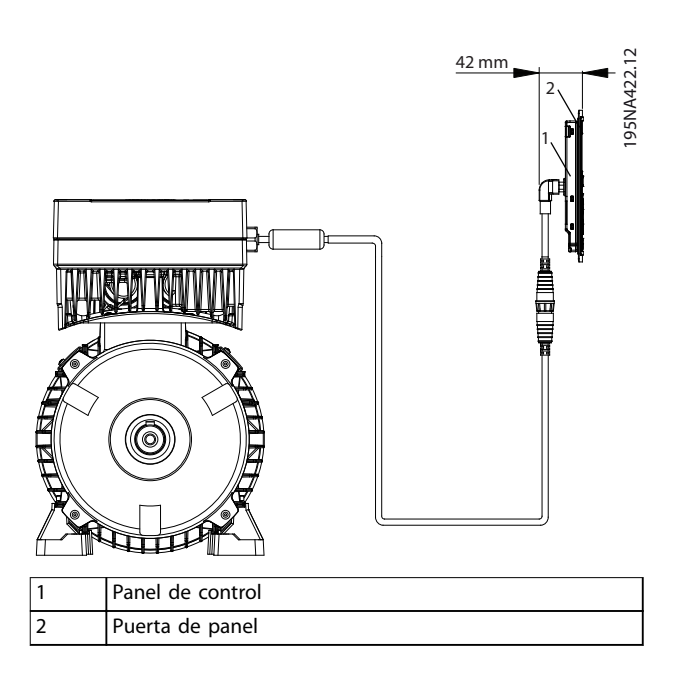

**Ilustración 3.10 Montaje remoto del LCP**

# 3.4.2 Panel de funcionamiento local

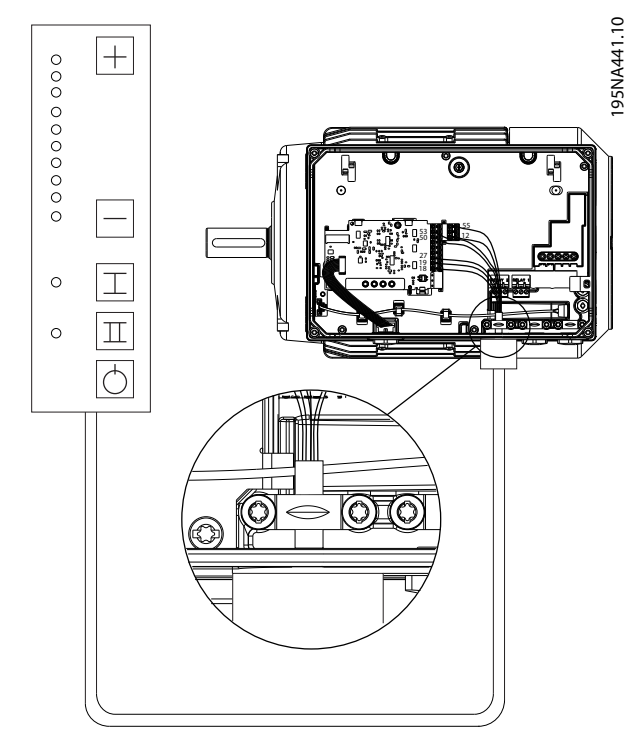

**Ilustración 3.11 Conexiones LOP**

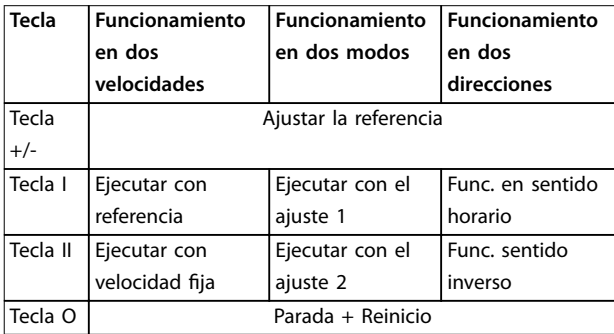

**Tabla 3.12 Función**

| <b>Terminal</b> | Funciona-<br>miento | <b>Funcionamiento</b><br>en dos modos | <b>Funcionamiento</b><br>en dos direcciones |
|-----------------|---------------------|---------------------------------------|---------------------------------------------|
|                 | en dos              |                                       |                                             |
|                 | velocidades         |                                       |                                             |
| 18              | Morado              |                                       | Gris                                        |
| 19              |                     |                                       |                                             |
| 27              | Marrón              |                                       |                                             |
| 29              | Verde               |                                       |                                             |
| 12              | Rojo                |                                       |                                             |
| 50              | Amarillo            |                                       |                                             |
| 55              | Azul                |                                       |                                             |

**Tabla 3.13 Conexiones eléctricas**

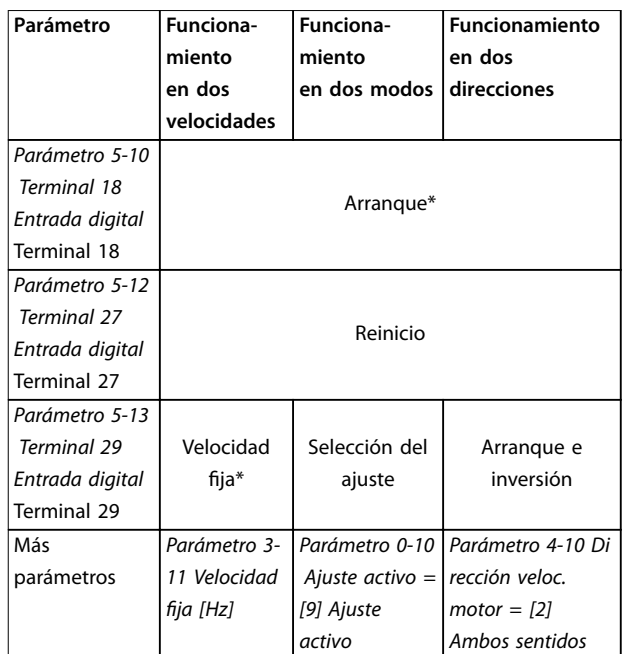

#### **Tabla 3.14 Ajustes de parámetros**

\* Indica los ajustes de fábrica.

Las alarmas se reinician en cada parada. Para evitar este reinicio, puede:

- **•** Dejar desconectado el cable marrón, o
- **•** Ajustar el parámetro 5-12 Terminal 27 Digital Input como [0] Sin funcionam.

En el momento del encendido, la unidad está siempre en modo de parada. La referencia ajustada se almacena durante el apagado.

Para ajustar el modo de arranque permanente, desactive la función de parada en el LOP de la siguiente manera:

- **•** Conecte el terminal 12 al terminal 18.
- **•** No conecte el cable morado/gris al terminal 18.

## 3.5 Condiciones especiales

## 3.5.1 Propósito de la reducción de potencia

Tenga en cuenta la reducción de potencia cuando utilice el convertidor de frecuencia:

- **•** A baja presión atmosférica (altitudes elevadas).
- **•** A bajas velocidades.
- **•** Con cables de motor largos.
- **•** Cables con una gran sección transversal.
- **•** Con una elevada temperatura ambiente.

En este apartado se describen las acciones necesarias.

## 3.5.2 Reducción de potencia en función de la temperatura ambiente y frecuencia de conmutación

Consulte el [capétulo 6.10 Derating According to Ambient](#page-78-0) [Temperature and Switching Frequency](#page-78-0) de este manual.

#### 3.5.3 Adaptaciones automáticas para asegurar el rendimiento

El convertidor de frecuencia comprueba constantemente la aparición de niveles graves de temperatura interna, intensidad de carga, tensión alta en el circuito intermedio y velocidades de motor bajas. En respuesta a un nivel crítico, el convertidor de frecuencia puede ajustar la frecuencia de conmutación y / o cambiar el patrón de conmutación para asegurar el rendimiento del convertidor. La capacidad de reducir automáticamente la intensidad de salida aumenta aun más las condiciones aceptables de funcionamiento.

## 3.5.4 Reducción de potencia debido a la baja presión atmosférica

La capacidad de refrigeración del aire disminuye al disminuir la presión atmosférica.

- **•** A una altitud inferior a 1000 m, no es necesario reducir la potencia.
- **•** Por encima de los 1000 m de altitud, reduzca la temperatura ambiente o la intensidad de salida máxima.
	- **-** Reduzca la salida en un 1 % por cada 100 m de altitud por encima de 1000 m, o
	- **-** Reduzca la temperatura ambiente máxima en 1 °C por cada 200 m de altitud.
- **•** Por encima de los 2000 m de altitud, póngase en contacto con Danfoss en relación con la PELV.

Una alternativa es reducir la temperatura ambiente en altitudes elevadas, lo que garantiza el 100 % de intensidad de salida. Ejemplo: A una altitud de 2000 m y una temperatura de 45 °C (TAMB, MÁX. - 3,3 K), está disponible el 91 % de la corriente nominal de salida. A una temperatura de 41,7 °C, está disponible el 100 % de la corriente nominal de salida.

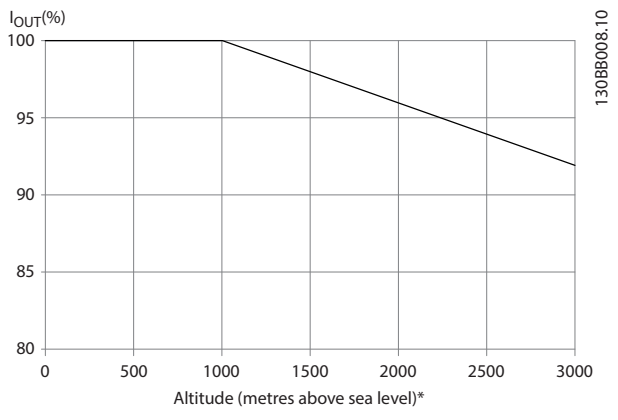

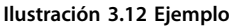

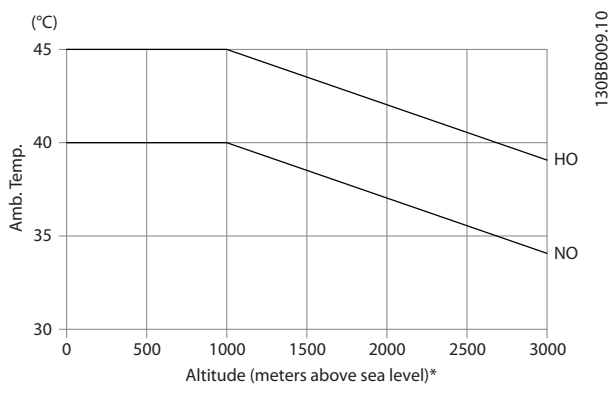

**Ilustración 3.13 Reducción de potencia de la intensidad de salida en relación con la altitud a TAMB, MÁX.**

## 3.5.5 Condiciones de funcionamiento extremas

#### **Cortocircuito (fase del motor - fase)**

El convertidor de frecuencia está protegido contra cortocircuitos mediante la medición de la intensidad en cada una de las tres fases del motor o en el enlace de CC. Un cortocircuito entre dos fases de salida provoca una sobreintensidad en el inversor. El inversor se apaga cuando la intensidad del cortocircuito sobrepasa el valor permitido (alarma 16, Trip Lock).

#### **Conmutación en la salida**

Se permite la conmutación a la salida entre el motor y el convertidor de frecuencia. Es posible que aparezcan mensajes de fallo. Para atrapar un motor en giro, seleccione [2] Activado siempre en el parámetro 1-73 Motor en giro.

#### **Sobretensión generada por el motor**

La tensión del enlace de CC aumenta cuando el motor actúa como generador. Este aumento de la tensión se produce en los siguientes casos:

Danfoss

- **•** La carga arrastra al motor a una frecuencia de salida constante del convertidor de frecuencia. Es decir, la carga genera energía.
- **•** Durante la desaceleración (rampa de deceleración), si el momento de inercia es alto, la fricción es baja y el tiempo de deceleración es demasiado corto para que la energía sea disipada como una pérdida en el convertidor de frecuencia, el motor y la instalación.
- **•** Un ajuste de compensación de deslizamiento incorrecto puede producir una tensión en el bus de CC más alta.
- **•** Fuerza contraelectromotriz desde el funcionamiento del motor PM. Cuando queda en inercia a unas r/min altas, la fuerza contraelectromotriz del motor PM podría superar la máxima tolerancia de tensión del convertidor de frecuencia y provocar daños. Para evitar este riesgo de daños, el valor del parámetro 4-19 Frecuencia salida máx. se limita automáticamente. Este límite se basa en un cálculo interno, a partir de los valores de:
	- **-** Parámetro 1-40 fcem a 1000 RPM.
	- **-** Parámetro 1-25 Veloc. nominal motor.
	- **-** Parámetro 1-39 Polos motor.

Cuando el motor padezca un riesgo de superar la velocidad (por ejemplo, debido a efectos excesivos de autorrotación), utilice una resistencia de freno.

La unidad de control puede intentar corregir la rampa (parámetro 2-17 Control de sobretensión).

Cuando se alcanza un determinado nivel de tensión, el inversor se apaga para proteger los transistores y los condensadores del enlace de CC.

Seleccione el método utilizado para controlar el nivel de tensión del enlace de CC mediante:

- **•** Parámetro 2-10 Función de freno.
- **•** Parámetro 2-17 Control de sobretensión.

# **AVISO!**

**El OVC no puede activarse cuando está funcionando un motor PM (es decir, cuando el**

**parámetro 1-10 Construcción del motor está ajustado en [1] PM no saliente SPM).**

#### **Corte de red**

Durante un corte de red, el convertidor de frecuencia sigue funcionando hasta que la tensión del bus de CC desciende por debajo del nivel mínimo de parada. Generalmente, dicho nivel es un 15 % inferior a la tensión de alimentación nominal más baja del convertidor de frecuencia. La tensión de red antes del corte y la carga del motor determinan el tiempo necesario para la parada de inercia del convertidor de frecuencia.

#### **Sobrecarga estática en modo VVC<sup>+</sup>**

Cuando el convertidor de frecuencia está sobrecargado, el control reduce la frecuencia de salida a fin de reducir la carga.

Si la sobrecarga es excesiva, puede producirse una intensidad que provoque una desconexión del convertidor de frecuencia después de unos 5-10 segundos.

#### 3.6 Condiciones ambientales

#### 3.6.1 Humedad

Aunque el convertidor de frecuencia pueda funcionar correctamente a humedades elevadas (hasta el 95 % de humedad relativa), la condensación siempre debe evitarse. Hay un riesgo específico de condensación cuando el convertidor de frecuencia está más frío que el aire ambiente húmedo. La humedad del aire también puede condensarse en los componentes electrónicos y provocar cortocircuitos. La condensación se produce en unidades sin potencia. Instale un calefactor de armario cuando pueda formarse condensación a causa de las condiciones ambientales. Evite la instalación en áreas con escarcha.

Alternativamente, operar el convertidor de frecuencia en modo de espera (con la unidad conectada a la red) reduce el riesgo de condensación. Sin embargo, asegúrese de que la disipación de potencia sea suficiente para mantener los circuitos del convertidor de frecuencia sin humedad.

El convertidor de frecuencia cumple con las siguientes normas:

- **•** CEI/EN 60068-2-3, EN 50178 9.4.2.2 a 50 °C.
- **•** CEI 600721, clase 3K4.

## 3.6.2 Temperatura

Se especifican límites de temperatura ambiente mínimos y máximos para todos los convertidores de frecuencia. Si se evitan temperaturas ambiente extremas, se prolonga la vida del equipo y se aumenta al máximo la fiabilidad general del sistema. Siga las recomendaciones enumeradas para disfrutar del rendimiento y la vida útil máximos del equipo.

- **•** Aunque los convertidores de frecuencia pueden funcionar a temperaturas de hasta –10 °C, solo se garantiza un funcionamiento correcto con una carga nominal con temperaturas de 0 °C o superiores.
- **•** No sobrepase el límite máximo de temperatura.
- **•** La vida útil de los componentes electrónicos disminuye un 50 % cada 10 °C cuando funciona por encima de su temperatura prevista.
- Incluso los dispositivos con clasificaciones de protección IP54, IP55 o IP66 deben seguir los rangos de temperatura ambiente especificados.
- **•** Puede ser necesaria una climatización adicional del alojamiento o del lugar de instalación.

## 3.6.3 Refrigeración

Los convertidores de frecuencia disipan la potencia en forma de calor. Siga las siguientes recomendaciones para una eficaz refrigeración de las unidades.

- **•** La temperatura máxima del aire que penetre en la protección nunca debe superar los 40 °C (104 °F).
- **•** La temperatura media diurna/nocturna no debe superar los 35 °C (95 °F).
- **•** Monte la unidad de manera que permita que el aire de refrigeración fluya libremente a través de las aletas de refrigeración. Consulte el [capétulo 6.1.1 Separaciones](#page-64-0) para realizar el montaje con los espacios de separación correctos.
- **•** Cumpla con los requisitos mínimos de espacio libre delante y detrás de la unidad para proporcionar el flujo de aire de refrigeración adecuado. Consulte los requisitos para una instalación adecuada en el Manual de funcionamiento de VLT® DriveMotor FCP 106 y FCM 106.

#### 3.6.4 Entornos agresivos

Un convertidor de frecuencia consta de varios componentes mecánicos y electrónicos. Todos ellos son, hasta cierto punto, vulnerables a los efectos ambientales.

## **AVISO!**

**No instale el convertidor de frecuencia en lugares en los que haya líquidos, partículas o gases transmitidos por el aire capaces de afectar y dañar los componentes electrónicos. Si no se toman las medidas de protección necesarias, aumentará el riesgo de paradas y se reducirá la vida del convertidor de frecuencia.**

Los líquidos pueden ser transportados por el aire y condensarse en el convertidor de frecuencia, provocando la corrosión de los componentes y las partes metálicas. El vapor, la grasa y el agua salada pueden ocasionar la corrosión de componentes y de piezas metálicas. En tales entornos, utilice equipos con clasificación de protección del alojamiento IP54.

Las partículas transmitidas por el aire, como el polvo, pueden provocar fallos mecánicos, eléctricos o térmicos en el convertidor de frecuencia. Un indicador habitual de los

niveles excesivos de partículas transmitidas por el aire son las partículas de polvo alrededor del ventilador del convertidor de frecuencia. En entornos polvorientos, se recomienda el uso de equipos con clasificación de protección del alojamiento IP54 o de un armario para equipos IP20 / Tipo 1.

En ambientes con altos niveles de temperatura y humedad, los gases corrosivos, como los compuestos de azufre, nitrógeno y cloro, originan procesos químicos en los componentes del convertidor de frecuencia.

Dichas reacciones químicas afectan a los componentes electrónicos y los dañarán con rapidez. En esos ambientes, monte el equipo en un armario con ventilación de aire fresco, manteniendo los gases agresivos alejados del convertidor de frecuencia.

Antes de instalar el convertidor de frecuencia, compruebe la presencia de líquidos, partículas y gases en el aire. Para ello, observe las instalaciones existentes en este entorno. Signos habituales de líquidos dañinos transmitidos por el aire son la existencia de agua o aceite en las piezas metálicas o su corrosión.

Los niveles excesivos de partículas de polvo suelen encontrarse en los armarios de instalación y en las instalaciones eléctricas existentes. Un indicador de la presencia de gases corrosivos transmitidos por el aire es el ennegrecimiento de los conductos de cobre y los extremos de los cables de las instalaciones existentes.

## 3.6.5 Temperatura ambiente

Para informarse sobre la temperatura ambiente recomendada durante el almacenamiento y el funcionamiento, consulte el [capétulo 6.5 Condiciones ambientales](#page-72-0) y el [capétulo 6.10 Derating According to Ambient Temperature](#page-78-0) [and Switching Frequency](#page-78-0).

#### 3.6.6 Ruido acústico

#### **FCP 106**

Las fuentes de ruido acústico son:

- **•** Ventilador externo.
- **•** Bobinas del circuito intermedio de CC.
- La bobina de choque del filtro RFI.

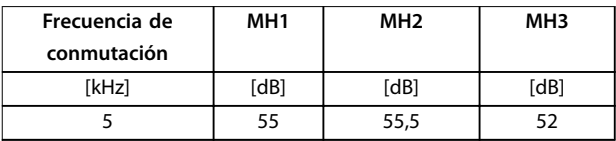

**Tabla 3.15 Niveles de ruido acústico de FCP 106, con el ventilador encendido, medición a 1 m de la unidad**

#### **FCM 106**

Las fuentes de ruido acústico son:

- **•** Ventilador del motor.
- **•** Ventilador externo.
- **•** Estátor y rotor del motor.
- **•** Bobinas del circuito intermedio de CC.
- La bobina de choque del filtro RFI.

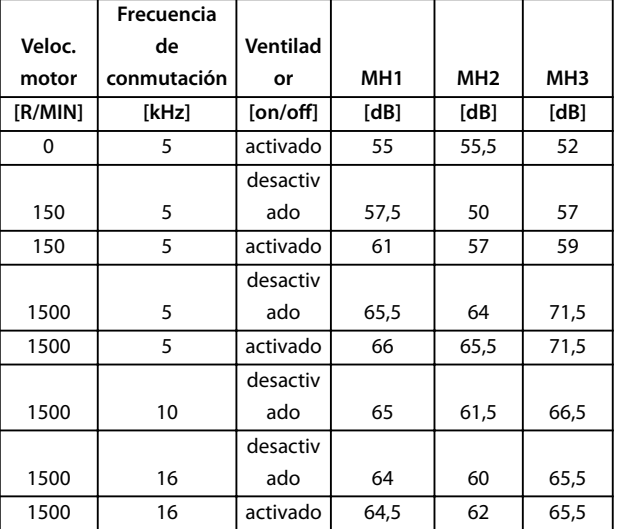

**Tabla 3.16 Niveles de ruido acústico de FCM 106, medición a 1 m de la unidad**

## 3.6.7 Vibración y golpe

El convertidor de frecuencia cumple los requisitos relativos a estas condiciones cuando se monta en las paredes y suelos de instalaciones de producción o en paneles atornillados a paredes o suelos.

El convertidor de frecuencia se ha probado según los procedimientos descritos en la Tabla 3.17.

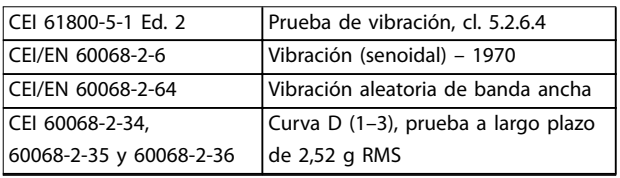

**Tabla 3.17 Cumplimiento del procedimiento de prueba de vibración y golpes**

## 3.7 Rendimiento energético

La norma EN 50598, Ecodiseño para los accionamientos eléctricos de potencia, arrancadores de motores, electrónica de potencia y sus aplicaciones, proporciona directrices para la evaluación del rendimiento energético de los convertidores de frecuencia.

Esta norma ofrece un método neutral para determinar las clases de rendimiento y las pérdidas de potencia con carga máxima y parcial. La norma permite la combinación de cualquier motor con cualquier convertidor de frecuencia.

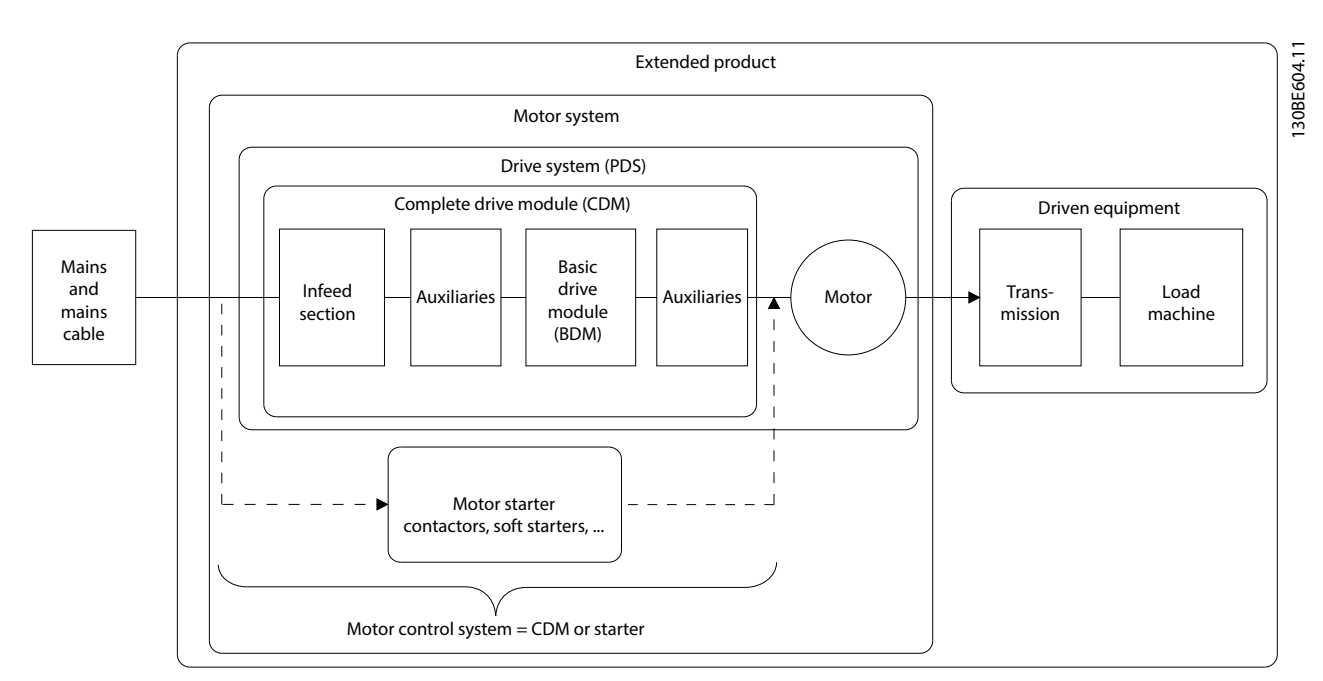

**Ilustración 3.14 Sistema Power Drive (PDS) y módulo de convertidor de frecuencia completo (CDM)**

Componentes auxiliares: filtro armónico avanzado AHF 005, AHF 010, reactancia de línea MCC 103, filtro senoidal MCC 101, filtro dU/dt MCC 102.

## 3.7.1 Clases IE e IES

#### **Módulos de convertidor de frecuencia completos:**

Según la norma EN 50598-2, el módulo de convertidor de frecuencia completo (CDM) abarca el convertidor de frecuencia, su sección de alimentación y los componentes auxiliares.

Clases de rendimiento energético para CDM:

- **•** IE0 = inferior al nivel técnico actual del sector.
- **•** IE1 = nivel técnico actual del sector.
- **•** IE2 = superior al nivel técnico actual del sector.

Los convertidores de frecuencia de Danfoss cumplen los requisitos de la clase de rendimiento energético IE2. La clase de rendimiento energético se define en el punto nominal del CDM.

#### **Sistemas Power Drive**

Un sistema Power Drive (PDS) está formado por un módulo de convertidor de frecuencia completo (CDM) y un motor.

Clases de rendimiento energético para el PDS:

- **•** IES0 = inferior al nivel técnico actual del sector.
- **•** IES1 = nivel técnico actual del sector.
- **•** IES2 = superior al nivel técnico actual del sector.

En función del rendimiento del motor, los motores accionados por un convertidor de frecuencia Danfoss VLT® cumplen habitualmente los requisitos de rendimiento energético de la clase IES2.

La clase de rendimiento energético se define en el punto nominal del PDS y puede calcularse a partir del CDM y de las pérdidas del motor.

#### 3.7.2 Datos de pérdida de potencia y datos de rendimiento

La pérdida de potencia y el rendimiento de un convertidor de frecuencia dependen de la configuración y de los equipos auxiliares. Para obtener los datos de pérdida de potencia y rendimiento específicos para una configuración, utilice la aplicación VLT® ecoSmart de Danfoss.

Los datos de pérdida de potencia se presentan en % de la potencia nominal aparente de salida y se determinan conforme a la norma EN 50598-2. Cuando se han determinado los datos de pérdida de potencia, el convertidor de frecuencia utiliza los ajustes de fábrica, salvo en el caso de los datos del motor que se necesitan para accionar el motor.

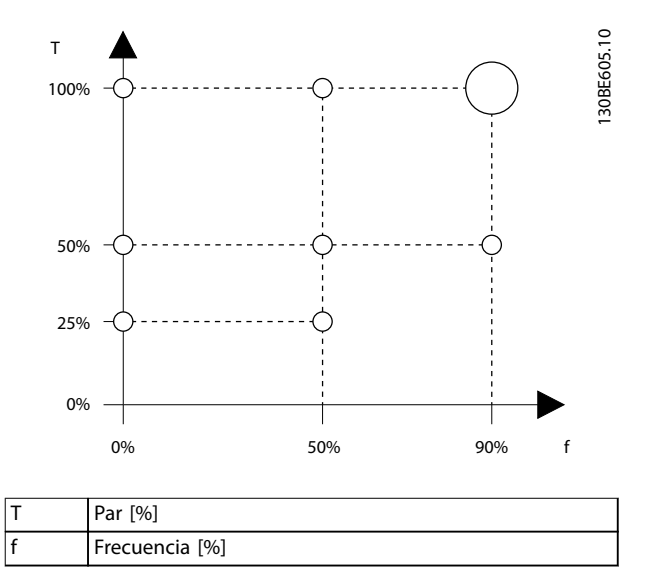

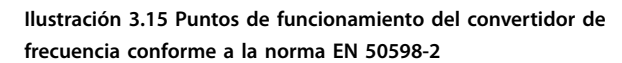

Consulte la . www.danfoss.com/vltenergyefficiency para obtener los datos de pérdida de potencia y rendimiento del convertidor de frecuencia en los puntos de funcionamiento especificados en la Ilustración 3.15.

Utilice la aplicación VLT® ecoSmart para calcular las clases de rendimiento IE e IES. Dicha aplicación está disponible en [vlt-ecosmart.danfoss.com](http://vlt-ecosmart.danfoss.com).

#### **Ejemplo de datos disponibles**

En el siguiente ejemplo se muestran los datos de pérdida de potencia y rendimiento para un convertidor de frecuencia de las siguientes características:

- **•** Potencia de salida de 55 kw, tensión nominal de 400 V.
- **•** Potencia nominal aparente, Sr,  67,8 kVa.
- Potencia nominal de salida, P<sub>CDM</sub>, 59,2 kW.
- **•** Rendimiento nominal, ηr, 98,3 %.

En la Ilustración 3.16 y la Ilustración 3.17 se muestran las curvas de rendimiento y pérdida de potencia. La velocidad es proporcional a la frecuencia.

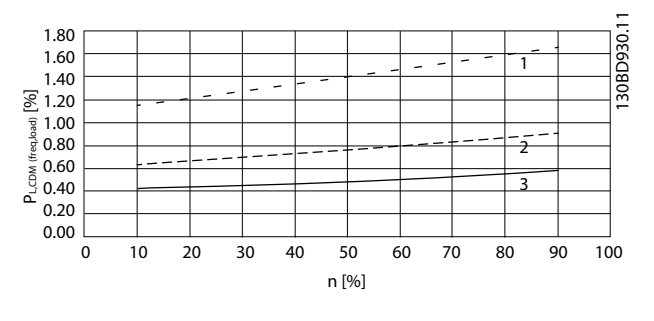

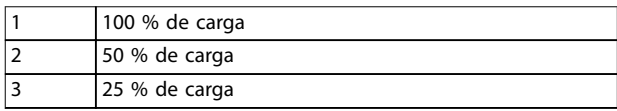

**Ilustración 3.16 Datos de pérdida de potencia del convertidor de frecuencia. Pérdidas relativas de CDM (PL, CDM) [%] frente a la velocidad (n) [% de velocidad nominal].**

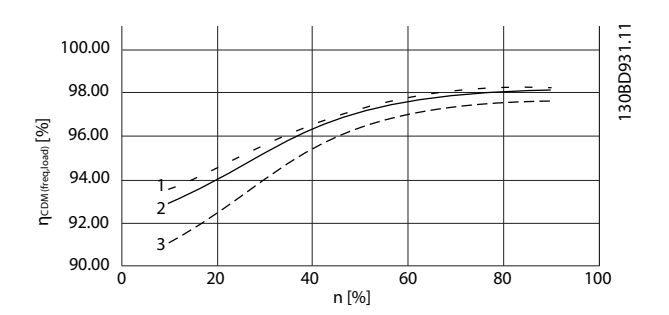

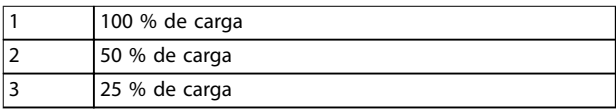

**Ilustración 3.17 Datos de rendimiento del convertidor de frecuencia. Rendimiento del CDM (ηCDM(frec, carga)) [%] frente a la velocidad (n) [% de la velocidad nominal].**

#### **Interpolación de la pérdida de potencia**

Determine la pérdida de potencia en un punto de funcionamiento arbitrario mediante interpolación de dos dimensiones.

## 3.7.3 Pérdidas y rendimiento de un motor

El rendimiento de un motor que funciona al 50-100 % de su velocidad nominal y al 75-100 % de su par nominal es prácticamente constante. Esto es así cuanto el convertidor de frecuencia controla el motor y también cuando el motor funciona directamente con alimentación de red.

El rendimiento depende del tipo de motor y del nivel de magnetización.

Para obtener más información sobre tipos de motores, consulte el folleto de tecnología de motores disponible en [www.vlt-drives.danfoss.com](http://www.vlt-drives.danfoss.com).

#### **Frecuencia de conmutación**

La frecuencia de conmutación influye en las pérdidas de magnetización del motor y en las pérdidas de conmutación del convertidor de frecuencia, como se muestra en la Ilustración 3.18.

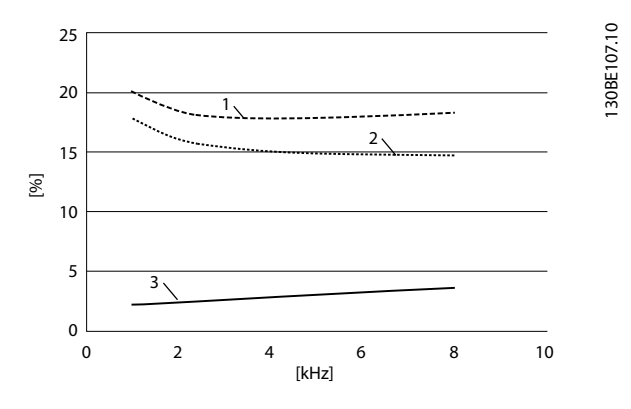

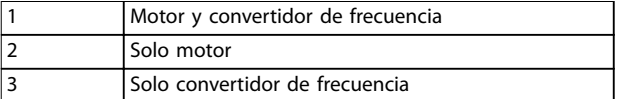

**Ilustración 3.18 Pérdidas [%] frente a la frecuencia de conmutación [kHz]**

# **AVISO!**

**Un convertidor de frecuencia produce pérdidas adicionales de armónicos en el motor. Estas pérdidas disminuyen cuando aumenta la frecuencia de conmutación.**

## 3.7.4 Pérdidas y rendimiento de un sistema Power Drive

Para calcular las pérdidas de potencia de un sistema Power Drive en diferentes puntos de funcionamiento, añada las pérdidas de potencia al punto de funcionamiento de cada componente del sistema:

- **•** Convertidor de frecuencia.
- **•** Motor.
- **•** Equipo auxiliar.

Danfoss

# 4 Ejemplos de aplicaciones

## 4.1 Ejemplos de aplicaciones de HVAC

#### 4.1.1 No es necesario un arrancador en estrella / triángulo ni un arrancador suave

Cuando se necesita arrancar motores relativamente grandes, en muchos países es necesario usar equipos que limitan la tensión de arranque. En sistemas más tradicionales, se suele utilizar un arrancador en estrella/ triángulo o un arrancador suave. Estos arrancadores del motor no se necesitan si se usa un convertidor de frecuencia.

Como se ilustra en Ilustración 4.1, un convertidor de frecuencia no consume más intensidad que la nominal.

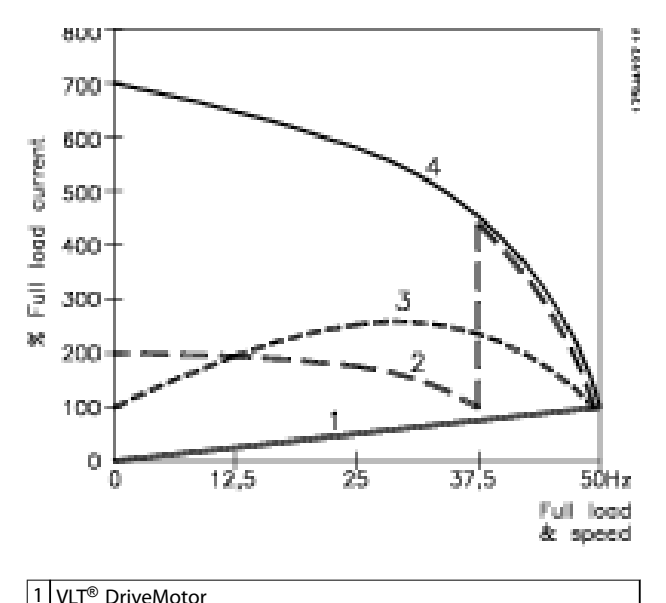

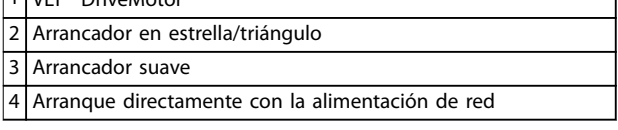

**Ilustración 4.1 Intensidad de arranque**

## 4.1.2 Arranque/parada

Terminal 18 = Arranque/parada, parámetro 5-10 Terminal 18 Entrada digital [8] Arranque.

Terminal 27 = Sin funcionamiento, parámetro 5-12 Terminal 27 Entrada digital [0] Sin funcionam. (predeterminado: [2] Inercia inversa).

> Parámetro 5-10 Terminal 18 Entrada digital =  $[8]$ Arranque (predeterminado).

> Parámetro 5-12 Terminal 27 Entrada digital =  $[2]$ Inercia inversa (predeterminado).

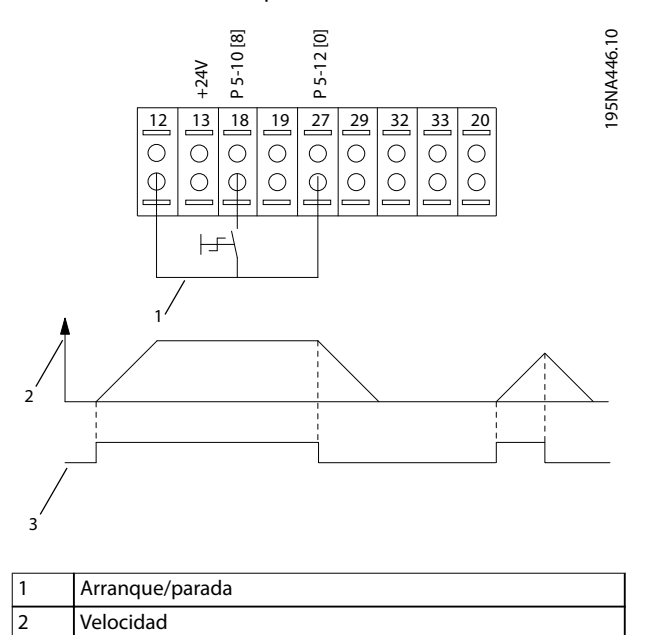

**Ilustración 4.2 Arranque/parada y velocidad de funcionamiento**

3 Arranque/Parada [18]

# 4.1.3 Arranque/parada por pulsos

Terminal 18 = Arranque/parada, parámetro 5-10 Terminal 18 Entrada digital [9] Arran. pulsos.

Terminal 27 = Parada parámetro 5-12 Terminal 27 Entrada digital [6] Parada inversa.

> Parámetro 5-10 Terminal 18 Entrada digital = [9] Arran. pulsos.

> Parámetro 5-12 Terminal 27 Entrada digital =  $[6]$ Parada inversa.

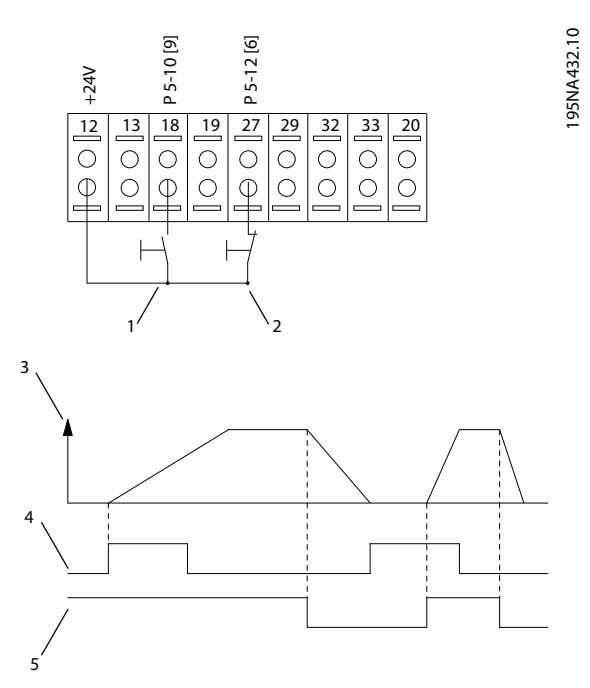

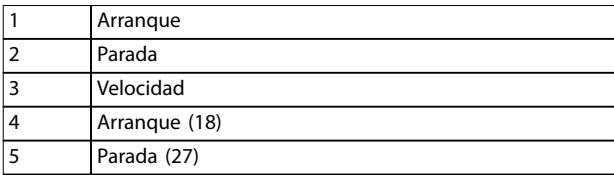

#### **Ilustración 4.3 Arranque/parada por pulsos**

## 4.1.4 Referencia de potenciómetro

Referencia de tensión mediante un potenciómetro.

Parámetro 3-15 Fuente 1 de referencia [1] = Entrada analógica 53.

Parámetro 6-10 Terminal 53 escala baja  $V = 0$  V.

Parámetro 6-11 Terminal 53 escala alta V = 10 V.

Parámetro 6-14 Term. 53 valor bajo ref./realim = 0 r/min.

Parámetro 6-15 Term. 53 valor alto ref./realim = 1500 r/min.

130BA287.10

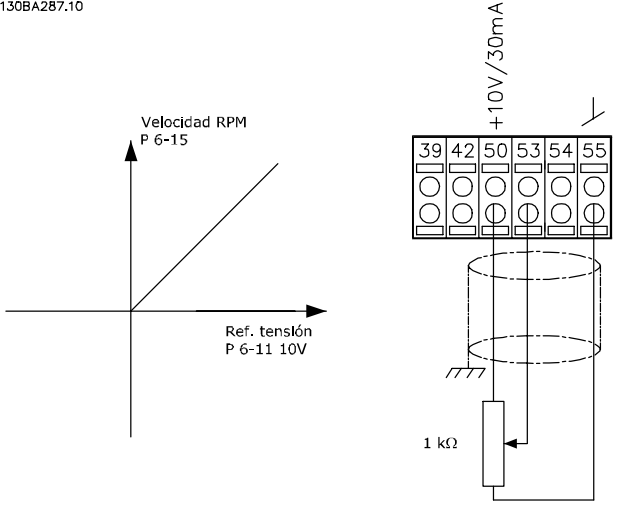

**Ilustración 4.4 Referencia de potenciómetro**

## 4.1.5 Adaptación automática del motor (AMA)

El AMA es un algoritmo para medir los parámetros eléctricos del motor con el motor parado. El AMA, por sí solo, no suministra ningún par.

El AMA resulta útil durante la puesta en servicio de los sistemas y en la optimización del ajuste del convertidor de frecuencia al motor aplicado. Esta función se suele utilizar cuando los ajustes predeterminados no pueden aplicarse al motor en cuestión.

En el parámetro 1-29 Adaptación automática del motor (AMA), elija entre [1] AMA completo y [2] AMA reducido. El AMA completo determina todos los parámetros eléctricos del motor. El AMA reducido determina únicamente la resistencia del estátor Rs.

La duración del AMA total varía entre unos minutos para motores pequeños hasta más de 15 minutos para motores grandes.

**4 4**

#### **Limitaciones y condiciones necesarias:**

- **•** Para que el AMA determine de forma óptima los parámetros del motor, introduzca los datos correctos de la placa de características del mismo en los parámetros de parámetro 1-20 Potencia motor [kW] a parámetro 1-28 Comprob. rotación motor. En motores asíncronos, introduzca los datos correctos de la placa de características del motor en el parámetro 1-24 Motor Current y el parámetro 1-37 d-axis Inductance (Ld).
- **•** Para obtener el mejor ajuste del convertidor de frecuencia, lleve a cabo un AMA con el motor frío. Si se ejecuta el AMA repetidamente, se podría calentar el motor, provocando un aumento de la resistencia del estátor, Rs. Normalmente, esto no suele ser grave.
- **•** El AMA solo se puede realizar si la intensidad nominal del motor es como mínimo el 35 % de la corriente nominal de salida del convertidor de frecuencia. El AMA puede realizarse en un motor sobredimensionado, como máximo.
- **•** Es posible llevar a cabo una prueba de AMA reducido con un filtro senoidal instalado. Evite llevar a cabo un AMA completo con un filtro senoidal. Si se necesita un ajuste global, retire el filtro senoidal mientras realice un AMA total. Una vez finalizado el AMA, vuelva a insertar el filtro senoidal.
- **•** Si los motores están acoplados en paralelo, utilice únicamente un AMA reducido, si fuera necesario.
- **•** El convertidor de frecuencia no produce par motor durante un AMA. Durante un AMA, es imprescindible que la aplicación no fuerce el funcionamiento del eje del motor. Esta situación puede darse, por ejemplo, con las aspas de los sistemas de ventilación. El eje del motor en funcionamiento perturba la función de AMA.
- **•** Cuando esté en funcionamiento un motor PM (cuando el parámetro 1-10 Construcción del motor se ajusta como [1] PM no saliente SPM), solo podrá activarse [1] Act. AMA completo.

## 4.1.6 Aplicación de ventilador con vibraciones de resonancia

En las siguientes aplicaciones, pueden surgir vibraciones de resonancia, que pueden producir daños en el ventilador:

- **•** Motor con ventilador montado directamente sobre el eje.
- **•** Punto de funcionamiento en área de debilitamiento del campo inductor.
- **•** Punto de funcionamiento próximo al punto nominal o por encima de este.

La sobremodulación es una forma de aumentar la tensión del motor suministrada por el convertidor de frecuencia para fmot 45-65 Hz.

- **•** Ventajas de la sobremodulación:
	- **-** Pueden alcanzarse unas intensidades más bajas y un mayor rendimiento en el área de debilitamiento del campo inductor.
	- **-** El convertidor de frecuencia puede generar tensión nominal de red a la frecuencia nominal de la red.
	- **-** Cuando la tensión de red desciende, en ocasiones, por debajo de la tensión correcta del motor, por ejemplo, a 43 Hz, la sobremodulación puede compensarla hasta el nivel de tensión requerido por el motor.
- **•** Inconveniente de la sobremodulación: las tensiones no senoidales aumentan los armónicos de las tensiones. Este aumento produce rizados del par, que pueden dañar el ventilador.

Soluciones para evitar daños en el ventilador:

- **•** La mejor solución consiste en desactivar la sobremodulación, para reducir así las vibraciones a un mínimo. Sin embargo, esta solución también puede producir una reducción de potencia del motor aplicado del orden del 5-10 %, debido a la tensión ausente que ya no es aplicada por la sobremodulación.
- **•** Una solución alternativa para aplicaciones en las que no es posible desactivar la sobremodulación consiste en omitir una pequeña banda de frecuencia de las frecuencias de salida. Si el motor está diseñado para el límite de la aplicación de ventilador, las pérdidas de tensión en el convertidor de frecuencia generan un par inadecuado. Enestas situaciones, el problema de las vibraciones puede reducirse significativamente omitiendo una pequeña banda de frecuencia en torno a la frecuencia de resonancia mecánica, por ejemplo, en el sexto armónico. Lleve a cabo esta opción ajustando los parámetros (grupo de parámetros 4-6\* Bypass veloc.) o utilizando el ajustesemiautomático de bypassparámetro 4-64 Semi-Auto Bypass Set-up. Sin embargo, no existe una regla general de diseño para realizar un salto óptimo de bandas de frecuencia, ya que esto depende de la amplitud del pico de resonancia. En la mayor parte de los casos, es posible oír la resonancia.

**4 4**

## 4.2 Ejemplos de ahorro de energía

#### 4.2.1 ¿Por qué utilizar un convertidor de frecuencia para controlar ventiladores y bombas?

Un convertidor de frecuencia saca partido de que las bombas centrífugas y los ventiladores siguen las leyes de proporcionalidad que les son propias. Para obtener mas información, consulte el capétulo 4.2.3 Ejemplo de ahorro de energía.

## 4.2.2 Una clara ventaja: el ahorro de energía

La gran ventaja de emplear un convertidor de frecuencia para controlar la velocidad de ventiladores o bombas está en el ahorro de electricidad.

Si se compara con sistemas de control y tecnologías alternativos, un convertidor de frecuencia es el sistema de control de energía óptimo para controlar sistemas de ventiladores y bombas.

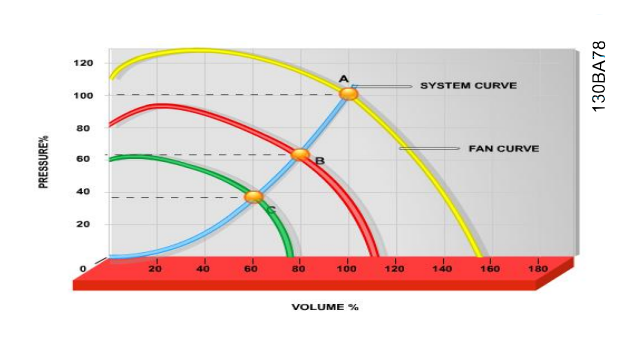

**Ilustración 4.5 En el gráco se muestran curvas de ventilador (A, B y C) para caudales bajos de ventilador.**

Cuando se utiliza un convertidor de frecuencia para reducir la capacidad del ventilador al 60 %, es posible obtener más del 50 % de ahorro en aplicaciones convencionales.

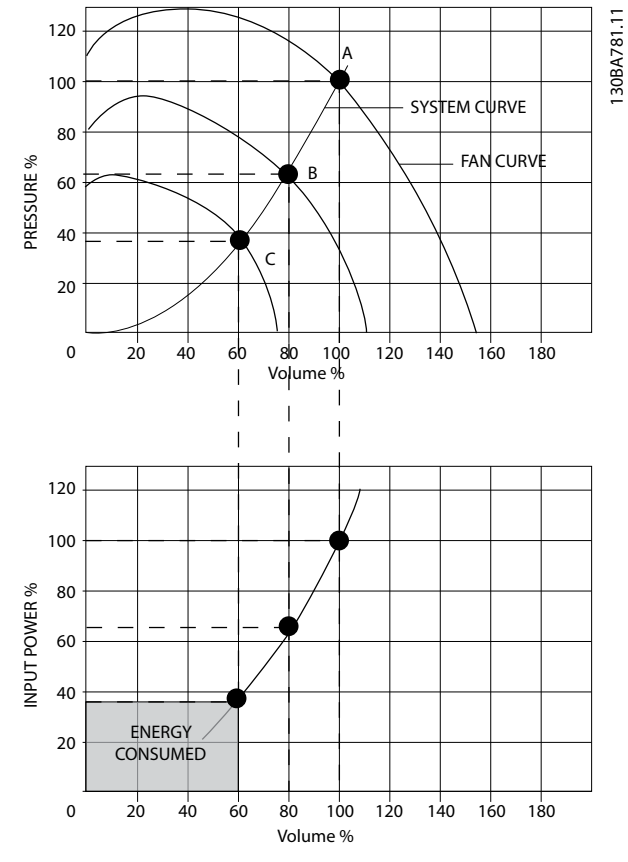

**Ilustración 4.6 Ahorro de energía con una capacidad de ventilador reducida**

## 4.2.3 Ejemplo de ahorro de energía

Tal y como se muestra en [Ilustración 4.7](#page-55-0), el flujo se controla cambiando las r/min. Al reducir la velocidad solo un 20 % respecto a la velocidad nominal, el caudal también se reduce en un 20 %. Esto se debe a que el caudal es directamente proporcional a las r/min. El consumo eléctrico, sin embargo, se reduce en un 50 %. Si un sistema solo tiene que suministrar un caudal correspondiente al 100 % durante unos días al año, mientras que el promedio es inferior al 80 % del caudal nominal para el resto del año, el ahorro de energía es incluso superior al 50 %.

La [Ilustración 4.7](#page-55-0) describe la dependencia del caudal, la presión y el consumo de energía de las r/min.

<span id="page-55-0"></span>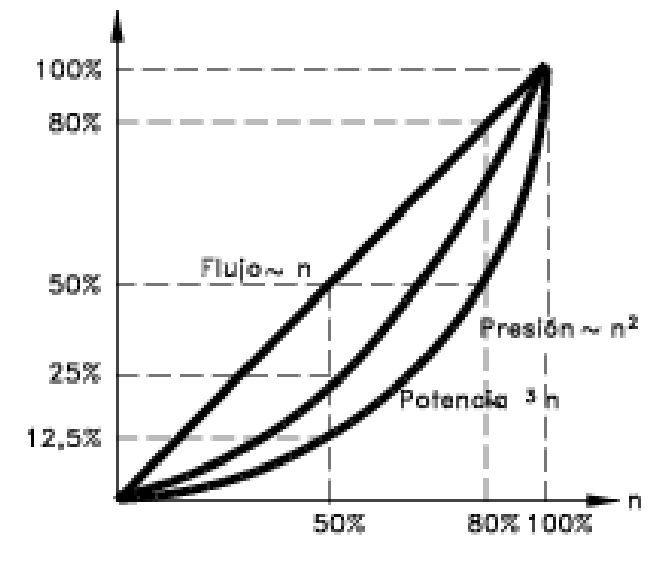

175HA208.10 **Ilustración 4.7 Leyes de proporcionalidad**

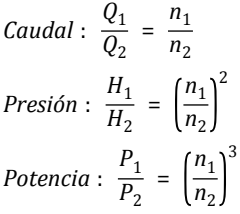

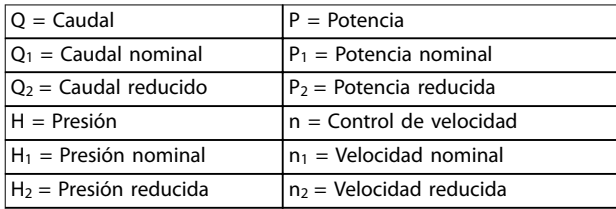

**Tabla 4.1 Leyenda de la ecuación**

## 4.2.4 Comparación de ahorro de energía

El sistema de convertidor de frecuencia de Danfoss ofrece un gran ahorro en comparación con los productos tradicionales de ahorro de energía. Esto se debe a que este convertidor de frecuencia es capaz de controlar la velocidad del ventilador en función de la carga térmica del sistema, y al hecho de que el convertidor de frecuencia posee una instalación integrada que le permite funcionar como un sistema de gestión de edificios (en inglés, BMS).

La Ilustración 4.8 muestra el ahorro de energía típico que puede obtenerse con tres productos conocidos cuando el volumen del ventilador se reduce, por ejemplo, hasta un 60 %. Puede obtenerse un ahorro energético de más del 50 % en aplicaciones convencionales mediante una solución VLT.

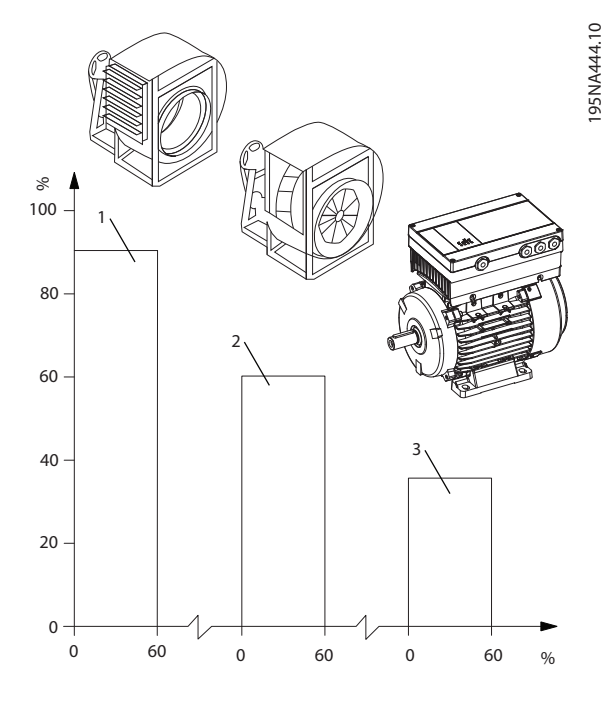

1 Solución de compuerta de descarga: menor ahorro energético 2 Solución IGV: alto coste de instalación 3 Solución VLT: máximo ahorro energético

**Ilustración 4.8 Comparación del consumo de energía en sistemas de ahorro de energía; potencia de entrada (%) y volumen (%).**

Los atenuadores de descarga reducen el consumo de energía en cierta medida. Las aletas guiadoras variables de entrada ofrecen un 40 % de reducción pero su instalación es costosa. El sistema de convertidor de frecuencia de Danfoss reduce el consumo de energía en más de un 50 % y es fácil de instalar.

## 4.2.5 Ejemplo con caudal variable durante 1 año

Este ejemplo está calculado en base a las características de una bomba según su hoja de datos. El resultado obtenido muestra un ahorro de energía superior al 50 % para el caudal dado, durante un año. El periodo de amortización depende del precio del kWh y del precio del convertidor de frecuencia. En este ejemplo, será inferior a un año, si se compara con las válvulas y la velocidad constante. Para el cálculo del ahorro energético en aplicaciones específicas, utilice el software VLT® Energy Box.

#### **Ahorro de energía**

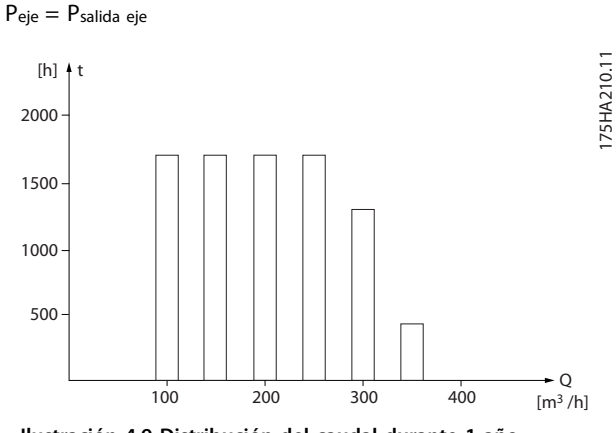

**Ilustración 4.9 Distribución del caudal durante 1 año**

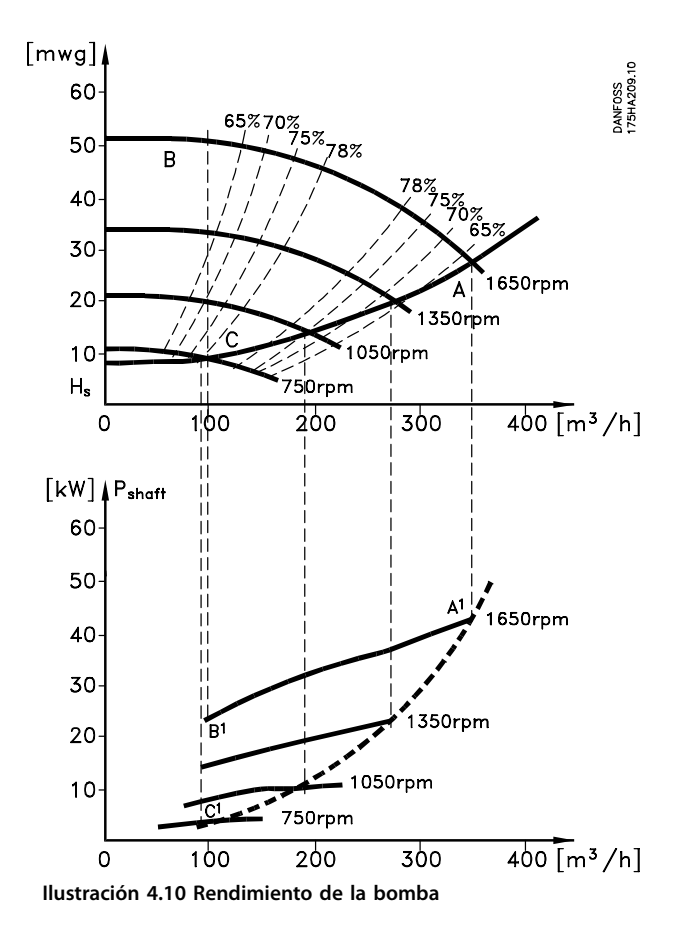

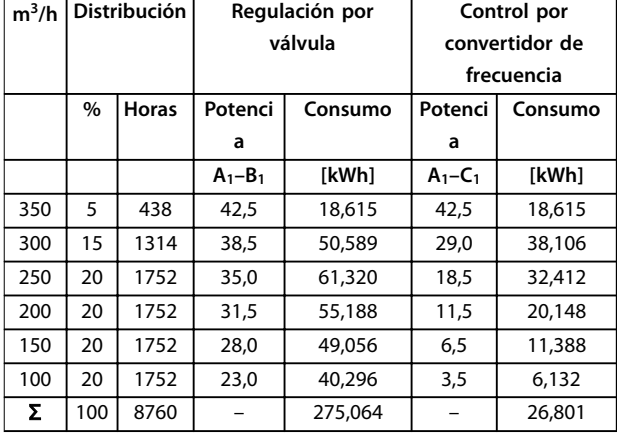

**Tabla 4.2 Rendimiento de la bomba**

#### 4.3 Ejemplos de control

## 4.3.1 Control mejorado

Si se utiliza un convertidor de frecuencia para controlar el caudal o la presión de un sistema, se mejora el control. Un convertidor de frecuencia puede variar la velocidad de un ventilador o una bomba, lo que permite obtener un control variable del caudal y la presión.

Además, adapta rápidamente la velocidad de un ventilador o de una bomba a las nuevas condiciones de caudal o presión del sistema.

Obtenga un sencillo control del proceso (caudal, nivel o presión) utilizando el control de PI integrado.

## 4.3.2 Smart Logic Control

Una función útil del convertidor de frecuencia es el Smart Logic Control (SLC).

En las aplicaciones en que un PLC genera una secuencia simple, el SLC puede encargarse de tareas elementales del control principal.

El SLC está diseñado para actuar ante eventos enviados al convertidor de frecuencia o generados en este. Entonces, el convertidor de frecuencia realiza la acción preprogramada.

## 4.3.3 Programación de Smart Logic Control

El Smart Logic Control (SLC) se compone de una secuencia de acciones definidas por el usuario (consulte el parámetro 13-52 Acción Controlador SL) y ejecutadas por el SLC cuando el evento asociado definido por el usuario (consulte el parámetro 13-51 Evento Controlador SL) es evaluado como verdadero por el SLC. Los eventos y las acciones están numerados y vinculados entre sí en parejas denominadas estados. Cuando se completa el evento [1] (cuando alcanza el valor VERDADERO), se ejecuta la acción [1]. Después de esto, se evalúan las condiciones del evento [2] y, si se evalúan

#### **Ejemplos de aplicaciones VLT**® **DriveMotor FCP 106/FCM 106**

como VERDADERAS, se ejecuta la acción [2], y así sucesivamente. Los eventos y las acciones se colocan en parámetros de matrices.

En cada momento solo se evalúa un evento. Si un evento es considerado FALSO, no sucede nada (en el SLC) durante el presente intervalo de exploración y no se evalúa ningún otro evento. Esto significa que cuando el SLC se inicia, evalúa el evento [1] (y solo el evento [1]) en cada intervalo de exploración. Solo cuando el evento [1] sea considerado VERDADERO, el SLC ejecuta la acción [1] e inicia la evaluación del evento [2].

Se pueden programar de 0 a 20 eventos y acciones. Cuando se haya ejecutado el último evento o acción, la secuencia volverá a comenzar desde el evento [1] / acción [1]. La Ilustración 4.11 muestra un ejemplo con tres eventos/acciones:

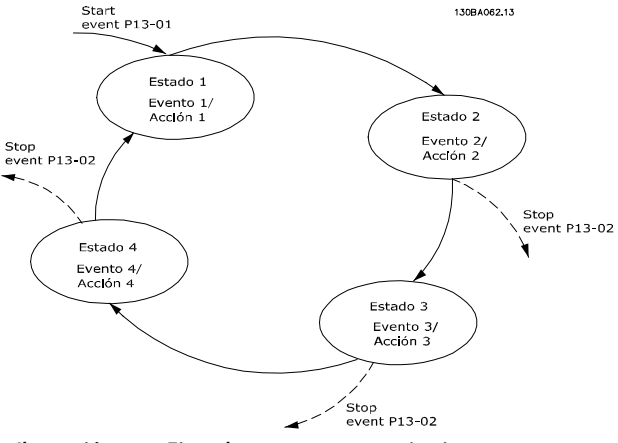

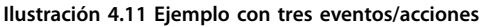

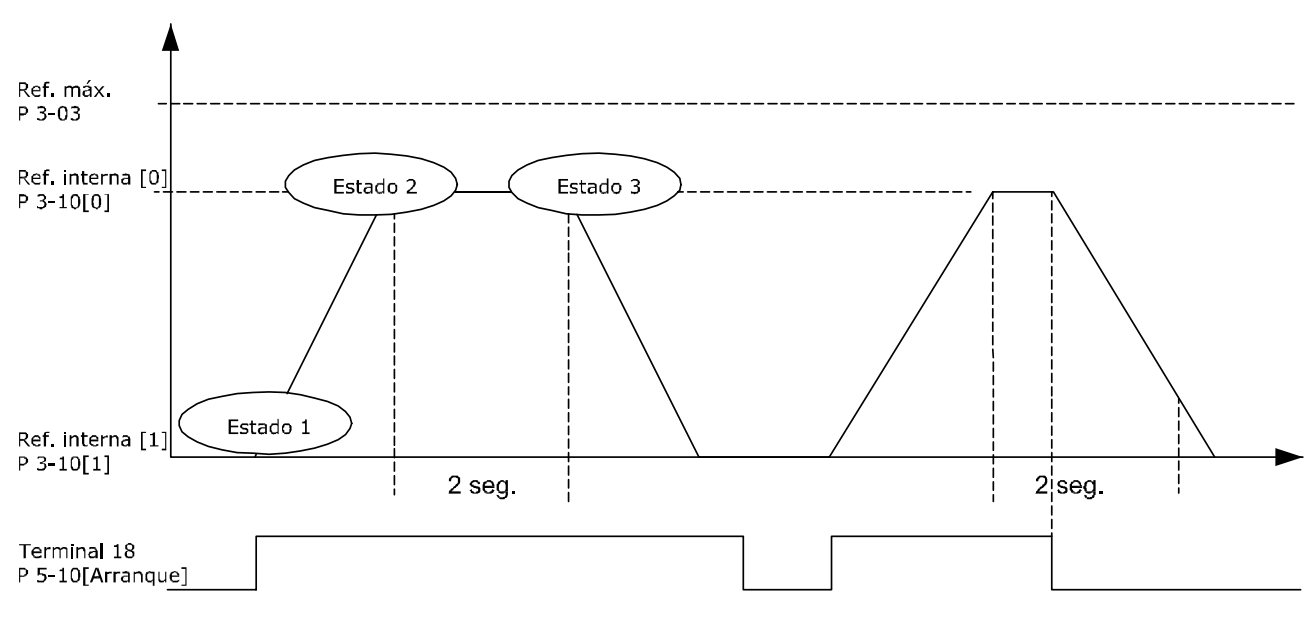

130BA157.11

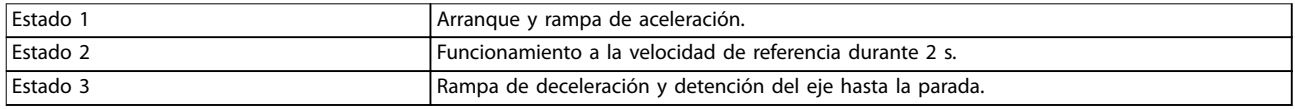

#### **Ilustración 4.12 Ejemplo de una secuencia**

1. Ajuste los tiempos de rampa en parámetro 3-41 Rampa 1 tiempo acel. rampa y parámetro 3-42 Rampa 1 tiempo desacel. rampa a los valores deseados

$$
t_{rampa} = \frac{t_{acel.} \times n_{norm}(par. . 1 - 25)}{ref. [RPM]}
$$

- 2. Ajuste el terminal 27 a [0] Sin funcionam. (parámetro 5-12 Terminal 27 Entrada digital).
- 3. Ajuste la referencia interna 0 a la primera velocidad preajustada (parámetro 3-10 Referencia

4.3.4 Ejemplo de aplicación del SLC

interna [0]) en forma de porcentaje de la velocidad de referencia máxima (parámetro 3-03 Referencia máxima). Por ejemplo: 60 %.

- 4. Ajuste la referencia interna 1 a la segunda velocidad preajustada (parámetro 3-10 Referencia interna [1] Por ejemplo: 0 % (cero).
- 5. Ajuste el temporizador 0 para una velocidad de funcionamiento constante en parámetro 13-20 Temporizador Smart Logic Controller [0]. Por ejemplo: 2 s.
- 6. Ajuste el evento 1 en el parámetro 13-51 Evento Controlador SL como [1] Verdadero.
- 7. Ajuste el evento 2 del parámetro 13-51 Evento Controlador SL como [4] En referencia.
- 8. Ajuste el evento 3 del parámetro 13-51 Evento Controlador SL como [30] Tiempo límite SL 0.
- 9. Ajuste el evento 4 del parámetro 13-51 Evento Controlador SL como [0] Falso.
- 10. Ajuste la acción 1 del parámetro 13-52 Acción Controlador SL como [10] Selec. ref. presel. 0.
- 11. Ajuste la acción 2 del parámetro 13-52 Acción Controlador SL como [29] Tempor. inicio 0.
- 12. Ajuste la acción 3 del parámetro 13-52 Acción Controlador SL como [11] Selec. ref. presel. 1.
- 13. Ajuste la acción 4 del parámetro 13-52 Acción Controlador SL como [1] Sin acción.
- 14. Ajuste el Smart Logic Control del parámetro 13-00 Modo Controlador SL como [1] Sí.

El comando de arranque/parada se aplica en el terminal 18. Si se aplica una señal de parada, el convertidor de frecuencia se desacelerará y pasará a modo libre.

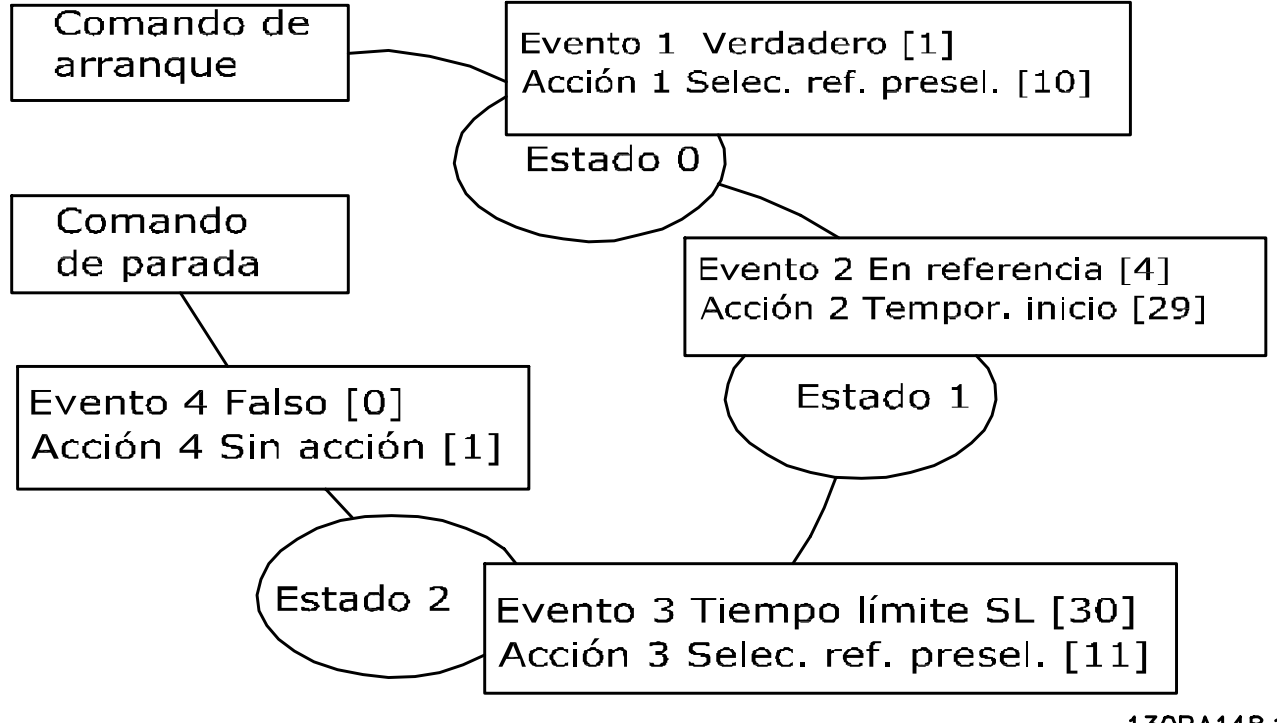

**Ilustración 4.13 Conguración de evento y acción**

130BA148.11

**4 4**

<u>Danfoss</u>

## 4.4 EC+ Concepto para motores PM y asíncronos

Para garantizar un ahorro efectivo de energía, los diseñadores del sistema tienen en cuenta todo el sistema en su conjunto. El factor decisivo no es el rendimiento de los componentes individuales, sino el rendimiento de todo el sistema. No existe ninguna ventaja en el diseño de motores de alto rendimiento si otros componentes del sistema producen una reducción del rendimiento global del sistema. El concepto EC+ permite la optimización automática del rendimiento de los componentes con independencia de la fuente. Por lo tanto, el diseñador del sistema es libre de seleccionar una combinación óptima de los componentes estándar para el convertidor de frecuencia, el motor y el ventilador o bomba, y alcanzar igualmente un rendimiento óptimo del sistema.

#### **Ejemplo**

Un ejemplo práctico de HVAC sería la versión EC de ventiladores insertables con motores de rotor externo. Para lograr una construcción compacta, el motor se extiende al área de admisión del impulsor. Esta intrusión afecta negativamente al rendimiento del ventilador y, por tanto, al rendimiento de toda la unidad de ventilación. En este caso, un elevado rendimiento del motor no produce un rendimiento elevado del sistema.

#### **Ventajas**

La versatilidad del concepto EC+ garantiza que se evite dicha reducción del rendimiento del sistema y ofrece las siguientes ventajas tanto al diseñador del sistema como al usuario final:

- **•** Elevado rendimiento del sistema gracias a la combinación de componentes individuales con un rendimiento óptimo
- **•** Libre elección de la tecnología del motor: asíncrono o PM.
- **•** Independencia del fabricante para el abastecimiento de componentes.
- **•** Reequipamiento sencillo y rentable de los sistemas existente.

FCP 106 y FCM 106 con EC+ permiten al diseñador del sistema optimizar el rendimiento del sistema sin perder flexibilidad ni fiabilidad.

- **•** FCP 106 puede montarse tanto en un motor de magnetización permanente como en un motor asíncrono.
- **•** FCM 106 se entrega con un motor asíncrono o con un motor de magnetización permanente. El uso de motores estándar y de convertidores de frecuencia estándar garantiza la disponibilidad a largo plazo de los componentes.

La programación tanto de FCP 106 como de FCM 106 es idéntica a la programación de todos los demás convertidores de frecuencia de Danfoss.

5 Código y guía de selección

## 5.1 Configurador de convertidores de frecuencia

Configure un convertidor de frecuencia conforme a las necesidades de la aplicación, mediante el uso del sistema de números de pedido.

Puede hacerse el pedido de los convertidores de frecuencia en versión estándar o con opciones internas empleando un código descriptivo, por ejemplo:

#### FCM106P4K0T4C55H1FSXXANXE4N4K0150B03000

Consulte el [capétulo 5.2 Código descriptivo](#page-61-0) para obtener una especificación detallada de cada carácter de la cadena. En el ejemplo anterior, se incluye en el convertidor de frecuencia un motor con clase de rendimiento IE4 y con un perfil de carga de sobrecarga normal. Los números de pedido para las variantes estándar del motor del convertidor también pueden localizarse en el [capétulo 5.3 Códigos de pedido](#page-63-0).

Para configurar el convertidor de frecuencia o el motor de convertidor de frecuencia adecuados para una aplicación y generar el código descriptivo, utilice el configurador de convertidores de frecuencia disponible en internet. El configurador de convertidores de frecuencia genera automáticamente un número de ventas de ocho dígitos que se debe enviar a la oficina de ventas local. Además, puede generar una lista de proyecto con varios productos y enviársela a un representante de ventas de Danfoss. Para acceder al configurador de convertidores de frecuencia, vaya a: [www.danfoss.com/Spain](http://www.danfoss.com/Spain).

**5 5**

# <span id="page-61-0"></span>5.2 Código descriptivo

Ejemplo de la configuración de la interfaz del convertidor: Los números que se muestran en las cajas corresponden a las letras / los números del código descriptivo. Léase de izquierda a derecha.

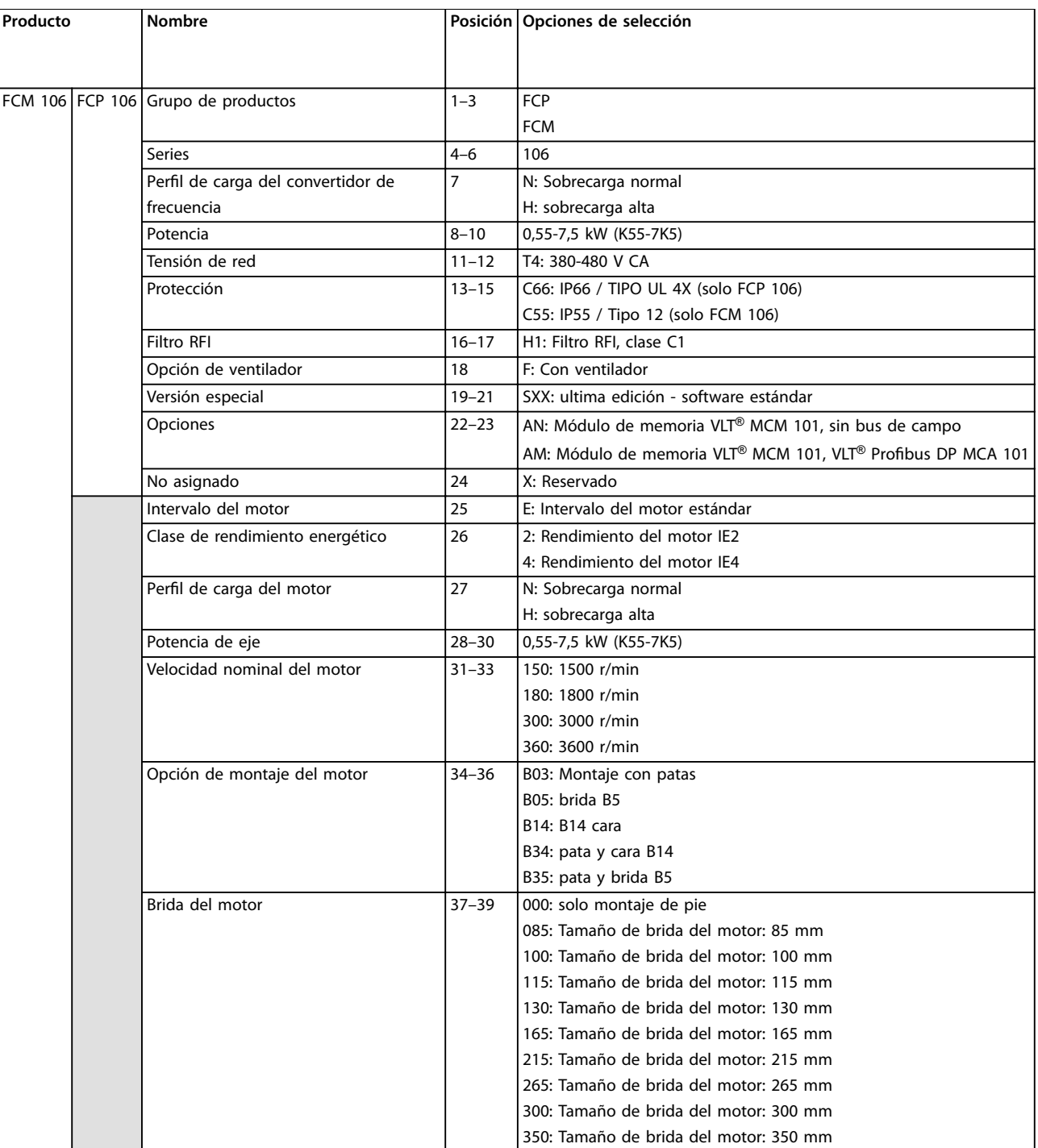

**Tabla 5.1 Especicación del código descriptivo**

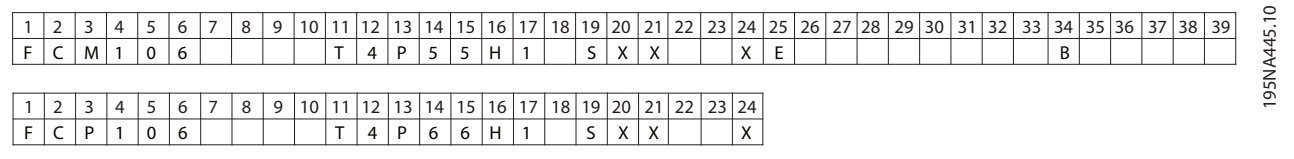

**Ilustración 5.1 Ejemplo de código descriptivo**

# 5.2.1 Tamaños de bastidores de motor y bridas

Los tamaños de bridas correspondientes al tamaño del bastidor del motor y la clasificación de FCM 106 se indican en la Tabla 5.2.

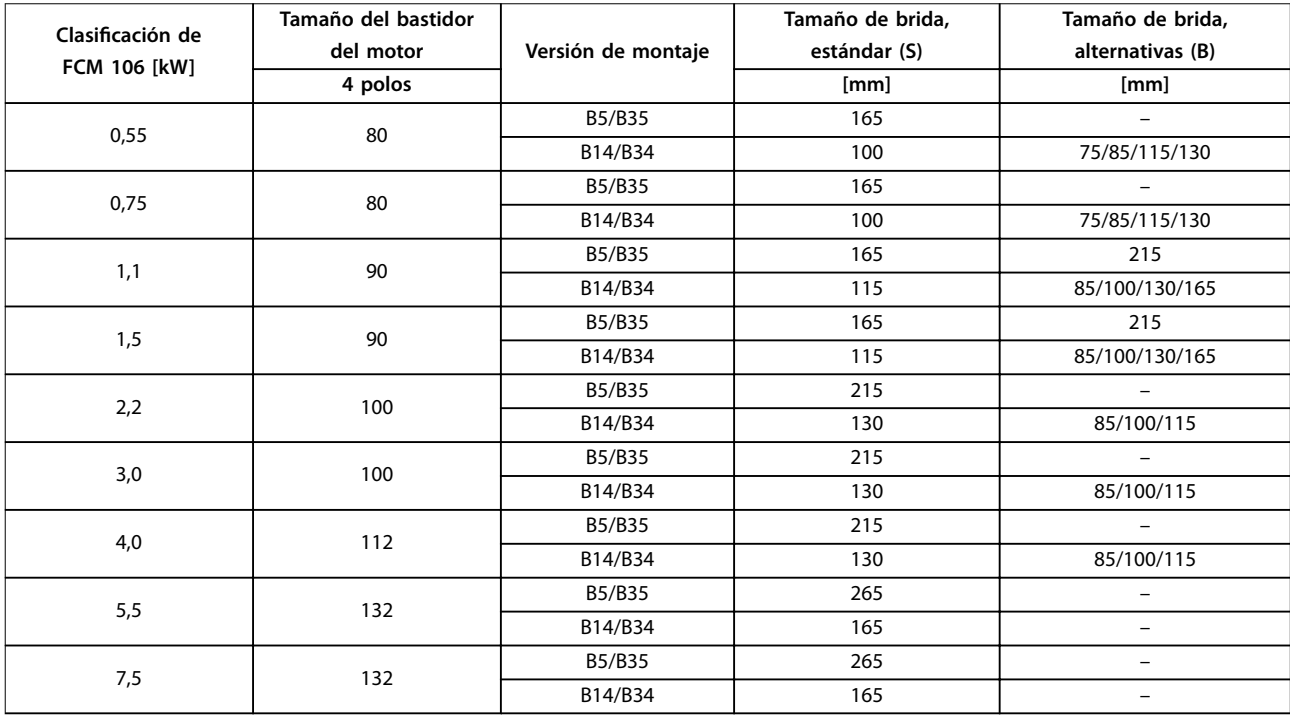

**Tabla 5.2 Tamaños de brida correspondientes a la clasicación de FCM 106**

S: Disponible como eje estándar.

B: Disponible como alternativa con eje estándar para el bastidor; no requiere modificación

# <span id="page-63-0"></span>5.3 Códigos de pedido

## 5.3.1 Opciones y accesorios

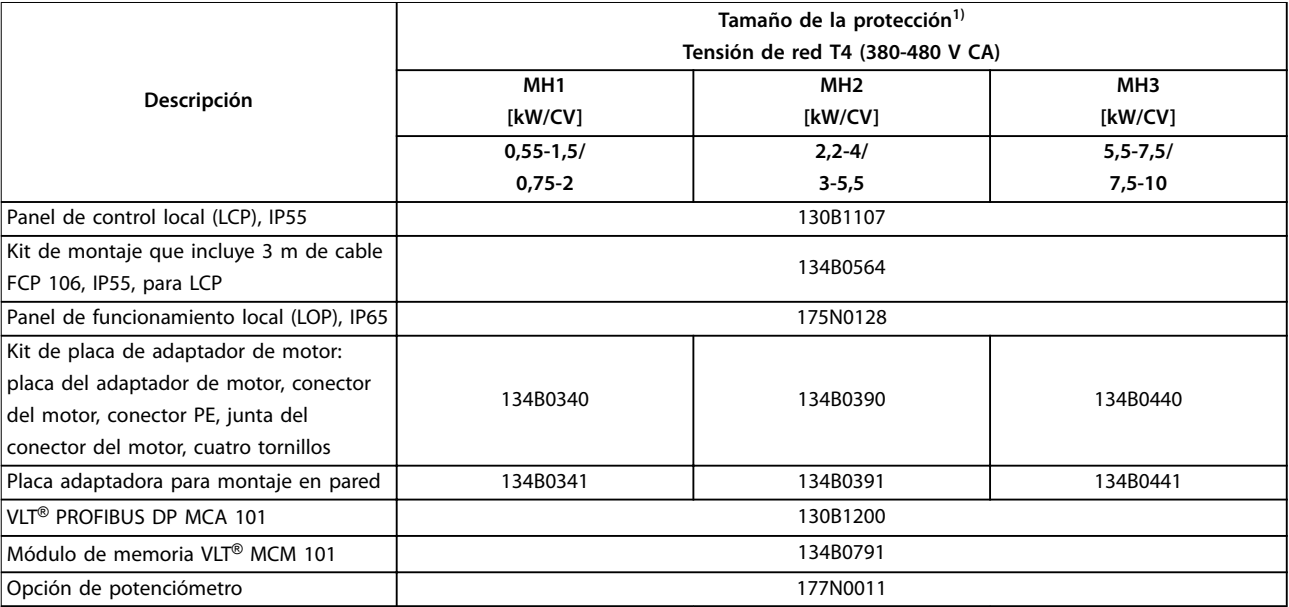

#### **Tabla 5.3 Opciones y accesorios: números de pedido**

1) Las potencias de salida están relacionadas con la sobrecarga normal (NO). Consulte el [capétulo 6.2 Datos eléctricos.](#page-70-0)

#### 5.3.2 Repuestos

Para obtener los números de pedido y para realizar pedidos en general, consulte:

- **•** Tienda VLT en [vltshop.danfoss.com](http://vltshop.danfoss.com).
- Configurador de convertidores de frecuencia en [www.danfoss.com/Spain](http://www.danfoss.com/Spain).

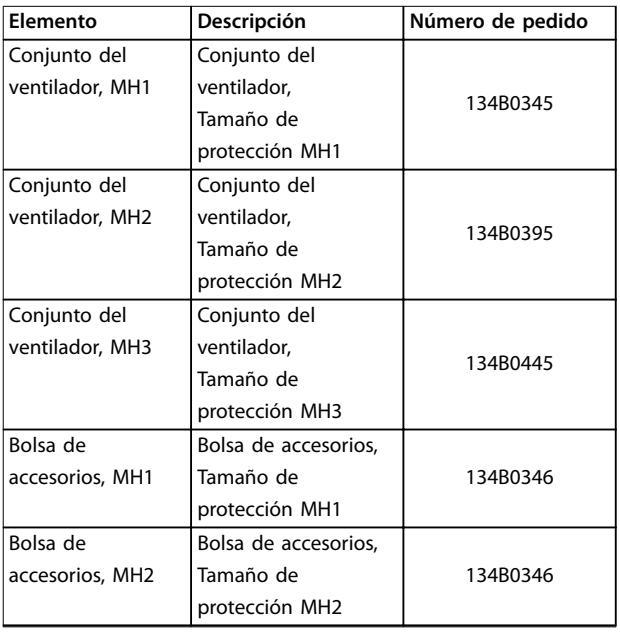

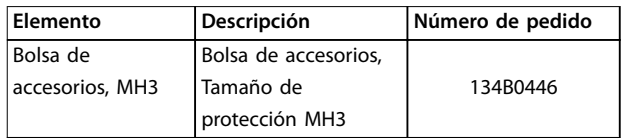

**Tabla 5.4 Números de pedido de los repuestos**

#### 5.3.3 Piezas necesarias para la instalación

Más elementos necesarios para la conexión del motor:

Terminales de doblado:

- **•** Tres unidades para los terminales del motor, UVW.
- **•** 2 unidades para el termistor (opcionales).

Contactos de temporizador de alimentación estándar AMP; números de pedido:

- **•** 134B0495 (0,2-0,5 mm<sup>2</sup> ) [AWG 24-20].
- **•** 134B0496 (0,5-1 mm<sup>2</sup> ) [AWG 20-17].
- **•** 134B0497 (1-2,5 mm<sup>2</sup> ) [AWG 17-13,5].
- **•** 134B0498 (2,5-4 mm<sup>2</sup> ) [AWG 13-11].
- **•** 134B0499 (4-6 mm<sup>2</sup> ) [AWG 12-10].

Para obtener la información de instalación completa, incluida la conexión del motor, consulte el Manual de funcionamiento de VLT® DriveMotor FCP 106 y FCM 106.

Danfoss

# <span id="page-64-0"></span>6 Especificaciones

#### 6.1 Separaciones, dimensiones y pesos

#### 6.1.1 Separaciones

Para garantizar un flujo de aire suficiente para el convertidor de frecuencia, respete las separaciones mínimas indicadas en la Tabla 6.1.

Cuando el flujo de aire está obstruido cerca del convertidor de frecuencia, garantice una entrada de aire de refrigeración adecuada y la salida de aire caliente de la unidad.

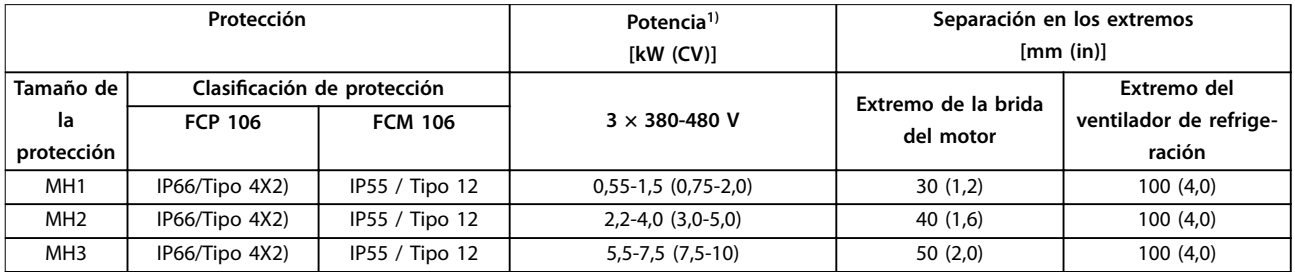

#### **Tabla 6.1 Espacio libre mínimo para refrigeración**

1) Las potencias de salida están relacionadas con la sobrecarga normal (NO). Consulte el [capétulo 6.2 Datos eléctricos.](#page-70-0)

2) La clasificación de tipo e IP sólo se aplica cuando el FCP 106 está montado en un placa de montaje en pared o en un motor con placa de adaptador. Asegúrese de que la junta utilizada entre la placa del adaptador y el motor tenga la clasificación de protección requerida para la combinación del motor y el convertidor de frecuencia. Como convertidor de frecuencia independiente, la clasificación de protección es IP00 y de tipo abierto.

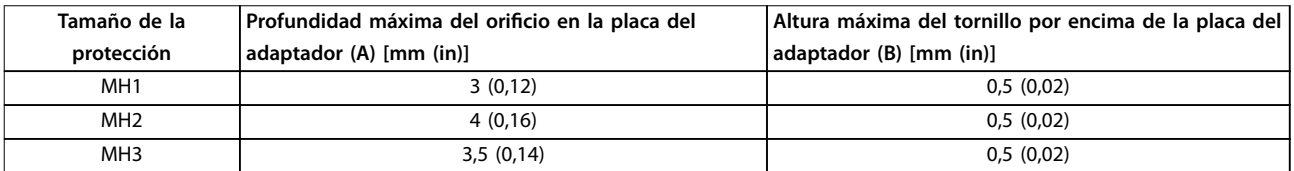

**Tabla 6.2 Detalles de los tornillos de la placa del adaptador de motor**

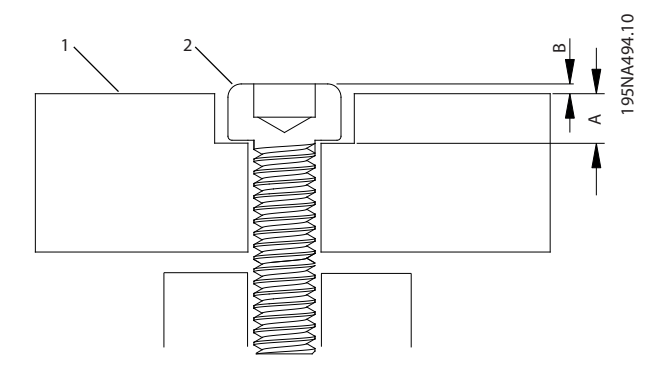

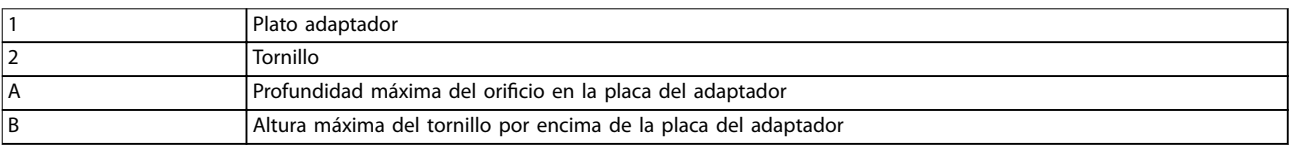

**Ilustración 6.1 Tornillos para jar la placa del adaptador de motor**

## <span id="page-65-0"></span>6.1.2 Tamaño del bastidor del motor correspondiente al alojamiento de FCP 106

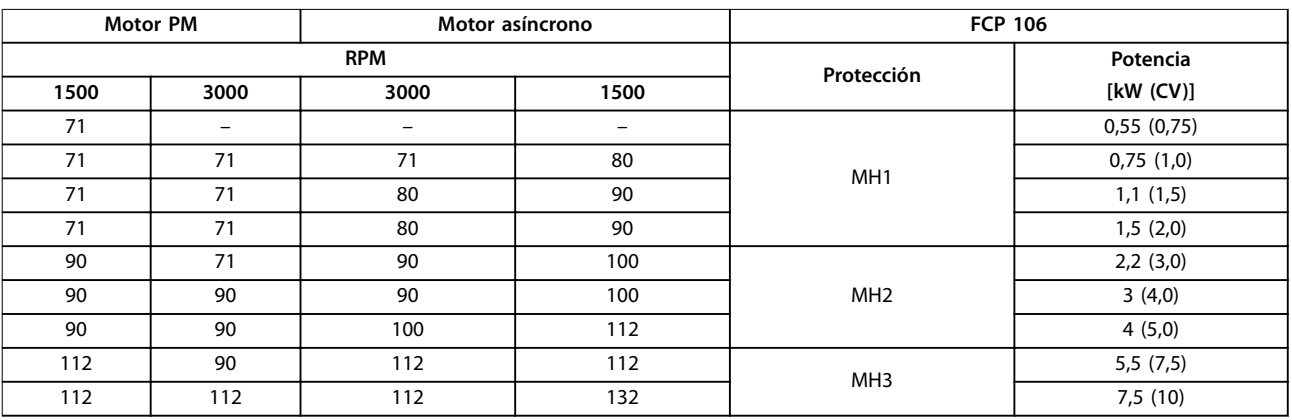

**Tabla 6.3 Tamaño del bastidor del motor correspondiente al alojamiento de FCP 106**

## 6.1.3 Dimensiones de FCP 106

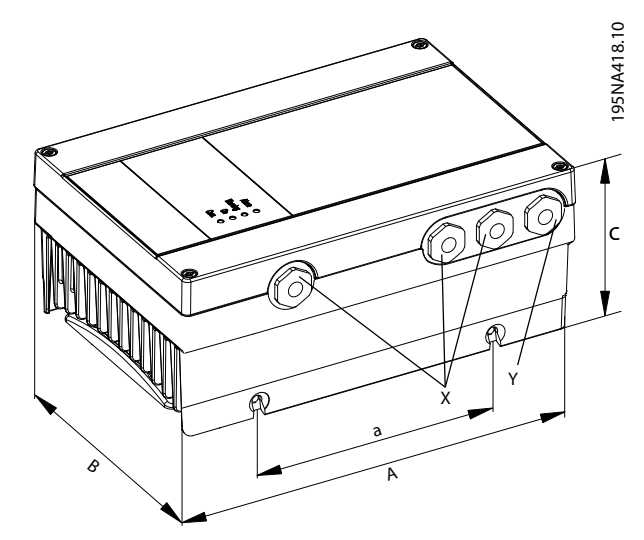

**Ilustración 6.2 Dimensiones del FCP 106**

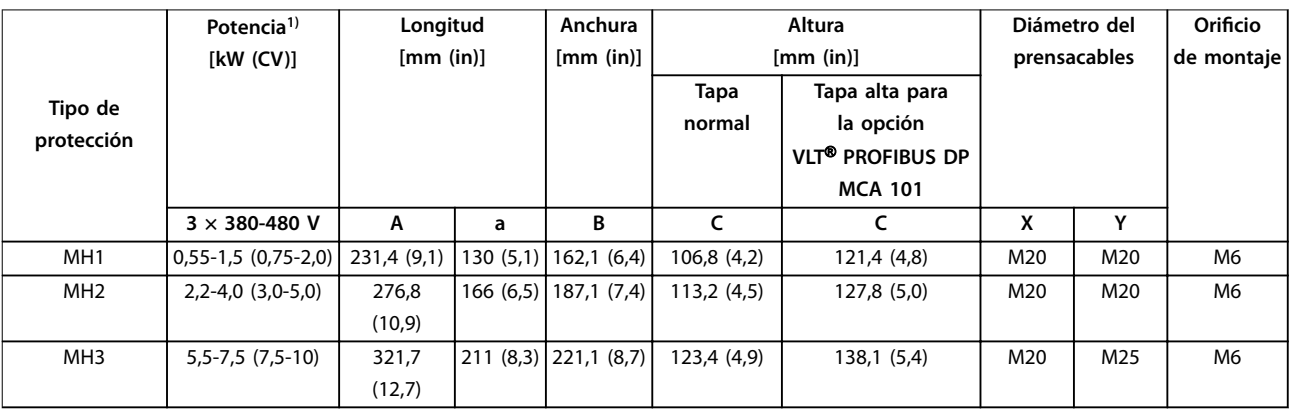

#### **Tabla 6.4 Dimensiones del FCP 106**

1) Las potencias de salida están relacionadas con la sobrecarga normal (NO). Consulte el [capétulo 6.2 Datos eléctricos.](#page-70-0)

**6 6**

Danfoss

## 6.1.4 Dimensiones de FCM 106

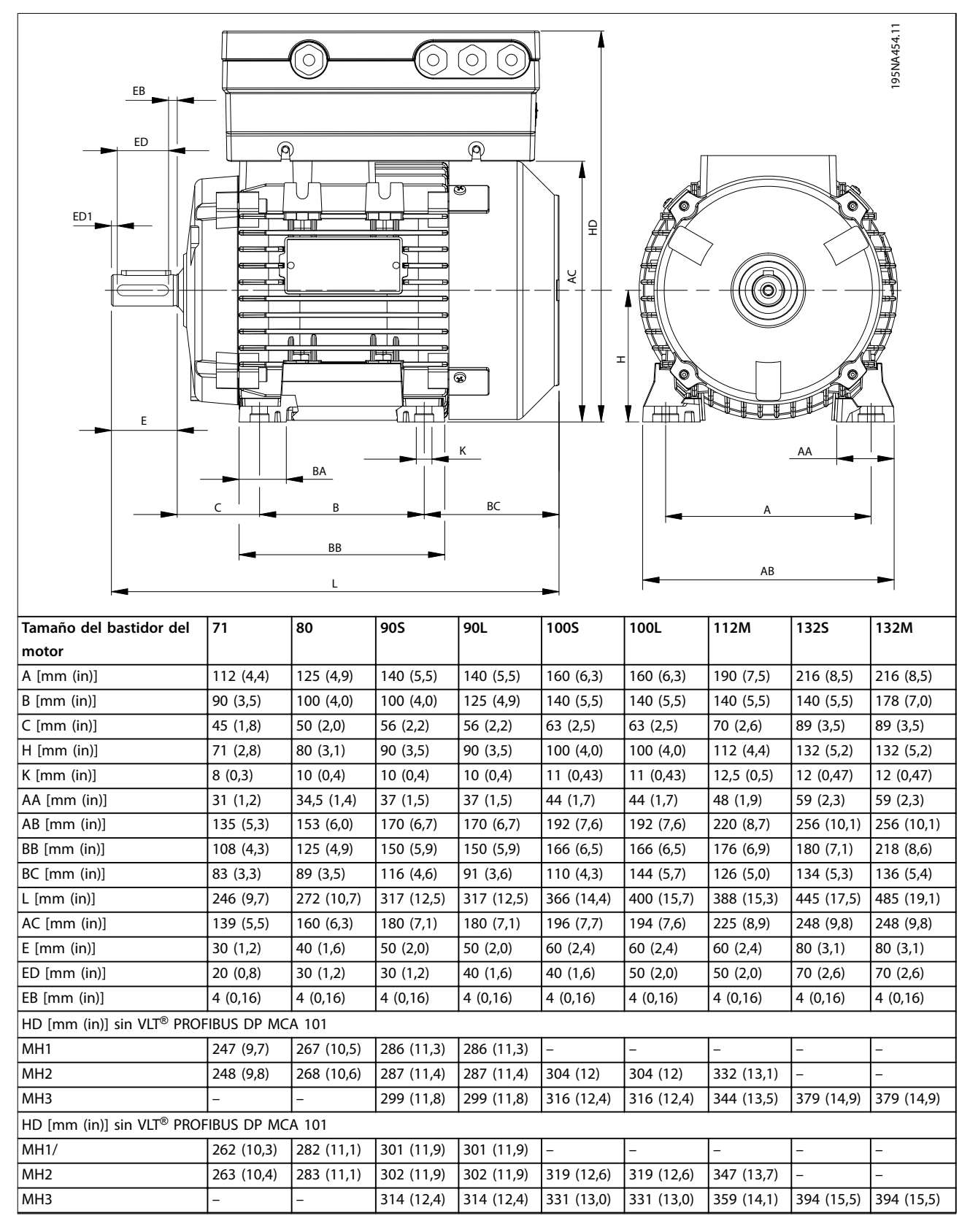

**Tabla 6.5 Dimensiones del FCM 106 Montaje con patas: B3 para motor PM y asíncrono**

 $\sqrt{ }$ 

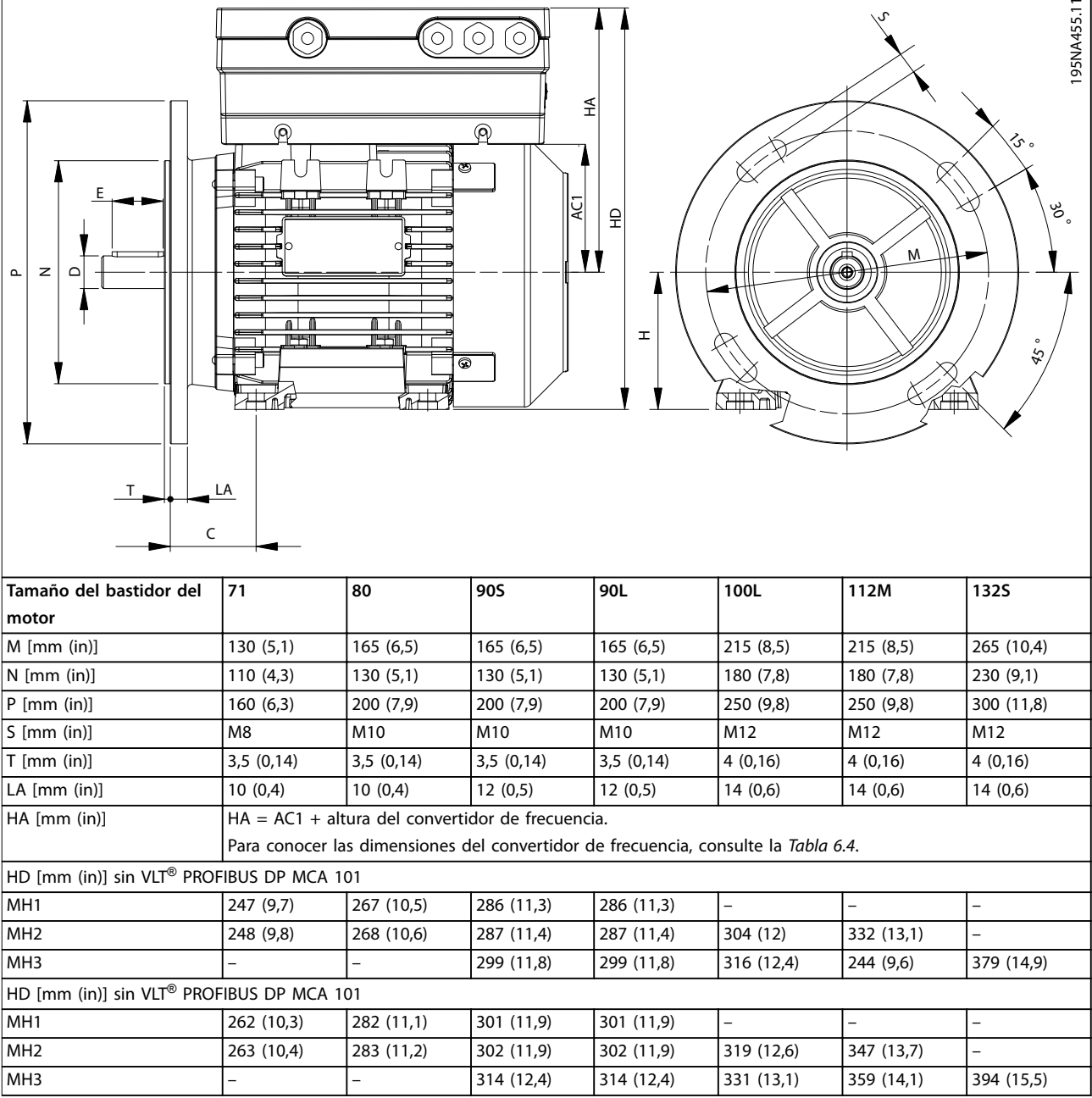

**Tabla 6.6 Dimensiones del FCM 106 montaje con brida, B5, B35 para motor PM y asíncrono**

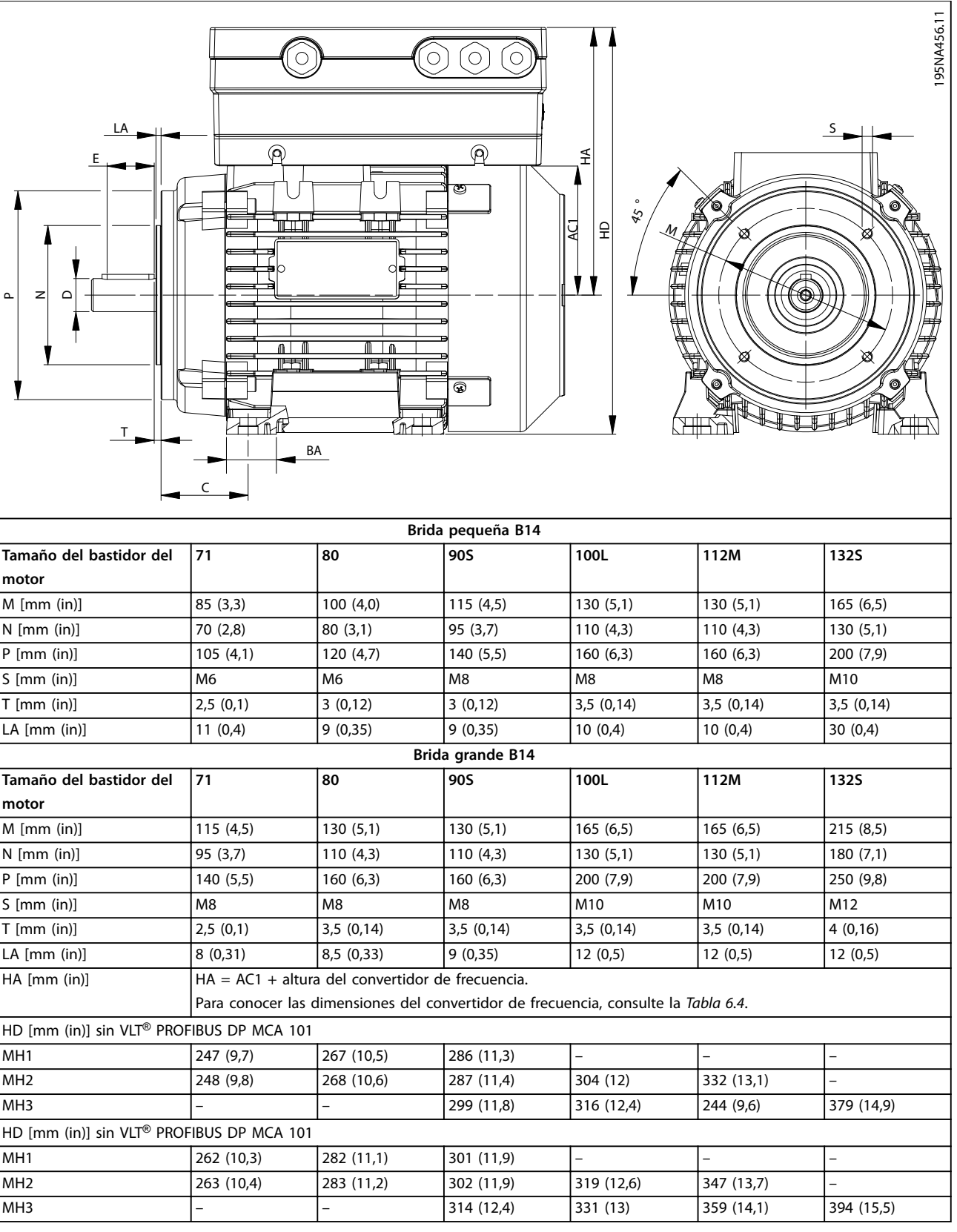

**Tabla 6.7 Dimensiones del FCM 106 Montaje frontal: B14, B34 para motor PM y asíncrono**

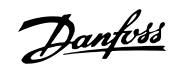

<span id="page-69-0"></span>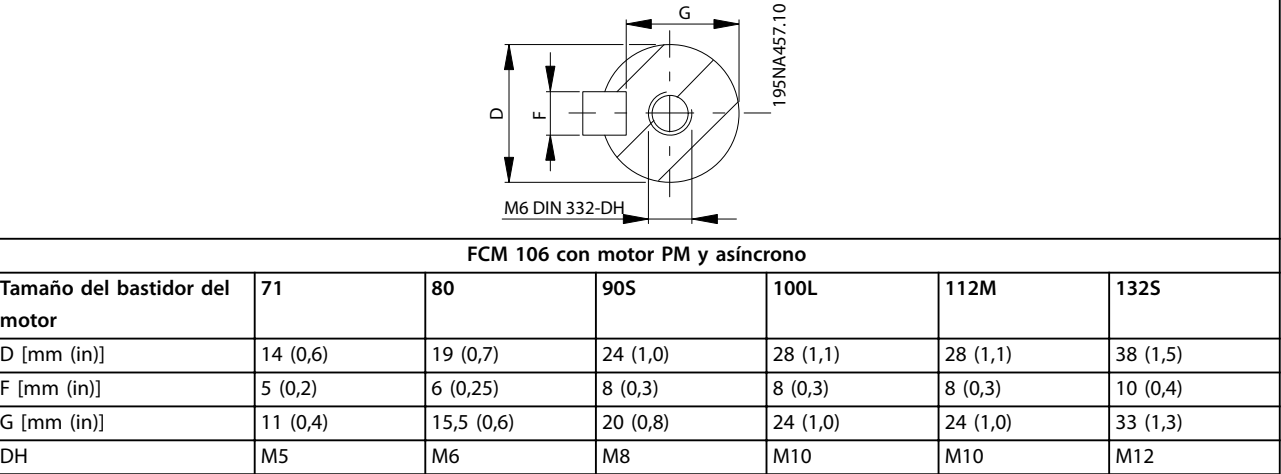

**Tabla 6.8 Dimensiones del FCM 106 Extremo de accionamiento del eje: motor PM y asíncrono**

## 6.1.5 Peso

Para calcular el peso total de la unidad, añada:

- **•** El peso combinado del convertidor de frecuencia y la placa del adaptador. Consulte la Tabla 6.9.
- **•** El peso del motor. Consulte la Tabla 6.10.

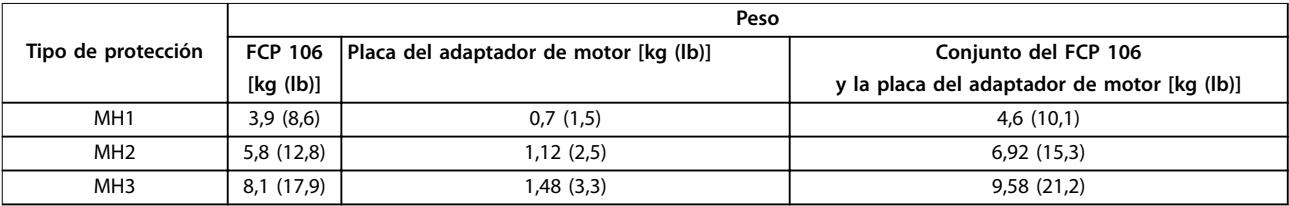

**Tabla 6.9 Peso del FCP 106**

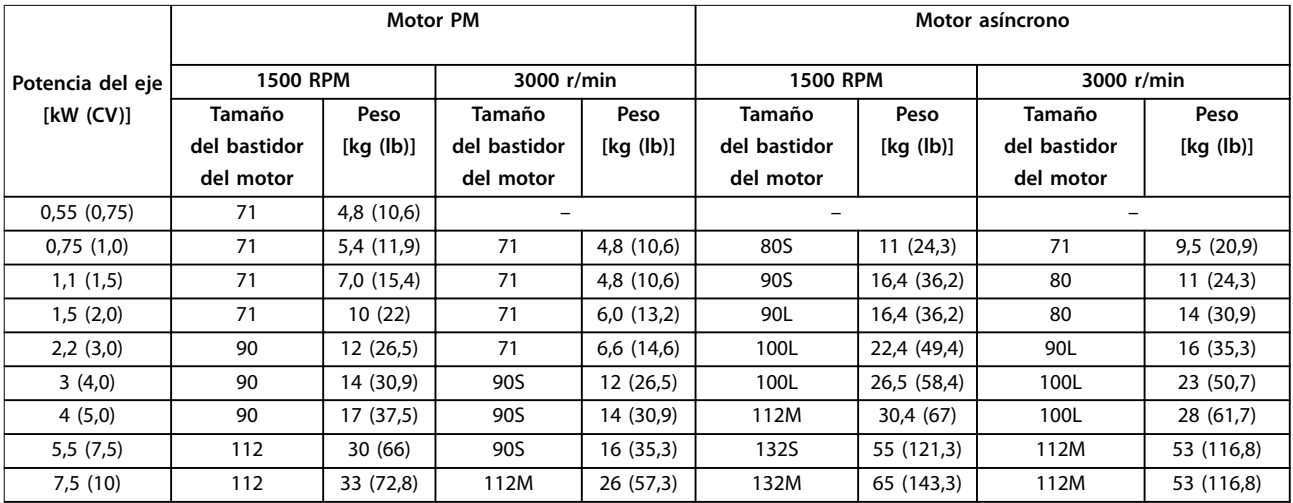

**Tabla 6.10 Peso aproximado del motor**

## <span id="page-70-0"></span>6.2 Datos eléctricos

## 6.2.1 Alimentación de red  $3 \times 380 - 480$  V CA, sobrecarga normal y alta

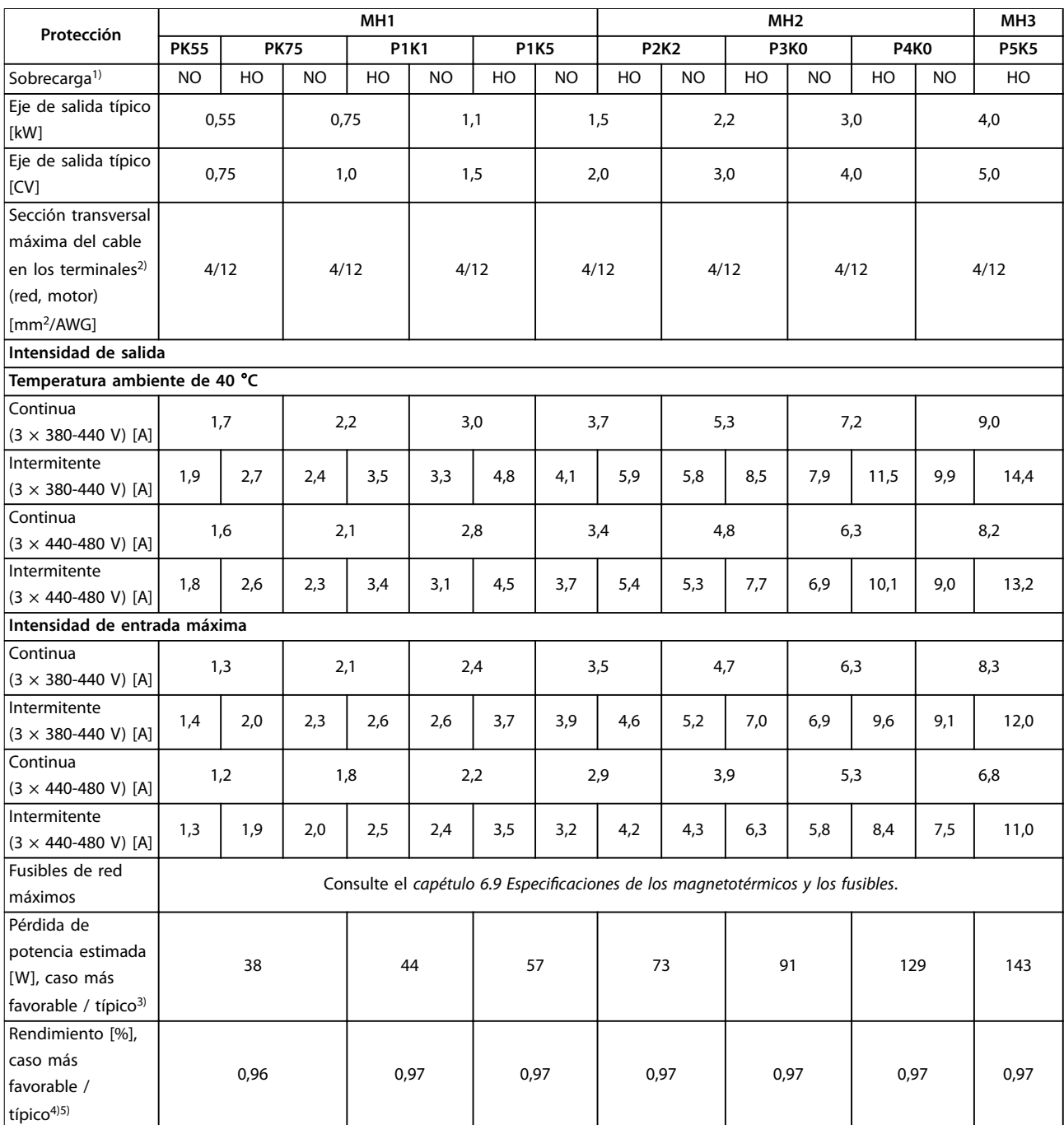

#### **Tabla 6.11 Alimentación de red 3 × 380-480 V CA, sobrecarga normal y alta: protecciones MH1, MH2 y MH3**

1) NO: sobrecarga normal, 110 % durante 1 minuto. HO: sobrecarga elevada, 160 % durante 1 minuto.

Un convertidor de frecuencia diseñado para HO necesita una clasificación de motor correspondiente. Por ejemplo, la Tabla 6.11 muestra que un motor de 1,5 kW para HO necesita un convertidor de frecuencia P2K2.

2) La sección transversal máxima del cable es el mayor diámetro de cable que puede conectarse a los terminales. Cumpla siempre los reglamentos locales y nacionales.

3) Se aplica para dimensionar la refrigeración del convertidor de frecuencia. Si la frecuencia de conmutación es superior a los ajustes predeterminados, las pérdidas de potencia pueden aumentar. Se incluyen los consumos de energía habituales del LCP y de la tarjeta de control. Para conocer los datos de pérdida de potencia conforme a la norma EN 50-598-2, consulte www.danfoss.com/vltenergyefficiency.

<u>Danfoss</u>

4) Rendimiento medido en intensidad nominal. Para conocer la clase de rendimiento energético, consulte el [capétulo 6.5 Condiciones ambientales](#page-72-0). Para conocer las pérdidas a carga parcial, consulte www.danfoss.com/vltenergyefficiency.

5) Medida utilizando cables de motor apantallados de 4 m, a la carga y frecuencia nominales.

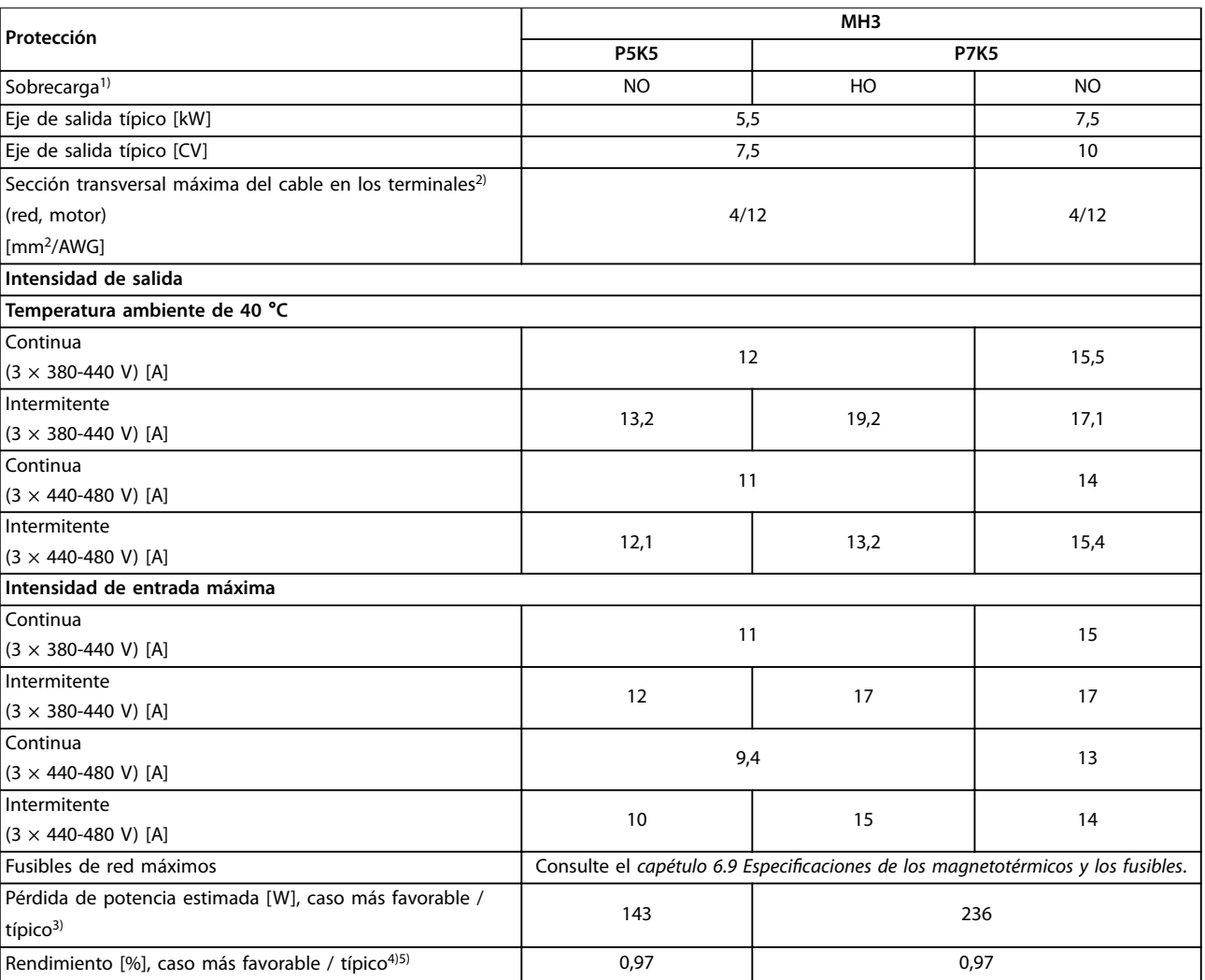

#### **Tabla 6.12 Alimentación de red 3 × 380-480 V CA, sobrecarga normal y alta: protección MH3**

1) NO: sobrecarga normal, 110 % durante 1 minuto. HO: sobrecarga elevada, 160 % durante 1 minuto.

Un convertidor de frecuencia diseñado para HO necesita una clasificación de motor correspondiente. Por ejemplo, la [Tabla 6.11](#page-70-0) muestra que un motor de 1,5 kW para HO necesita un convertidor de frecuencia P2K2.

2) La sección transversal máxima del cable es el mayor diámetro de cable que puede conectarse a los terminales. Cumpla siempre los reglamentos locales y nacionales.

3) Se aplica para dimensionar la refrigeración del convertidor de frecuencia. Si la frecuencia de conmutación es superior a los ajustes predeterminados, las pérdidas de potencia pueden aumentar. Se incluyen los consumos de energía habituales del LCP y de la tarjeta de control. Para conocer los datos de pérdida de potencia conforme a la norma EN 50-598-2, consulte www.danfoss.com/vltenergyefficiency.

4) Rendimiento medido en intensidad nominal. Para conocer la clase de rendimiento energético, consulte el [capétulo 6.5 Condiciones ambientales](#page-72-0). Para conocer las pérdidas a carga parcial, consulte www.danfoss.com/vltenergyefficiency.

5) Medida utilizando cables de motor apantallados de 4 m, a la carga y frecuencia nominales.

## 6.3 Fuente de alimentación de red

#### Fuente de alimentación de red (L1, L2 y L3)

Tensión de alimentación 380–480 V ±10%

Tensión de red baja / corte de red:

**6 6**
<span id="page-72-0"></span>**•** Durante un episodio de tensión de red baja o un corte de red, el convertidor de frecuencia sigue funcionando hasta que la tensión del circuito intermedio desciende por debajo del nivel de parada mínimo. Dicho nivel es normalmente un 15 % inferior a la tensión de alimentación nominal más baja del convertidor de frecuencia. No se puede esperar un arranque y un par completo con una tensión de red inferior al 10 % por debajo de la tensión de alimentación nominal más baja del convertidor de frecuencia.

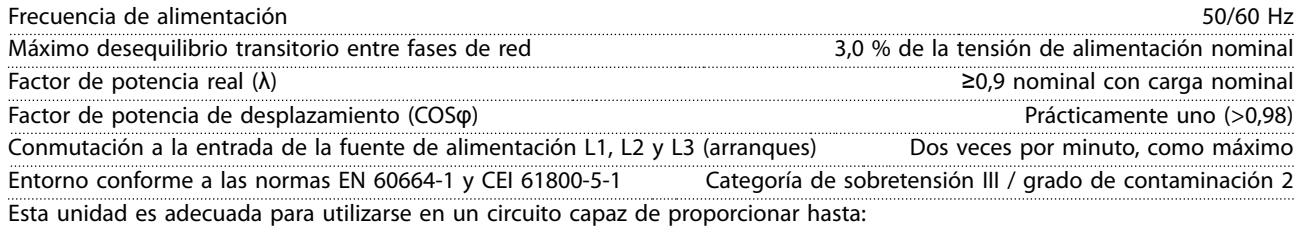

- **•** 100 000 amperios simétricos RMS, 480 V como máximo, con fusibles empleados como protección de circuito derivado.
- **•** Consulte la [Tabla 6.14](#page-77-0) y la [Tabla 6.15](#page-77-0) cuando utilice magnetotérmicos como protección de circuito derivado.

### 6.4 Protección y funciones

#### Protección y funciones

- **•** Protección termoelectrónica del motor contra sobrecargas.
- **•** El control de la temperatura del disipador térmico garantiza que el convertidor de frecuencia se desconecte si la temperatura alcanza 90 °C (194 °F) ±5 °C (41 °F). Una temperatura de sobrecarga no podrá reiniciarse mientras la temperatura del disipador no se encuentre por debajo de 70 °C (158 °F) ±5 °C (41 °F). Sin embargo, estas temperaturas pueden variar para diferentes potencias, protecciones, etc. La función de reducción automática de la potencia del convertidor de frecuencia garantiza que la temperatura del disipador térmico no alcance los 90 °C (194 °F).
- **•** Los terminales U, V y W del motor del convertidor de frecuencia están protegidos contra fallos a tierra durante el encendido y arranque del motor.
- **•** Cuando falte una fase del motor, el convertidor de frecuencia se desconectará y generará una alarma.
- **•** Cuando falte una fase de red, el convertidor de frecuencia se desconectará o emitirá una advertencia (en función de la carga).
- **•** El control de la tensión del enlace de CC garantiza que el convertidor de frecuencia se desconecte si la tensión de enlace de CC es demasiado baja o demasiado elevada.
- **•** El convertidor de frecuencia está protegido contra fallos a tierra en los terminales U, V y W del motor.
- **•** Todos los terminales de control y de relé 01-03/04-06 cumplen con los requisitos de PELV (tensión de protección muy baja). Sin embargo, esto no se aplica a la conexión a tierra en triángulo por encima de 300 V.

### 6.5 Condiciones ambientales

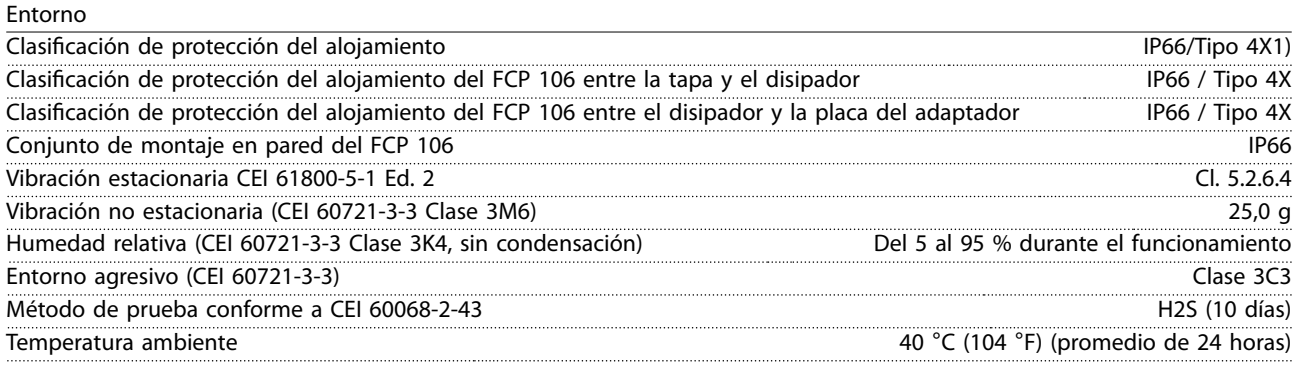

Temperatura ambiente mínima durante el funcionamiento a escala completa  $-10\degree C$  (14 °F)

Danfoss

#### <span id="page-73-0"></span>**Especificaciones VLT<sup>®</sup> DriveMotor FCP 106/FCM 106**

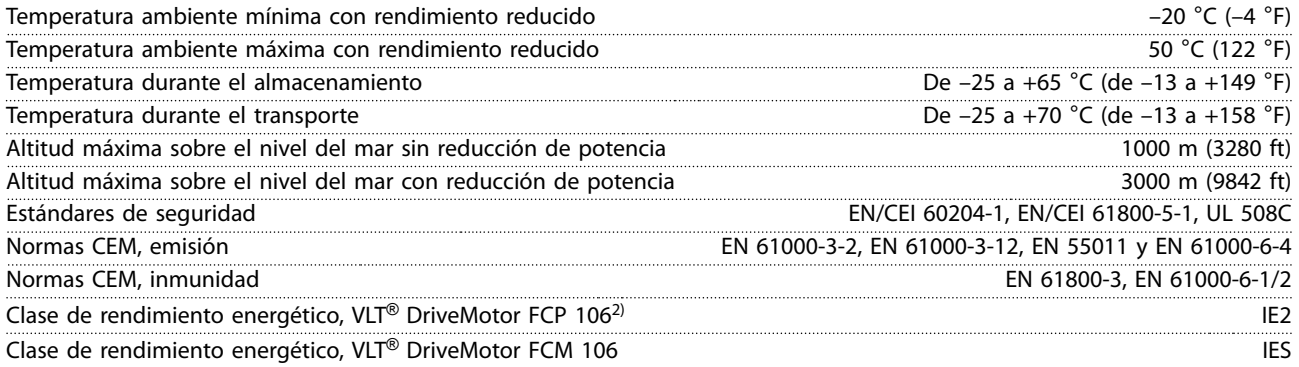

1) La clasificación de tipo e IP sólo se aplica cuando el FCP 106 está montado en un placa de montaje en pared o en un motor con placa de adaptador. Asegúrese de que la junta utilizada entre la placa del adaptador y el motor tenga la clasificación de protección requerida para la combinación del motor y el convertidor de frecuencia. Como convertidor de frecuencia independiente, la clasificación de protección es IP00 y de tipo abierto.

2) Determinada conforme a la norma EN50598-2 en:

- **•** Carga nominal.
- **•** 90 % de la frecuencia nominal.
- **•** Ajustes de fábrica de la frecuencia de conmutación.
- **•** Ajustes de fábrica del patrón de conmutación.

#### 6.6 Especificaciones del cable

Longitudes y secciones transversales de cable

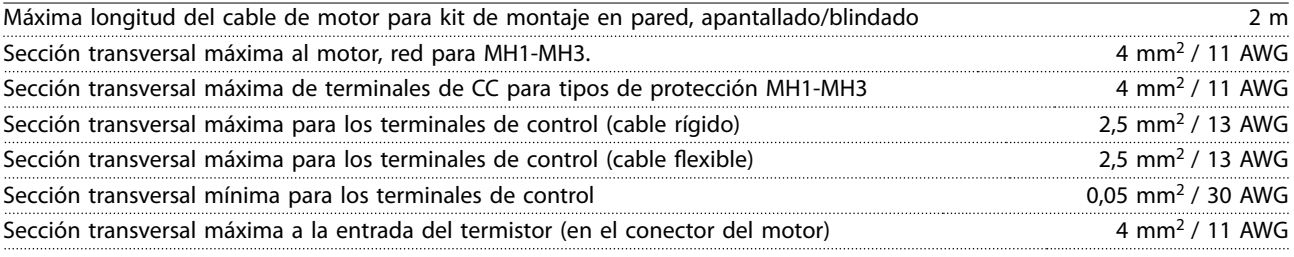

### 6.7 Entrada/salida de control y datos de control

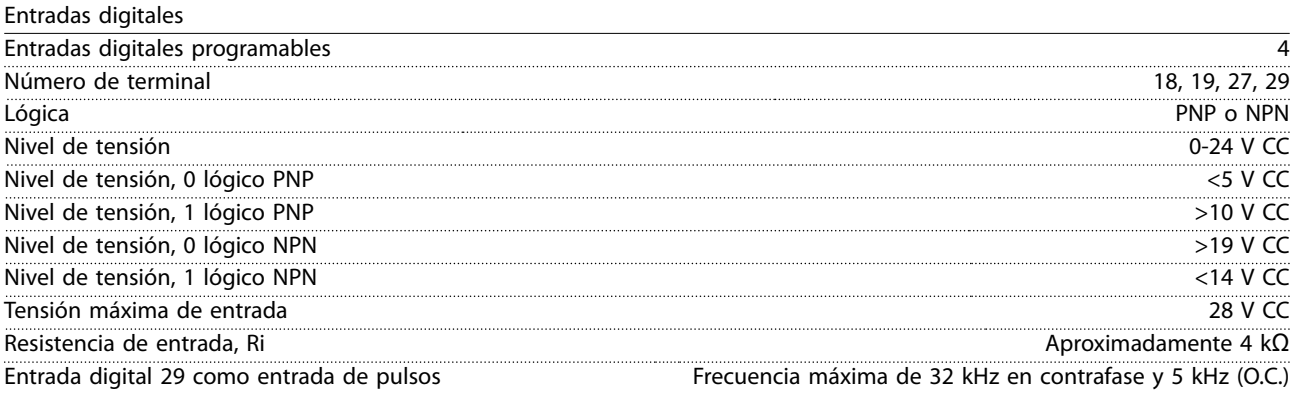

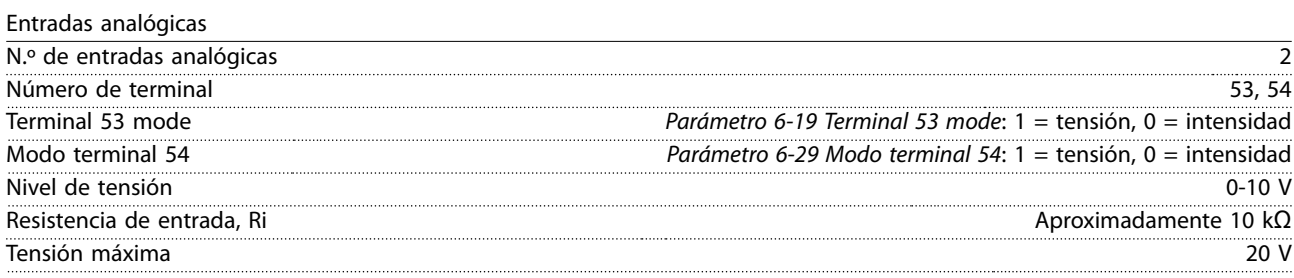

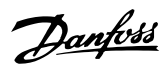

<span id="page-74-0"></span>**Especicaciones Guía de diseño**

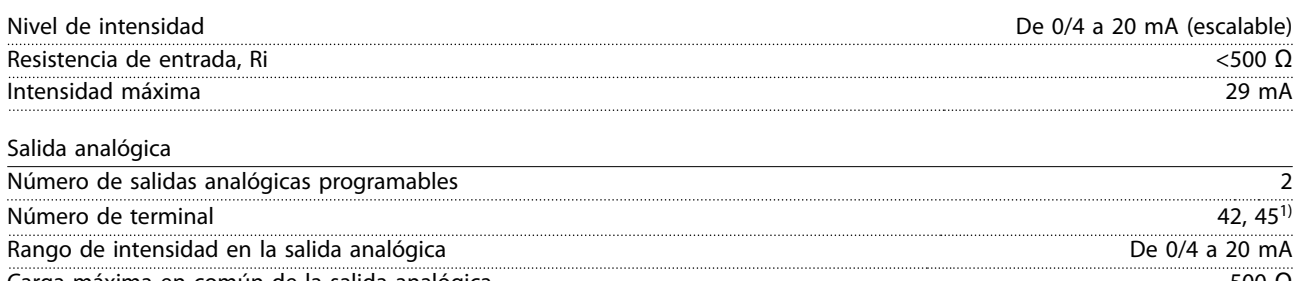

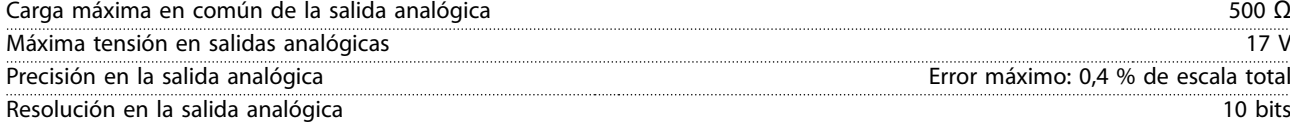

1) Los terminales 42 y 45 también pueden programarse como salidas digitales.

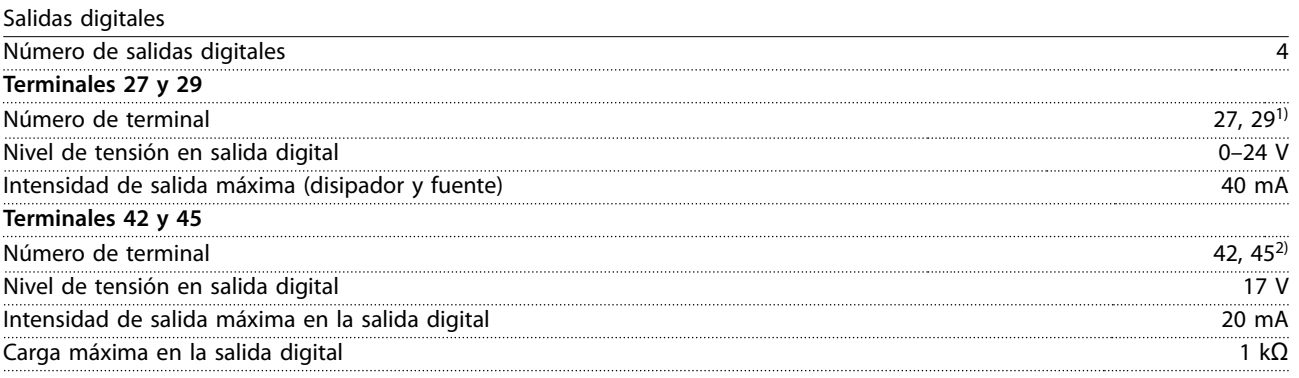

1) Los terminales 27 y 29 también pueden programarse como entradas.

2) Los terminales 42 y 45 también pueden programarse como salida analógica.

Las salidas digitales están aisladas galvánicamente de la tensión de alimentación (PELV) y de los demás terminales de tensión alta.

Tarjeta de control, comunicación serie RS485

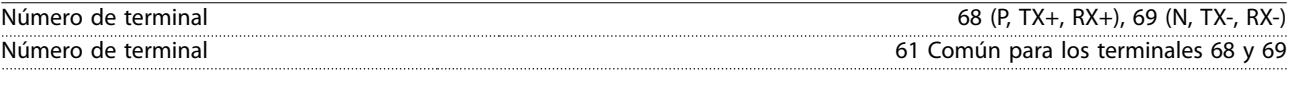

Tarjeta de control, salida de 24 V CC

Número de terminal 12

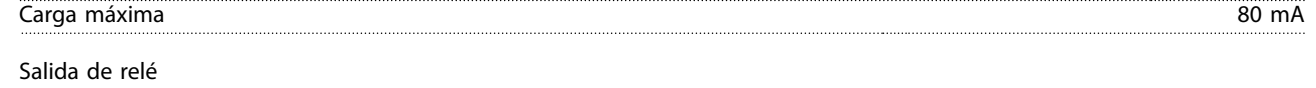

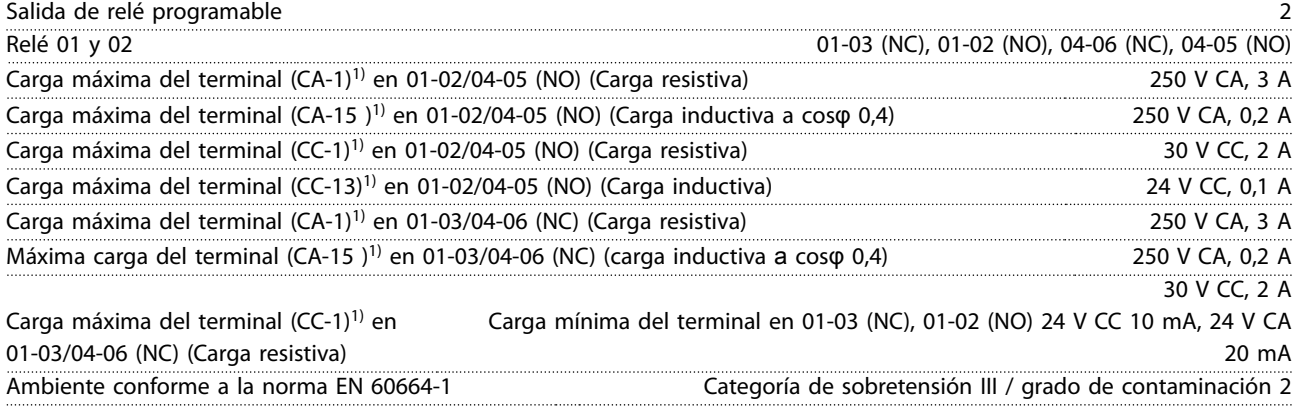

1) CEI 60947, secciones 4 y 5.

Danfoss

#### <span id="page-75-0"></span>**Especificaciones VLT<sup>®</sup> DriveMotor FCP 106/FCM 106**

Tarjeta de control, salida de 10 V CC

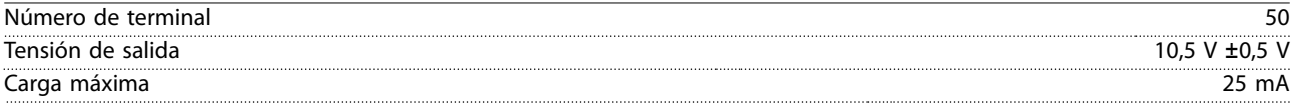

# 6.8 Especificaciones del Motor FCM 106

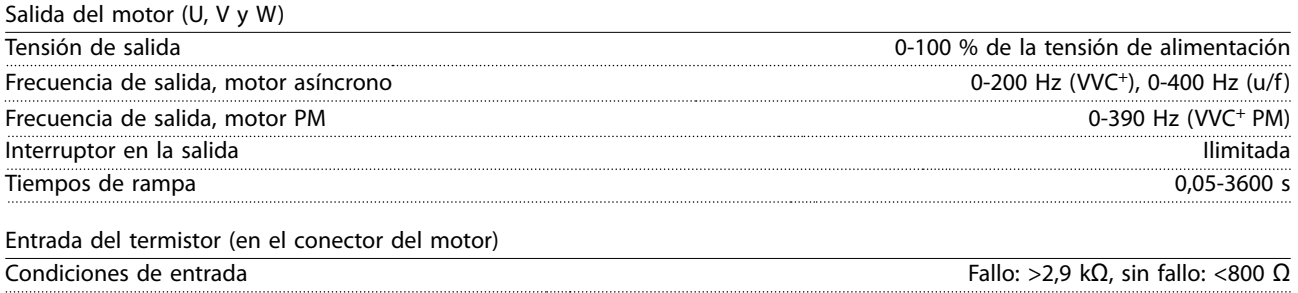

# 6.8.1 Datos de sobrecarga del motor, VLT DriveMotor FCM 106

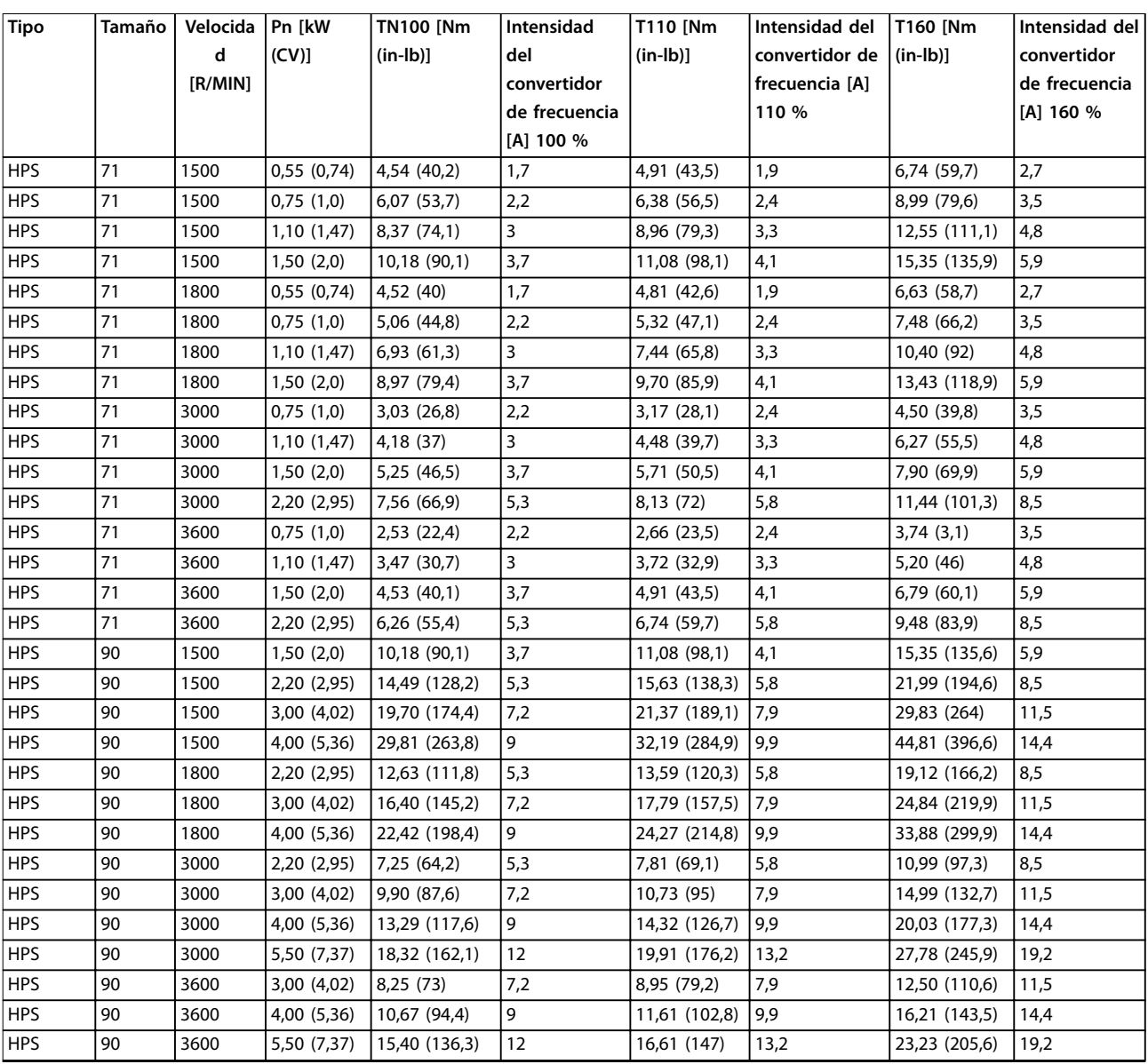

<span id="page-76-0"></span>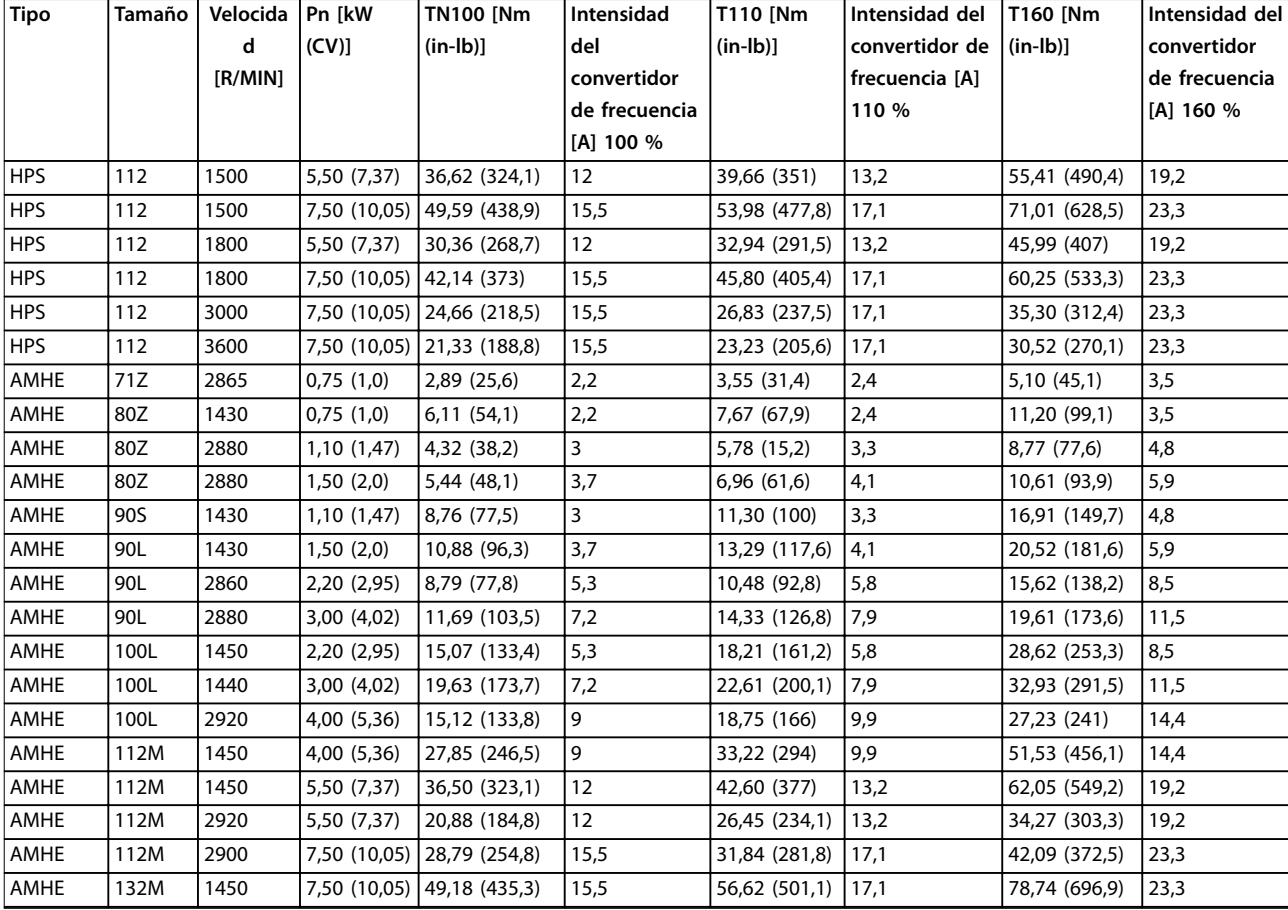

**Tabla 6.13 Datos de sobrecarga del motor**

#### 6.9 Especificaciones de los magnetotérmicos y los fusibles

#### **Protección de sobreintensidad**

Proporciona protección de sobrecarga para evitar el sobrecalentamiento de los cables en la instalación. Aplicar siempre protección de sobreintensidad conforme a la normativa local y nacional vigente. Los fusibles deben estar diseñados para aportar protección a un circuito capaz de suministrar un máximo de 100 000 Arms (simétricos), 480 V máx. Consulte la [Tabla 6.14](#page-77-0) y la [Tabla 6.15](#page-77-0) para conocer la capacidad de ruptura del magnetotérmico CTI25M de Danfoss a un máximo de 480 V.

#### **Conformidad / no conformidad con UL**

Para garantizar la conformidad con las normas UL 508C o CEI 61800-5-1, utilice los magnetotérmicos o fusibles indicados en la [Tabla 6.14](#page-77-0), la [Tabla 6.15](#page-77-0) y la [Tabla 6.16](#page-77-0).

### **AVISO!**

#### **DAÑOS MATERIALES**

**En caso de mal funcionamiento, el incumplimiento de la recomendación de protección podría provocar daños en el convertidor de frecuencia.**

Danfoss

#### <span id="page-77-0"></span>**Especificaciones VLT<sup>®</sup> DriveMotor FCP 106/FCM 106**

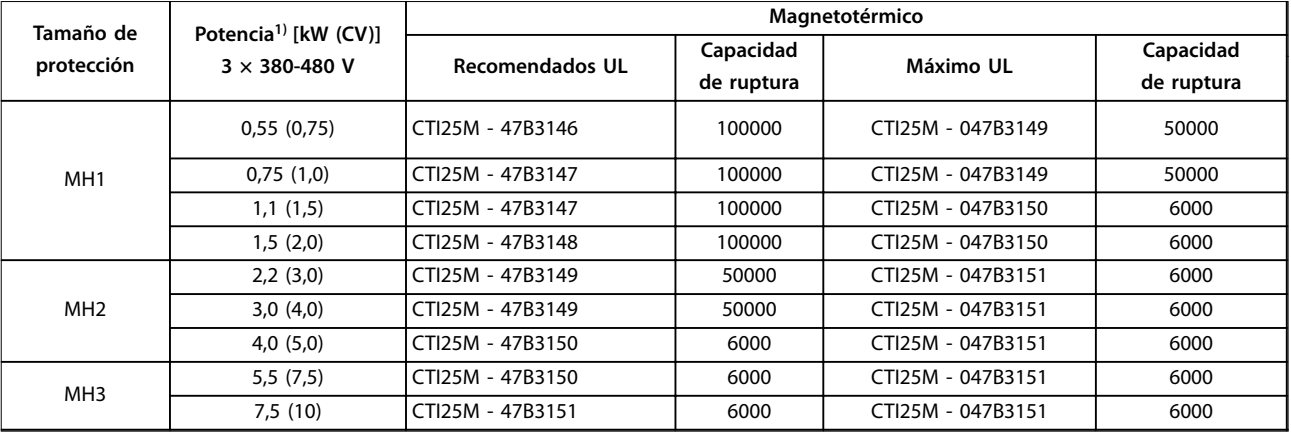

#### **Tabla 6.14 Magnetotérmicos, UL**

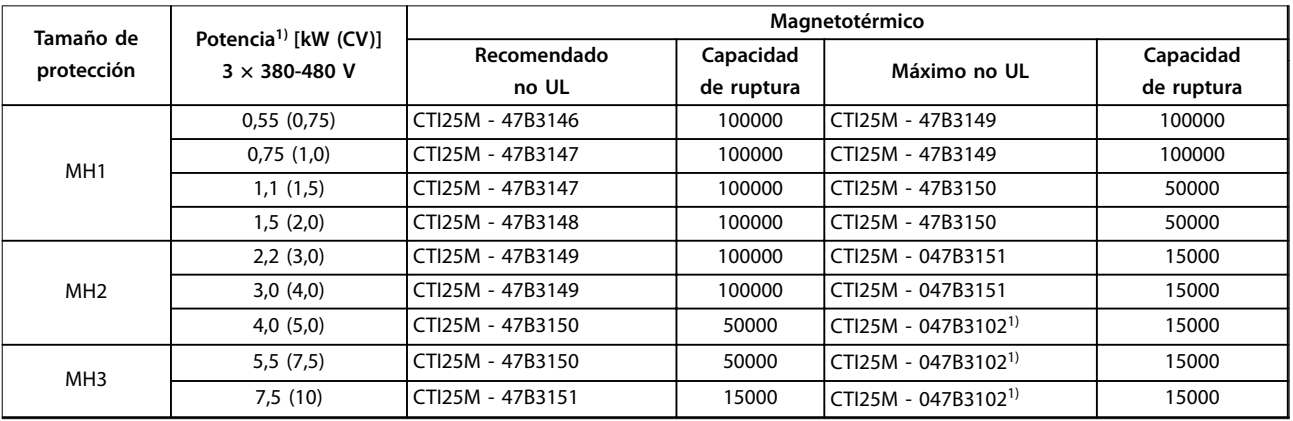

#### **Tabla 6.15 Magnetotérmicos, no UL**

1) Nivel de desconexión máximo ajustado a 32 A.

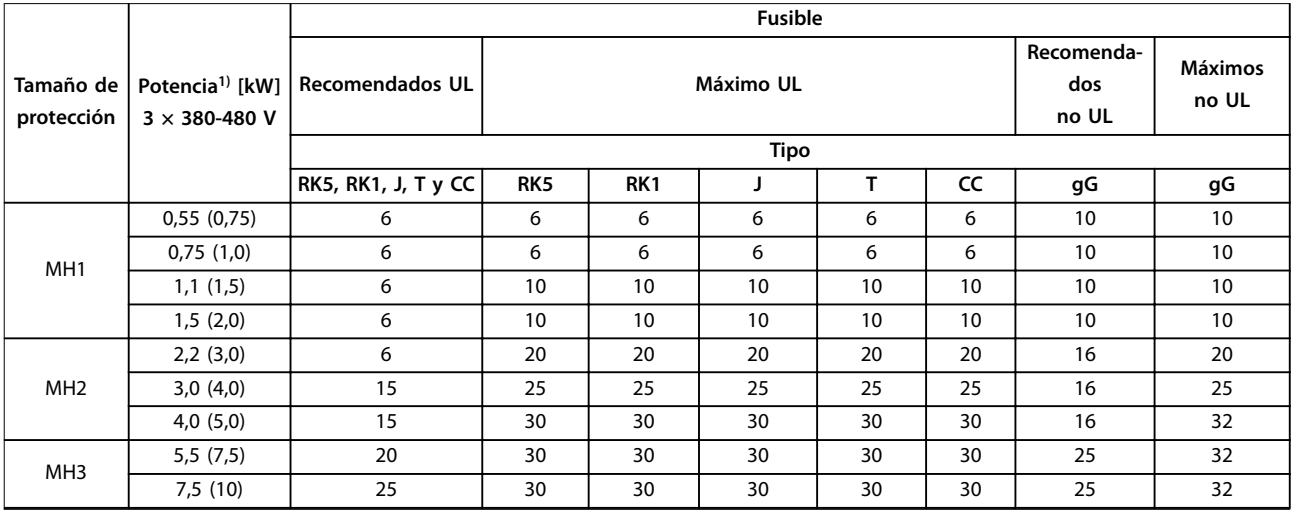

#### **Tabla 6.16 Fusibles**

1) Las potencias de salida están relacionadas con la sobrecarga normal (NO). Consulte el [capétulo 6.2 Datos eléctricos.](#page-70-0)

Danfoss

### <span id="page-78-0"></span>6.10 Derating According to Ambient Temperature and Switching Frequency

The ambient temperature measured over 24 hours should be at least 5 °C (41 °F) lower than the maximum ambient temperature. If the frequency converter operates at high ambient temperature, decrease the constant output current.

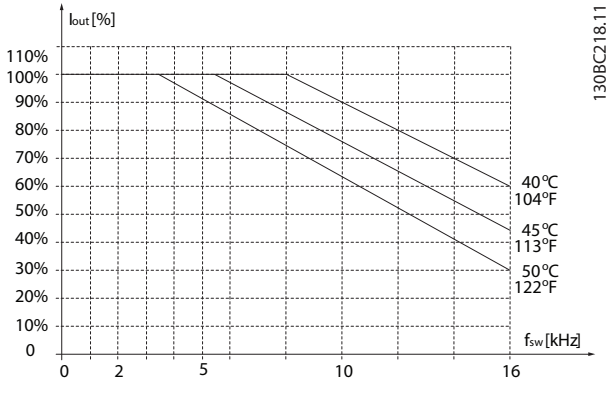

**Ilustración 6.3 400 V MH1 0.55–1.5 kW (0.75–2.0 hp)**

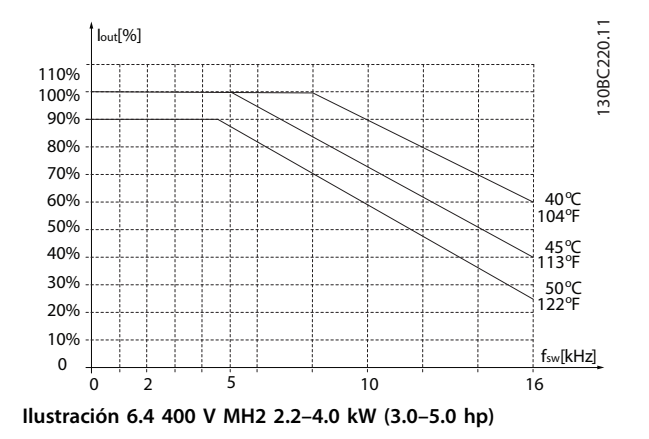

### 6.11 dU/dt

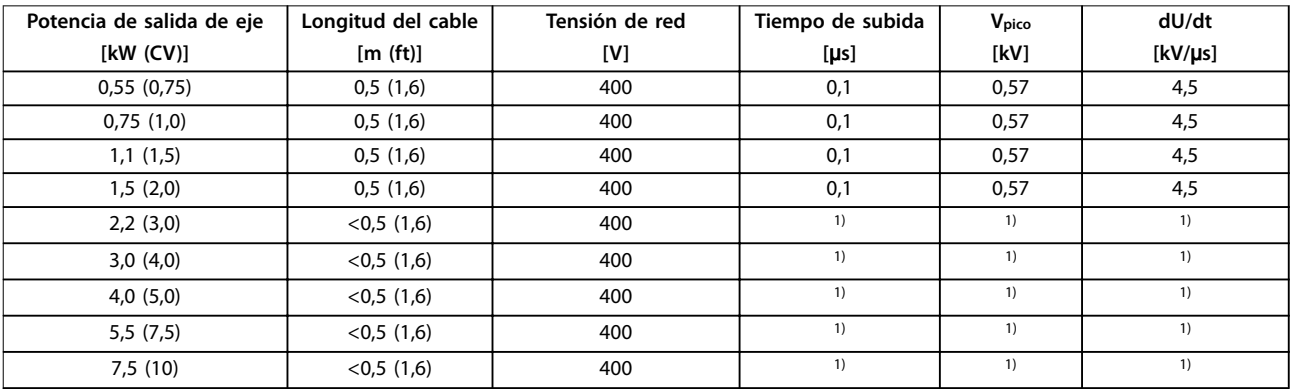

#### **Tabla 6.17 dU/dt, MH1-MH3**

1) Datos disponibles en una futura publicación.

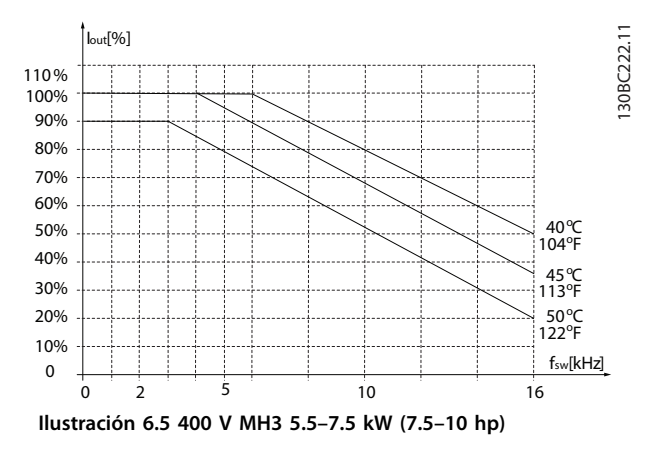

**6 6**

#### <span id="page-79-0"></span>6.12 Rendimiento

#### **Rendimiento de los convertidores de frecuencia (ηVLT)**

La carga del convertidor de frecuencia apenas influye en su rendimiento. En general, el rendimiento es el mismo a la frecuencia nominal del motor f<sub>M, N</sub>, tanto si el motor suministra el 100 % del par nominal en el eje o solo el 75 %, es decir, en caso de cargas parciales.

Esto significa que el rendimiento del convertidor de frecuencia no cambia, aunque se elijan otras características U/f distintas.

Sin embargo, las características U/f influyen en el rendimiento del motor. El rendimiento disminuye un poco si la frecuencia de conmutación se ajusta en un valor superior a 5 kHz. Si la tensión de red es de 480 V, el rendimiento también se reducirá ligeramente.

**Cálculo del rendimiento del convertidor de frecuencia** Calcule el rendimiento del convertidor de frecuencia a diferentes cargas basándose en la Ilustración 6.6. Multiplique el factor de este gráfico por el factor de rendimiento específico indicado en las tablas de especificaciones.

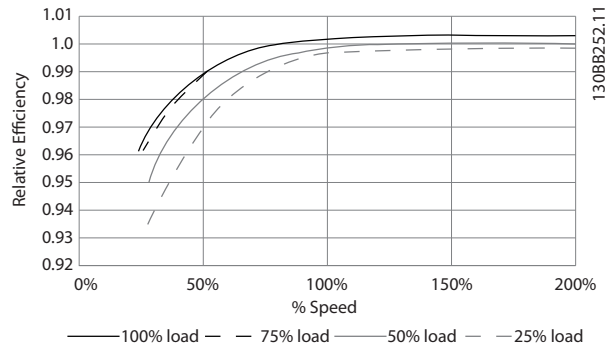

**Ilustración 6.6 Curvas de rendimiento típico**

Ejemplo: supongamos que un convertidor de frecuencia de 22 kW (30 CV), 380-480 V CA, funciona al 25 % de carga y al 50 % de velocidad. El gráfico muestra 0,97, mientras que el rendimiento nominal para un convertidor de frecuencia de 22 kW (30 CV) es 0,98. El rendimiento real es: 0,97 ×  $0,98 = 0,95.$ 

#### **Rendimiento del motor (ηMOTOR)**

El rendimiento de un motor conectado al convertidor de frecuencia depende del nivel de magnetización. En general, el rendimiento es igual de bueno que si funcionara conectado a la red. El rendimiento depende del tipo de motor.

En un intervalo del 75-100 % del par nominal, el rendimiento del motor es prácticamente constante. Este rendimiento constante se obtiene tanto cuando el convertidor de frecuencia controla el motor como cuando el motor funciona directamente con tensión de red.

En los motores pequeños, la influencia de la característica U/f sobre el rendimiento es mínima. Sin embargo, en

motores a partir de 11 kW (15 CV) se obtienen ventajas considerables.

Danfoss

En general, la frecuencia de conmutación no afecta al rendimiento de los motores pequeños. En los motores a partir de 11 kW (15 CV) se produce una mejora del rendimiento (1-2 %). Esta mejora se debe a que la forma senoidal de la intensidad del motor es casi perfecta a una frecuencia de conmutación alta.

#### **Rendimiento del sistema (η SISTEMA)**

Para calcular el rendimiento del sistema, el rendimiento del convertidor de frecuencia (η <sub>VLT</sub>) se multiplica por el rendimiento del motor (η<sub>MΟΤΟR</sub>):  $η$ SISTEMA =  $η$ VLT  $\times$   $η$ MOTOR

# Índice

### $\overline{A}$

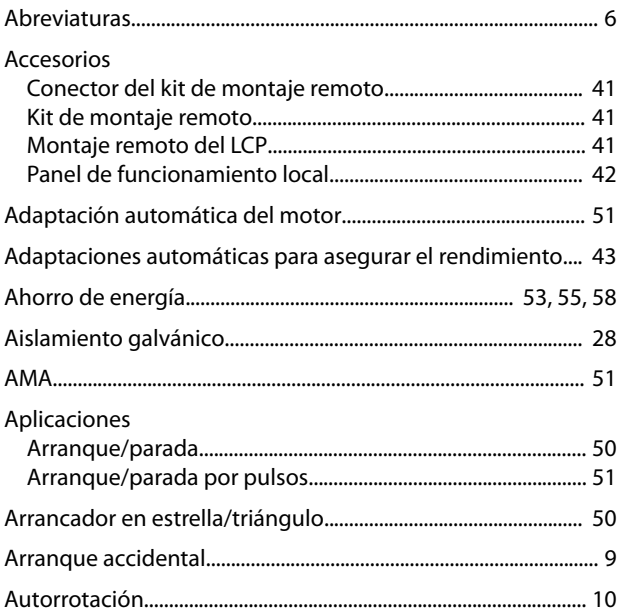

# $\mathsf C$

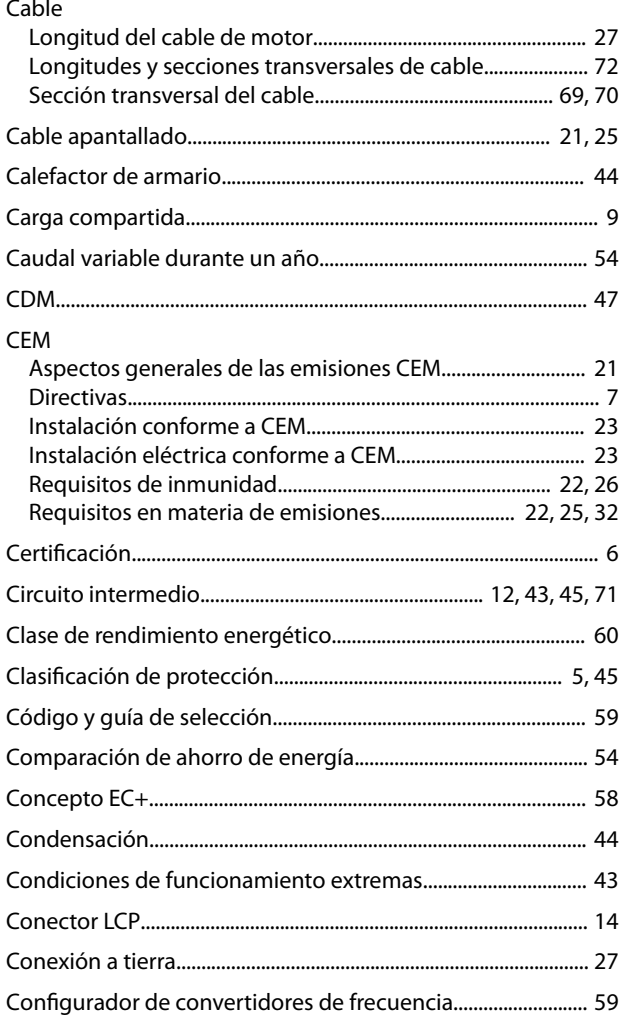

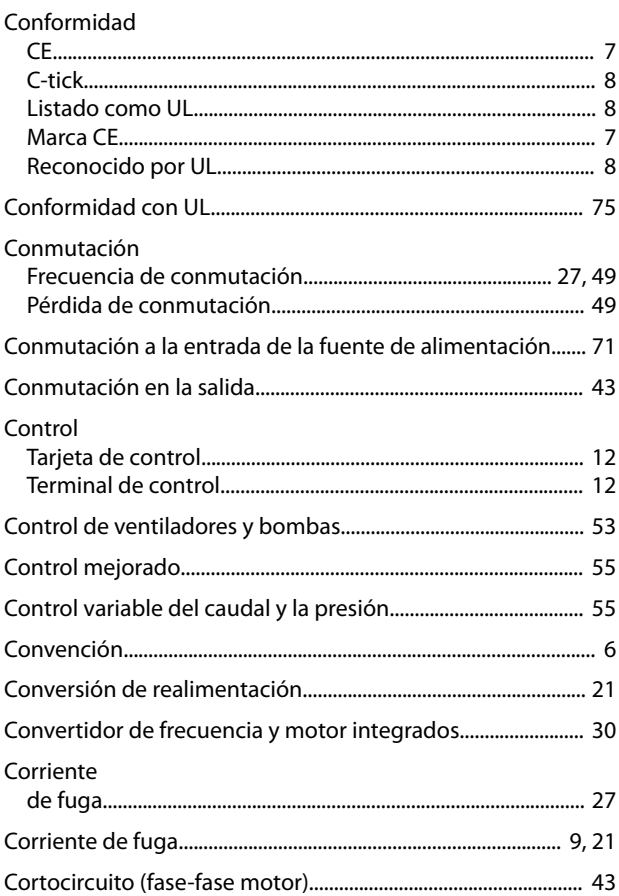

### $\mathsf D$

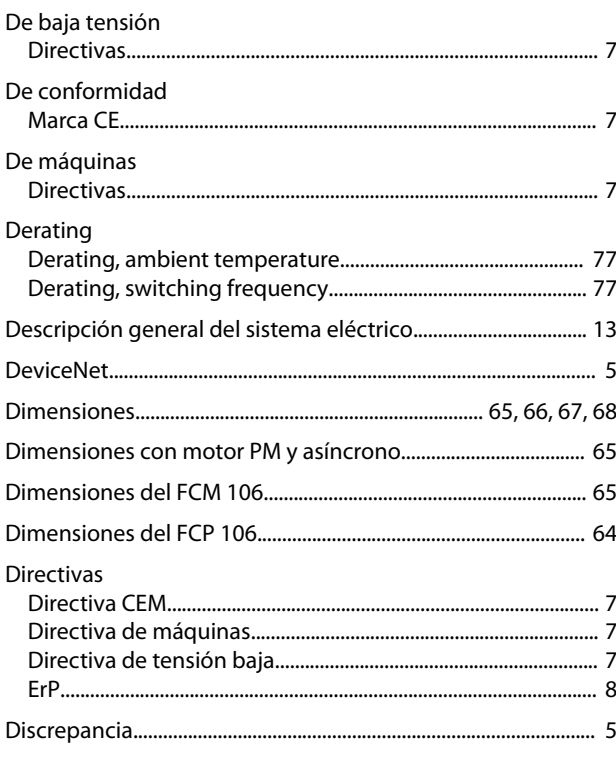

# $\mathsf{E}% _{0}\left( \mathsf{E}_{0}\right)$

### VLT® DriveMotor FCP 106/FCM 106

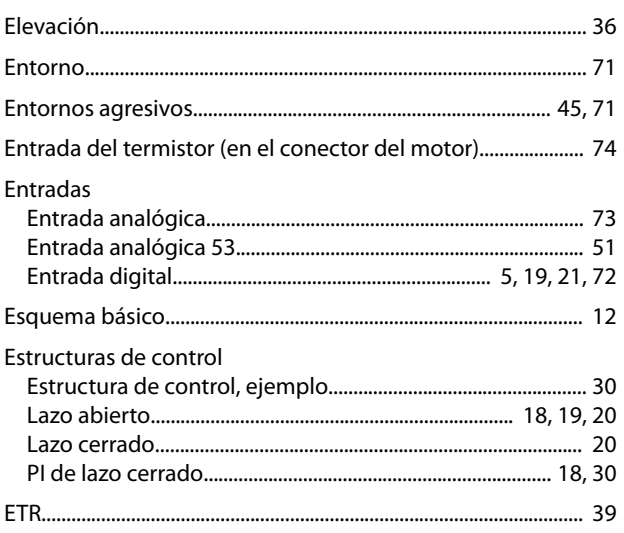

# $\overline{F}$

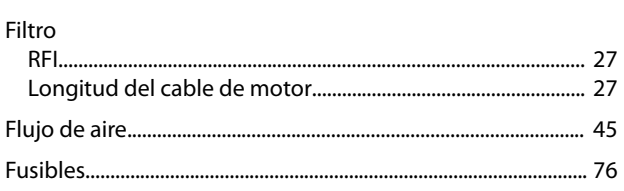

# $\mathsf G$

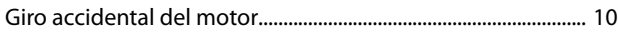

# $\overline{H}$

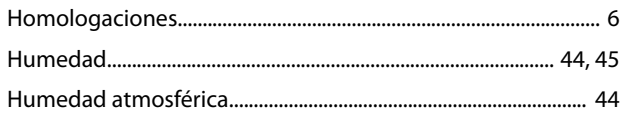

# $\overline{1}$

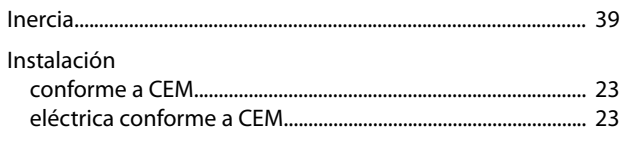

# $\overline{L}$

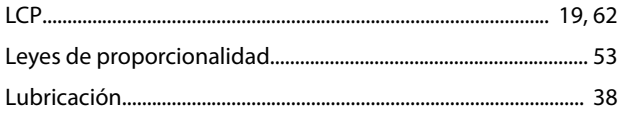

### ${\sf M}$

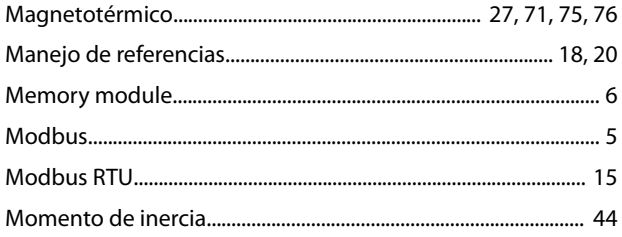

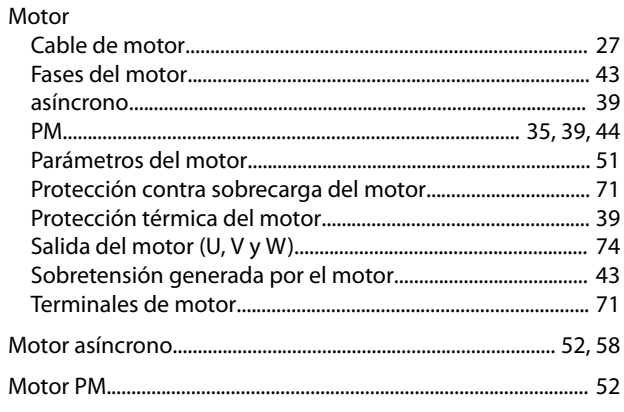

Danfoss

# $\overline{\mathsf{N}}$

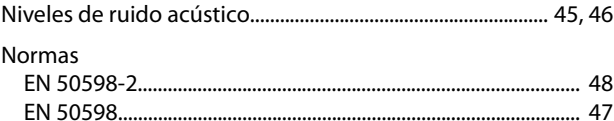

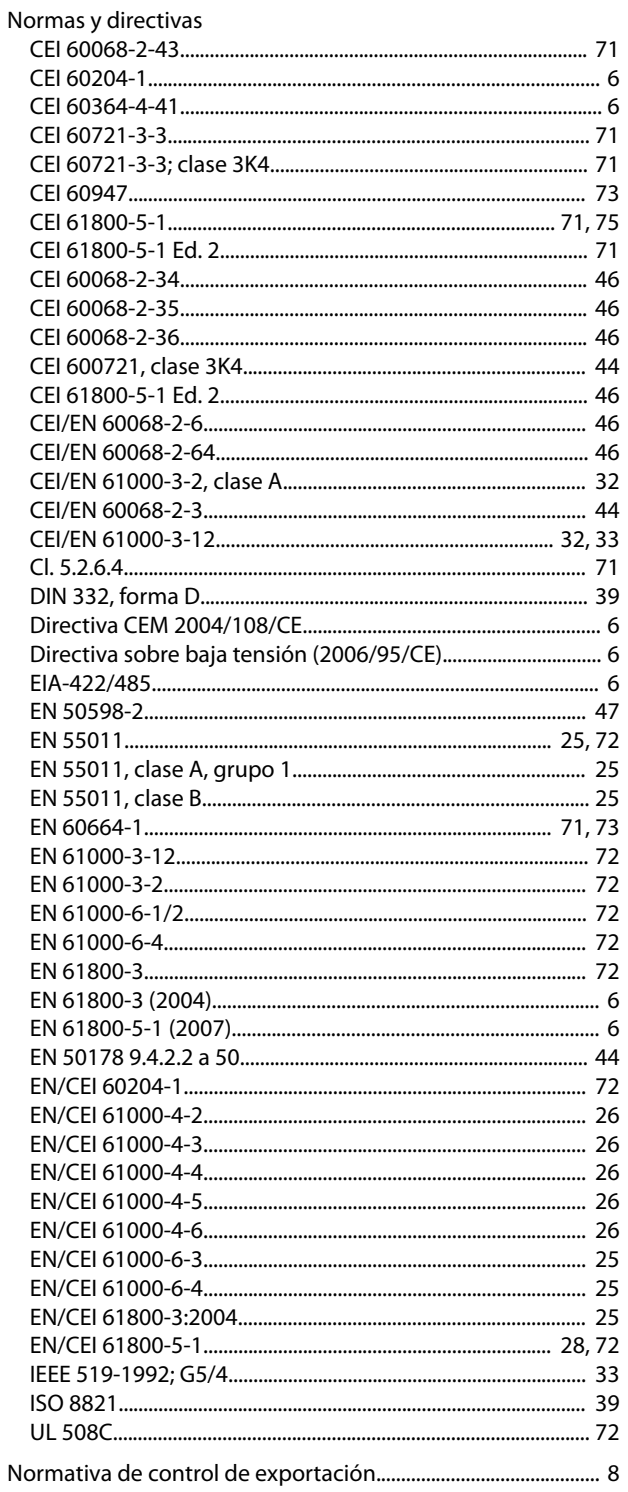

### $\overline{O}$

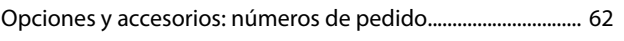

### $\mathsf{P}$

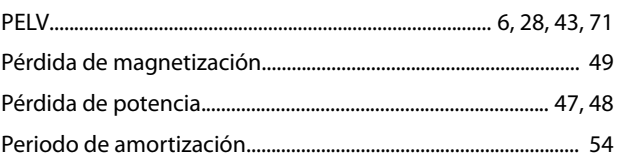

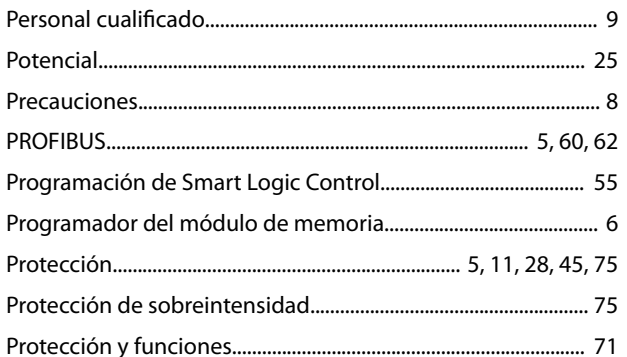

### $\mathsf R$

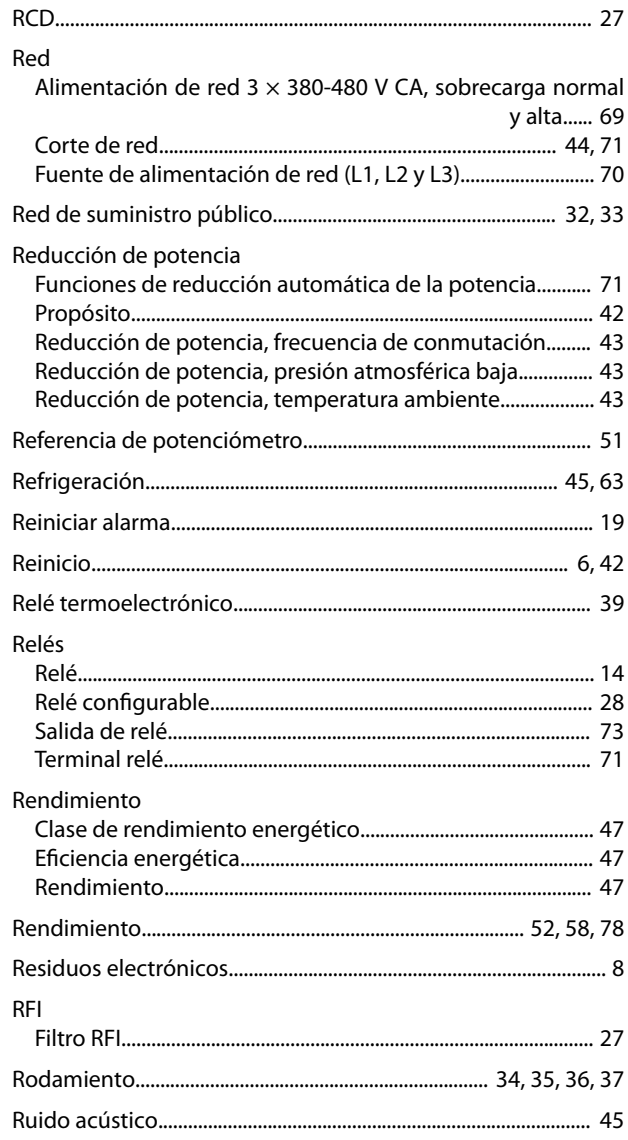

### $\mathsf{S}$

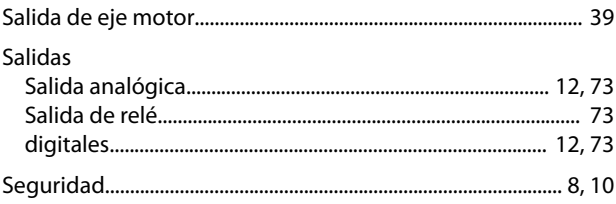

Danfoss

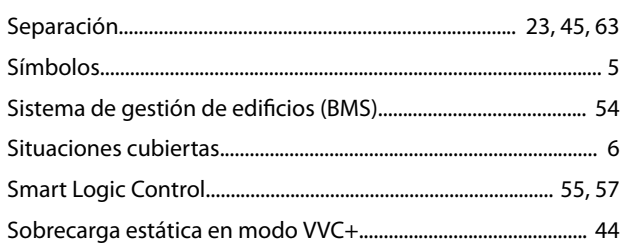

# $\mathsf{T}$

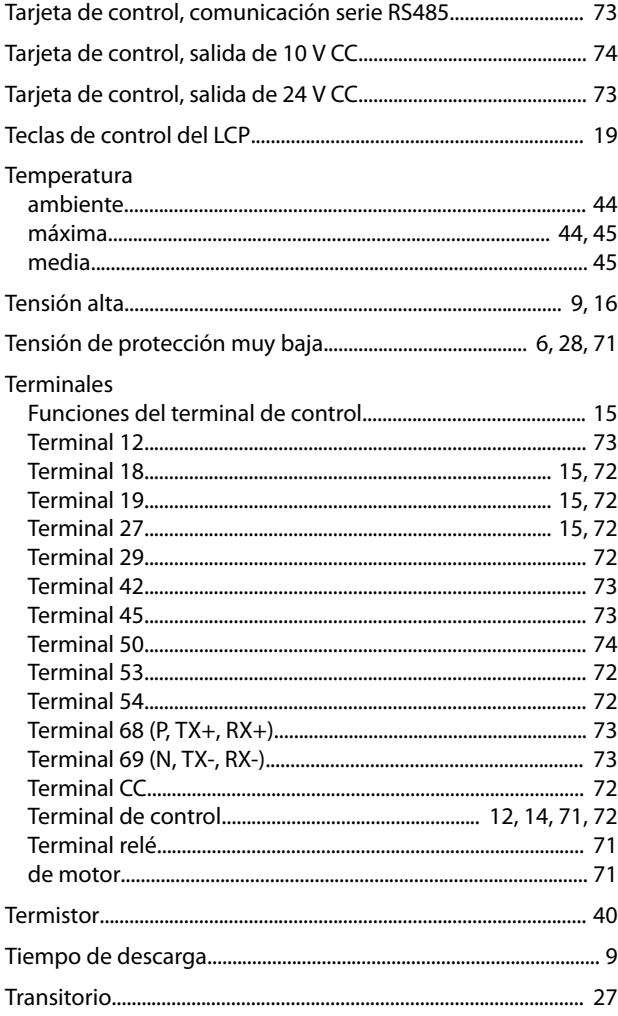

### $\mathsf{V}$

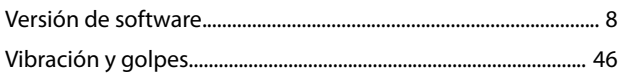

Danfoss

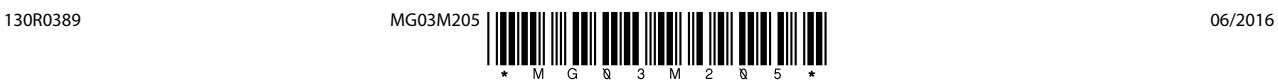

Danfoss A/S Ulsnaes 1 DK-6300 Graasten [vlt-drives.danfoss.com](http://vlt-drives.danfoss.com)

Danfoss no acepta ninguna responsabilidad por posibles errores que pudieran aparecer en sus catálogos, folletos o cualquier otro material impreso y se reserva el derecho de alterar sus productos<br>sin previo aviso, incluidos las respectivas compañías. Danfoss y el logotipo Danfoss son marcas comerciales de Danfoss A/S. Reservados todos los derechos.

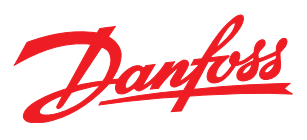